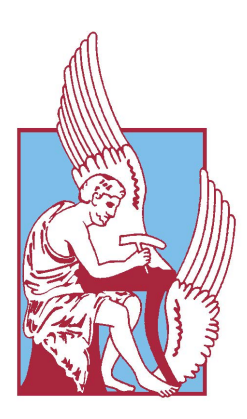

## ΠΟΛΥΤΕΧΝΕΙΟ ΚΡΗΤΗΣ

ΣΧΟΛΗ ΜΗΧΑΝΙΚΩΝ ΟΡΥΚΤΩΝ ΠΟΡΩΝ

## Γεωστατιστική ανάλυση αποθεμάτων γαιάνθρακα βάσει δεδομένων από την κομητεία Campbell των ΗΠΑ.

Συγγραφέας: Γκάφα Παναγιώτα

Εξεταστική Επιτροπή: Καθ. Χριστόπουλος Διονύσιος (Επιβλέπων) Καθ. Χρηστίδης Γεώργιος Καθ. Γαλετάκης Μιχαήλ

22 Φεβρουαρίου 2017

Αφιέρωση

Στην οικογένειά μου και στους φίλους μου.

# Περίληψη

Ο γαιάνθρακας αποτελεί ιστορικά μία από τις σημαντικότερες πηγές ενέργειας. Παρά τα περιβαλλοντικά προβλήματα που δημιουργούνται από την καύση του (όπως για παράδειγμα μόλυνση του ατμοσφαιρικού αέρα λόγω του διοξειδίου του άνθρακα και άλλων εκπομπών αερίων ρύπων), τόσο στην Ελλάδα όσο και στο εξωτερικό συνεχίζεται η χρήση του για την παραγωγή ηλεκτρικής ενέργειας. Κοιτάσματα γαιάνθρακα απαντώνται σε διάφορες χώρες του κόσμου, και αξιοποιούνται ανάλογα με τις ανάγκες της κάθε χώρας. Για αυτόν τον λόγο ο υπολογισμός των αποθεμάτων γαιάνθρακα είναι ένα πρόβλημα που απασχολούσε και θα απασχολεί πολλές ερευνητικές μελέτες.

Η παρούσα διπλωματική εστιάζει στην εκτίμηση των αποθεμάτων γαιάνθρακα στην κομητεία του Campbell στις ΗΠΑ με γεωστατιστικές μεθόδους. Η χρήση των μεθόδων αυτών είναι αναγκαία λόγω της χωρικής μεταβλητότητας του πάχους και των ιδιοτήτων του γαιάνθρακα και της αβεβαιότητας στο χωρικό προσδιορισμό τους. Για την διεξαγωγή της γεωστατιστικής ανάλυσης, αναπτύχθηκε υπολογιστικός κώδικας βασισμένος σε εντολές και συναρτήσεις της γλώσσας προγραμματισμού R. ΄Εγιναν δοκιμές με διάφορα πακέτα εντολών της R (automap, geoR, gstat), ώστε να επιλεγεί το βέλτιστο. Το πακέτο που επιλέχθηκε για το μεγαλύτερο μέρος της γεωστατιστικής ανάλυσης ήταν το RGeostats, το οποίο χρησιμοποιήθηκε για τον υπολογισμό των βαριογραμμάτων, της δεσμευμένης προσομοίωσης, και του κανονικού kriging.

Στα πλαίσια της παρούσας μελέτης, αρχικά πραγματοποιήθηκε έλεγχος της χωρικής εξάρτησης των δεδομένων με τη χρήση του εμπειρικού βαριογράμματος του πάχους των στρωμάτων γαιάνθρακα. Στο εμπειρικό βαριόγραμμα έγινε προσαρμογή του σφαιρικού μοντέλου κατόπιν σύγκρισης τεσσάρων θεωρητικών μοντέλων (σφαιρικό, εκθετικό, δυναμονομικό, και κυβικό). Στη συνέχεια χρησιμοποιήθηκε η στοχαστική μέθοδος χωρικής παρεμβολής Κανονικού Kriging για την εκτίμηση του πάχους των στρωμάτων γαιάνθρακα στις θέσεις των κυψελίδων ενός καννάβου χωρικής απεικόνισης. Με τη βοήθεια των τιμών του εκτιμώμενου πάχους ανά κυψελίδα υπολογίστηκαν τα αποθέματα γαιάνθρακα στην περιοχή μελέτης. Αυτά συγκρίθηκαν με απλούστερες εκτιμήσεις βασισμένες στον μέσο όρο των δειγματικών τιμών και σε ένα αιτιοκρατικό μοντέλο χωρικής τάσης.

Για να ελεγχθεί η αξιοπιστία της στοχαστικής εκτίμησης, διερευνήθηκε ένα σύνολο σεναρίων (πιθανών καταστάσεων) χρησιμοποιώντας τη στοχαστική μέθοδο της δεσμευμένης προσομοίωσης, η οποία είναι βασισμένη στο βέλτιστο (σφαιρικό) μοντέλο βαριογράμματος. ΄Οπως και κατά την εφαρμογή του kriging κατασκευάστηκαν χάρτες με τις εκτιμήσεις του πάχους των στρωμάτων γαιάνθρακα ανά σενάριο. Επίσης, πραγματοποιήθηκε ο υπολογισμός των αποθεμάτων χωριστά για κάθε προσομοίωση (ανά σενάριο). Για να συγκριθεί η εκτίμηση του kriging με τα αποτελέσματα των προσομοιώσεων, κατασκευάστηκε ιστόγραμμα των υπολογιζόμενων αποθεμάτων ανά σενάριο, και εκτιμήθηκε βάσει αυτού το διάστημα εμπιστοσύνης των αποθεμάτων σε στάθμη 90%. Από τη σύγκριση διαπιστώθηκε ότι η εκτίμηση της χωρικής παρεμβολής (Κανονικό Kriging) εμπεριέχεται στο διάστημα εμπιστοσύνης 90% που εξήχθη βάσει των σεναρίων της προσομοίωσης. Τα σενάρια της προσομοίωσης παρέχουν ωστόσο μια λεπτομερέστερη ανάλυση της αβεβαιότητας και της χωρικής μεταβλητότητας των αποθεμάτων στην περιοχή μελέτης σε σχέση με το Kriging.

# Ευχαριστίες

Με το τέλος της εκπόνησης της διπλωματικής μου εργασίας θα ήθελα να ευχαριστήσω θερμά τον καθηγητή Διονύσιο Χριστόπουλο για την ανάθεση της διπλωματικής και για την άψογη συνεργασία που υπήρξε μεταξύ μας. Επίσης, θα ήθελα να ευχαριστήσω τους καθηγητές Γαλετάκη Μιχαήλ και Χρηστίδη Γεώργιο, για τις συμβουλές τους. Επιπλέον θα ήθελα να ευχαριστήσω τον Δρ. Ρούμπο Χρήστο Διευθυντή Κλάδου Μεταλλευτικών Μελετών της ΔΕΗ για τη συνεργασία μας.

Επίσης, θα ήθελα να εκφράσω τις ευχαριστίες μου στα μέλη του Εργαστηρίου Γεωστατιστικής, την κα. Βασιλική ΄Αγου και ιδιαίτερα τον κ. Ανδρέα Παυλίδη για την πολύτιμη βοήθεια που μου προσέφεραν καθ΄ όλη την διάρκεια της εκπόνησης της διπλωματικής μου εργασίας.

Τέλος, θα ήθελα να ευχαριστήσω την οικογένεια μου για την στήριξη που μου πρόσφεραν όλα αυτά τα χρόνια καθώς και τους φίλους μου, που ήταν κοντά μου.

# Περιεχόμενα

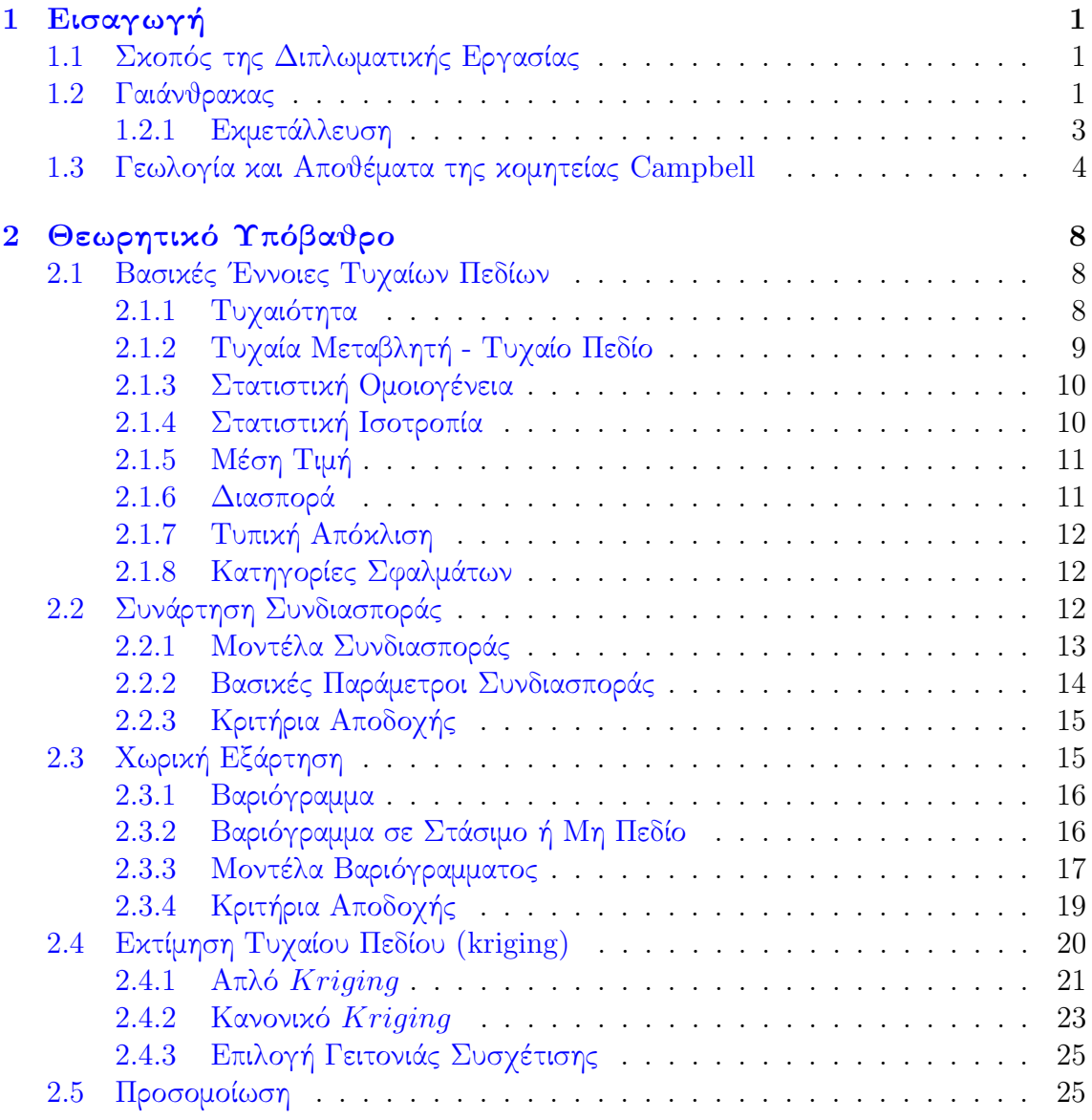

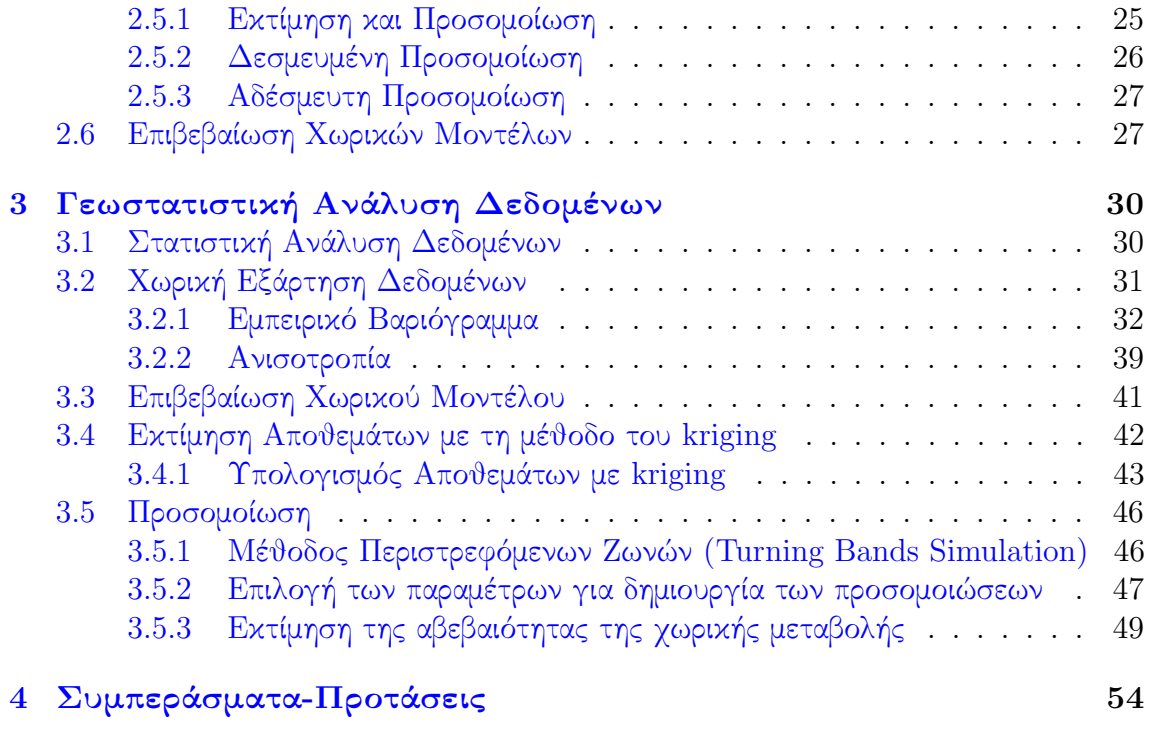

## [Αʹ Παράρτημα](#page-67-0) 56

# Κατάλογος Σχημάτων

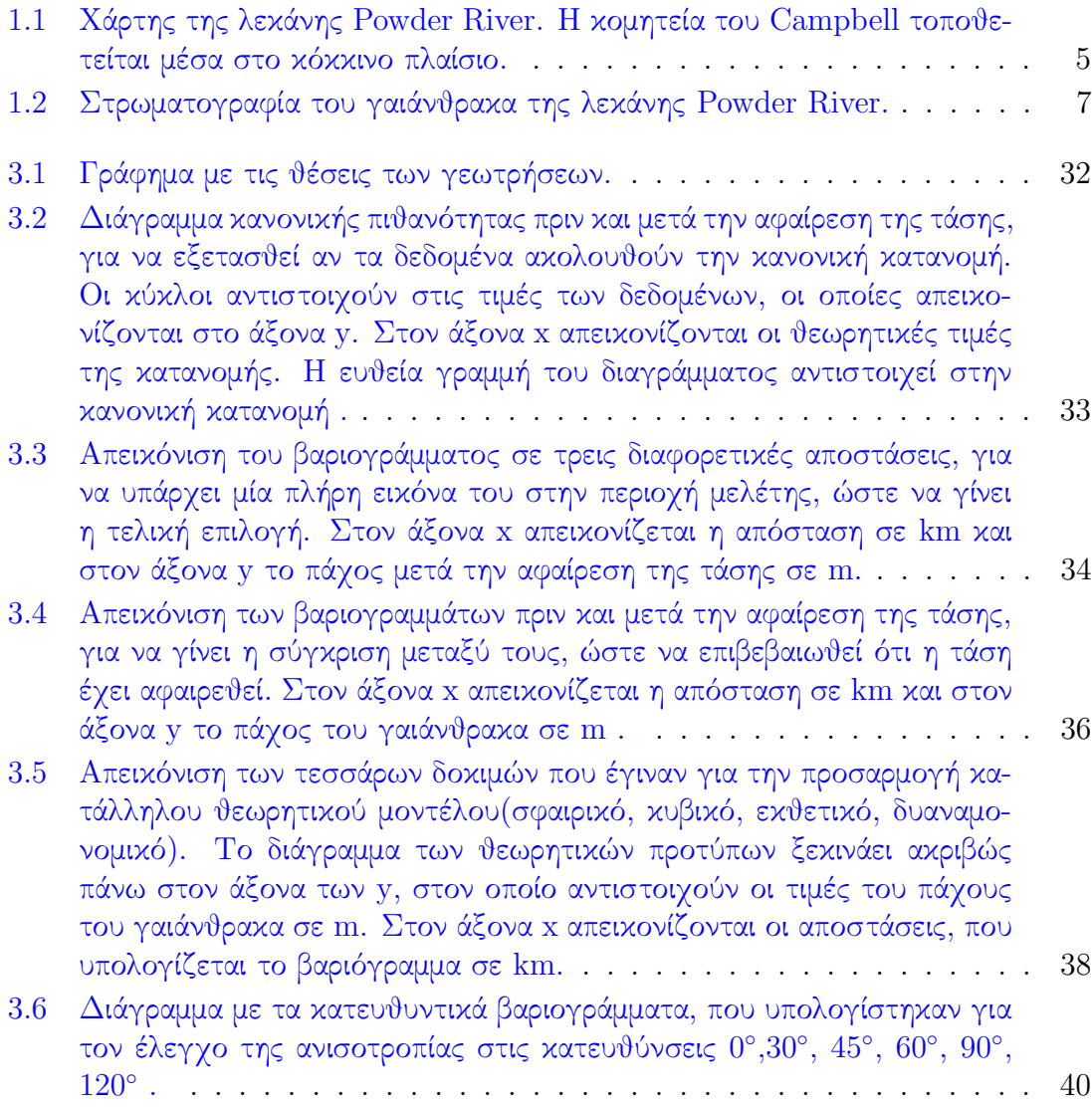

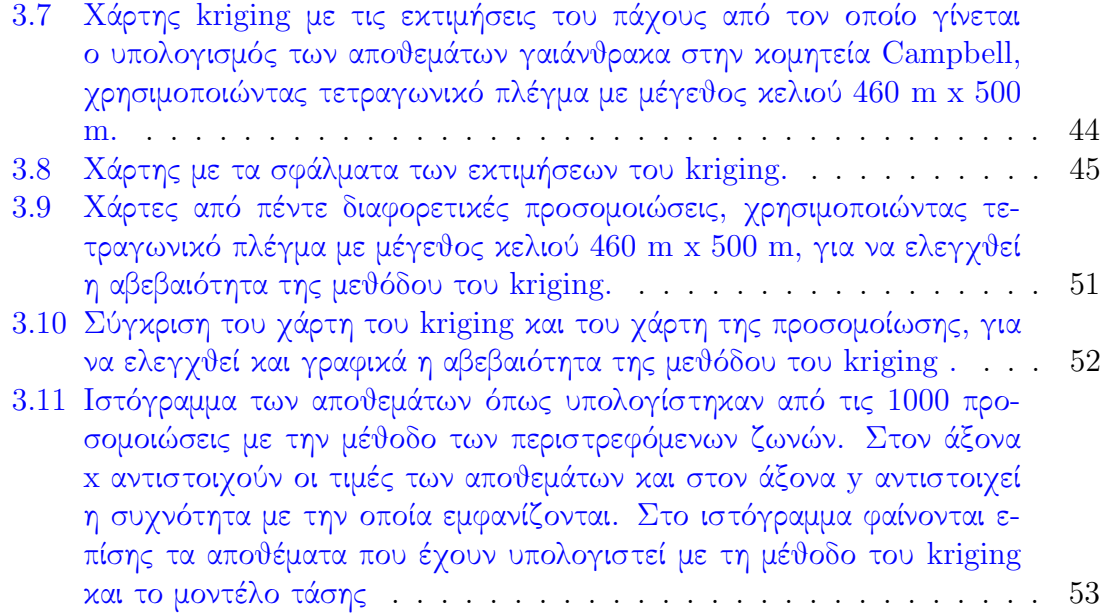

# Κατάλογος Πινάκων

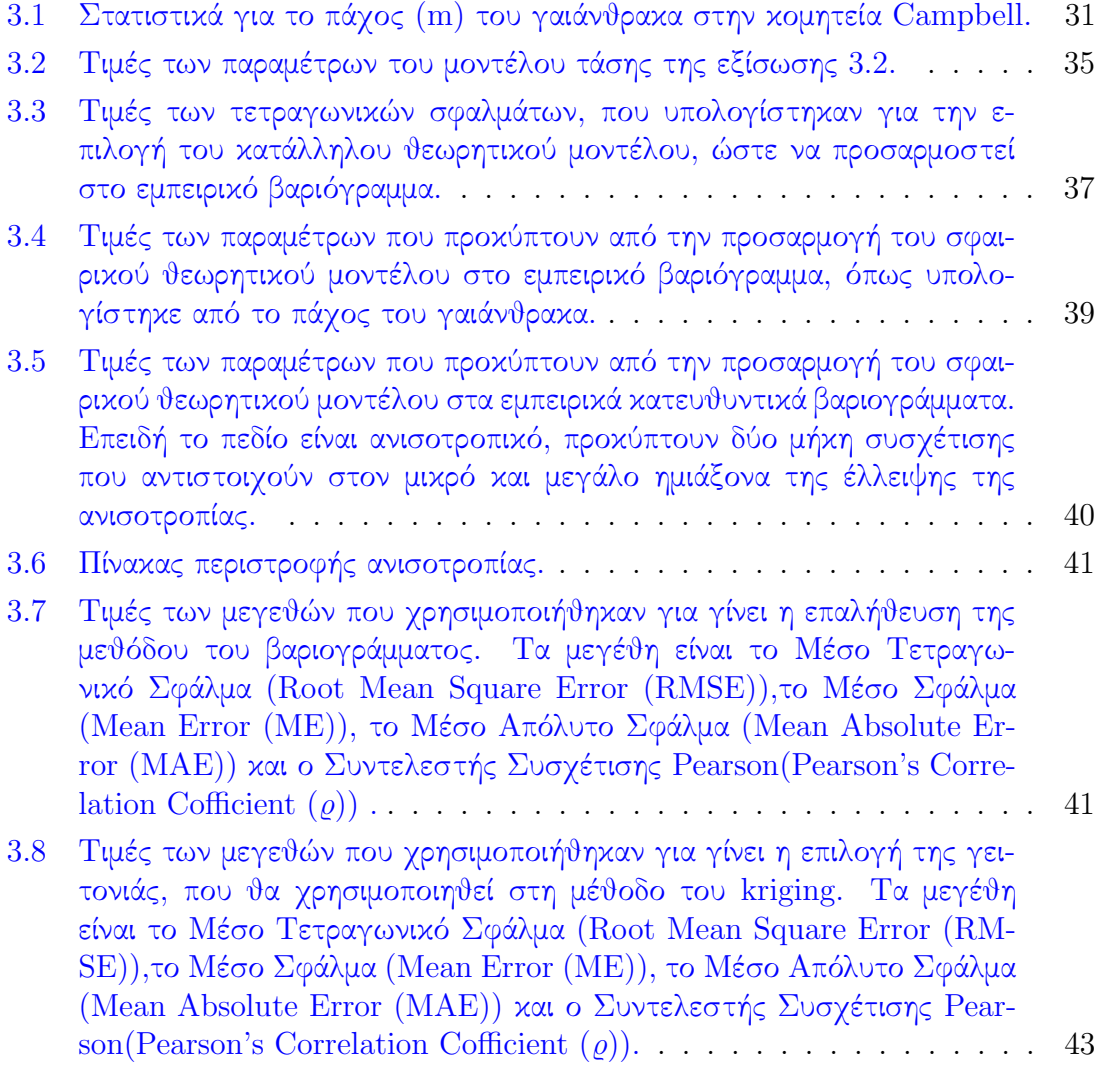

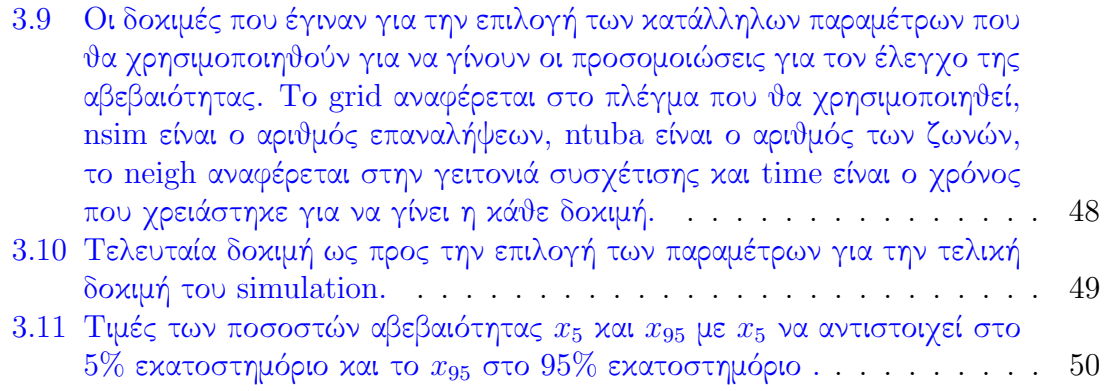

# <span id="page-12-0"></span>Κεφάλαιο 1

# Εισαγωγή

## <span id="page-12-1"></span>1.1 Σκοπός της Διπλωματικής Εργασίας

Ο γαιάνθρακας αποτελεί μία από τις σημαντικότερες ενεργειακές πηγές, παρά τα περιβαλλοντικά προβλήματα που προκύπτουν κατά την εκμετάλλευσή του. Εξαιτίας του χαμηλού κόστους που παρουσιάζει ο γαιάνθρακας, ο υπολογισμός των αποθεμάτων του , καθώς και η εύρεση των περιοχών που απαντώνται, προκαλούν έντονο ενδιαφέρον. Η γεωστατιστική είναι μία από τις επιστήμες που μπορεί να δώσει λύσεις στα παραπάνω προβλήματα, γιατί είναι εύκολο να εκτιμηθεί η περιεκτικότητα ενός κοιτάσματος σε χρήσιμο συστατικό, και με βάση αυτή υπολογίζεται η οικονομική αξία του κοιτάσματος. Ανάλογα με τα αποτελέσματα της εκτίμησης, κρίνεται αν τελικά είναι οικονομικώς συμφέρουσα η εκμετάλλευση του ορυχείου και εν τέλει η εκμετάλλευση του κοιτάσματος.

Η παρούσα διπλωματική εργασία εκπονήθηκε με σκοπό τη γεωστατιστική ανάλυση αποθεμάτων γαιάνθρακα. Τα δεδομένα που χρησιμοποιήθηκαν ήταν από την κομητεία του Campbell στην πολιτεία Wyoming. Μεταξύ των πολιτειών Wyoming και Montana βρίσκεται μία λεκάνη γνωστή ως Powder River Basin, η οποία αποτελεί τη γεωλογική λεκάνη με τα μεγαλύτερα αποθέματα γαιάνθρακα στις ΗΠΑ, καθώς εξορύσσει το 40% του γαιάνθρακα.

## <span id="page-12-2"></span>1.2 Γαιάνθρακας

Ο γαιάνθρακας από φυσική άποψη είναι ένα ετερογενές μείγμα οργανικών ενώσεων που εμπεριέχουν υγρασία και ανόργανες προσμίξεις, και από χημική άποψη ένα σύνθετο πολυμερές στερεό.

Οι οργανικές ενώσεις που περιέχει ο γαιάνθρακας ως ετερογενές μείγμα, περιέχουν άνθρακα, υδρογόνο, οξυγόνο και μικρές ποσότητες θείου και αζώτου και σχετίζονται με ποσότητες ανόργανης ύλης, υγρασίας και αερίων. Στην ουσία ο γαιάνθρακας, αποτελεί ένα απολίθωμα το οποίο σχηματίζεται από την συγκέντρωση φυτικών υπολειμμάτων, που τροποποιήθηκαν τόσο στην υφή τους όσο και στην σύνθεση , λόγω της διαγένεσης, της ταφής και της τεκτονικής δράσης [\[2\]](#page-77-0).

Η ανάπτυξη των τεράστιων τροπικών δέντρων, που ολοκλήρωσαν τον κύκλο της ζωής τους μέσα σε τεράστιες εκτάσεις, εξελίχθηκε μέσα από θερμές και υγρές κλιματολογικές συνθήκες. Η κυτταρίνη, η λιγνίνη και άλλες ουσίες των φυτικών υπολειμμάτων, προσβλήθηκαν από αερόβιους και αναερόβιους μικρο-οργανισμούς, μέχρις ότου η αποσαθρωμένη μάζα σταμάτησε να προσελκύει μύκητες και βακτήρια, ή καλύφθηκε από στάσιμα ύδατα. ΄Ετσι καθώς η βλάστηση συνέχισε να αυξάνεται, σχηματίστηκαν παχιά στρώματα, που τα προστάτευσαν από καταστροφή λόγω οξείδωσης ή διάβρωσης. Με το πέρασμα του χρόνου, δημιουργήθηκε μία αλληλουχία στρωμάτων τύρφης και ανόργανων ιζημάτων, ολοκληρώνοντας το βιοχημικό ή διαγενετικό σχηματισμό του γαιάνθρακα [\[2\]](#page-77-0).

Κατά την εξέλιξη του δεύτερου σταδίου σχηματισμού του γαιάνθρακα, τα στρώματα τύρφης συμπιέστηκαν σταδιακά από την πίεση των υπερκειμένων, μεταβλήθηκαν χημικά από θερμότητα και υπέστησαν επιπλέον μεταβολές από τεκτονικές διαταράξεις του φλοιού της γης. Στο στάδιο αυτό το πάχος του αρχικού φυτικού στρώματος μειώθηκε κατά είκοσι περίπου φορές, καθιστώντας το σχηματισμό στρωμάτων γαιάνθρακα πάχος μερικών εκατοντάδων ποδιών, εξαιρετικά σπάνιο [\[2\]](#page-77-0).

Λόγω της μεγάλης κατανομής των αποθεμάτων του γαιάνθρακα, ο σχηματισμός του δεν οφείλεται σε συγκεκριμένους τύπους φυτικών υπολειμμάτων. Εξαιτίας της ποικιλίας της βλάστησης και των διαφορετικών συνθηκών κάτω από τις οποίες συσσωρεύτηκε και αποσυντέθηκε, έχουν επηρεαστεί οι τύποι των γαιανθράκων. Η ταξινόμηση των γαιανθράκων γίνεται κατά τύπο, τάξη και βαθμό. Η ταξινόμηση κατά τύπο γίνεται με βάση τις μακροσκοπικές και μικροσκοπικές παρατηρήσεις που παρουσιάζουν λόγω των διαφορών στη σύνθεση των γαιανθράκων. Η ταξινόμηση των γαιανθράκων κατά τάξη βασίζεται στον βαθμό ενανθράκωσης (της περιεκτικότητας δηλαδή του γαιάνθρακα σε στοιχειακό άνθρακα), ή ωριμότητας του γαιάνθρακα που προήλθε από τη δράση της πίεσης και της θερμότητας, κατά το γεωχημικό στάδιο του σχηματισμούς τους. Ανάλογα με το βαθμό ενανθράκωσης, υπάρχει μία ανιούσα κλίμακα ταξινόμησης η οποία φαίνεται παρακάτω [\[2\]](#page-77-0).

- τύρφη
- λιγνίτης
- υποβιτουμενιούχοι γαιάνθρακες
- βιτουμενιούχοι γαιάνθρακες

• ανθρακίτης

Με την μετάβαση από την τύρφη στον ανθρακίτη αυξάνεται η θερμογόνος ικανότητα των ανθράκων, με συνέπεια να αυξάνεται η ποιότητά τους ως πηγή ενέργειας.

## <span id="page-14-0"></span>1.2.1 Εκμετάλλευση

Η ιδιομορφία των λιγνιτικών κοιτασμάτων (εναλλαγές λιγνιτικών στρωμάτων ποικίλου πάχους με στρώματα στείρων υλικών), σε συνδυασμό με τους περιορισμούς που επιβάλλονται από τη μέθοδο εκμετάλλευσης που πρόκειται να εφαρμοστεί, οδήγησε στη θέσπιση και εφαρμογή συγκεκριμένων κανόνων αξιολόγησης των λιγνιτικών κοιτασμάτων κατά το στάδιο της κοιτασματολογικής μελέτης αυτών, που βασίζονται κυρίως στα στοιχεία που προκύπτουν από τη γεωτρητική έρευνα. Για την αξιολόγηση, ήταν αναγκαία η εισαγωγή νέων όρων όπως: απολήψιμος λιγνίτης, τεχνικά υπερκείμενα, λιγνίτης εκμετάλλευσης και λιγνίτης τροφοδοσίας [\[1\]](#page-77-1). Παρακάτω δίνονται οι ορισμοί αυτών των όρων [\[4\]](#page-77-2).

- Ο γεωλογικός λιγνίτης που αναγνωρίζεται μακροσκοπικά στους πυρήνες των γεωτρήσεων και στα μέτωπα εκσκαφής, ονομάζεται φυσικός λιγνίτης.
- Ο λιγνίτης που προκύπτει μετά την ενοποίηση διακεκριμένων λιγνιτικών στρωμάτων με ενδιάμεσες στείρες ή ανθρακομιγείς στρώσεις, προκειμένου να διαμορφωθούν τα προς εξόρυξη τμήματα, λαμβάνοντας υπόψιν τη μέθοδο εκμετάλλευσης και την τεχνολογία εξόρυξης, ονομάζεται απολήψιμος λιγνίτης.
- Το πραγματικό προϊόν της εξόρυξης είναι ο λιγνίτης εκμετάλλευσης, ενώ το προϊόν που σχηματίζεται με την απόθεση λιγνίτη από περισσότερα πιθανόν του ενός ορυχεία στις αυλές των ατμοηλεκτρικών σταθμών είναι ο λιγνίτης τροφοδοσίας.
- Τα προς απόρριψη στείρα υλικά ή και τα μη απολήψιμα λιγνιτικά στρώματα, που βρίσκονται πάνω από την τεχνική οροφή αποτελούν τα τεχνικά υπερκείμενα.
- Η επιφάνεια του τελευταίου (βαθύτερου) απολήψιμου λιγνιτικού στρώματος, αποτελεί το τεχνικό δάπεδο.
- Η στοιβάδα που βρίσκεται ανάμεσα στην τεχνική οροφή και στο τεχνικό δάπεδο ονομάζεται εκμεταλλεύσιμη στοιβάδα.

Υπάρχουν δύο τρόποι εκμετάλλευσης γαιανθράκων, ανάλογα με το βάθος στο οποίο απαντάται το κοίτασμα:

• Επιφανειακή εκμετάλλευση: Διενεργείται είτε με τη χρήση συμβατικού εξοπλισμού ασυνεχούς λειτουργίας, είτε με συνεχή συστήματα εξόρυξης,μεταφοράς και απόθεσης. Η μέθοδος συνεχούς εκμετάλλευσης ενδείκνυται για οριζόντια κοιτάσματα μεγάλης επιφανειακής εξάπλωσης που βρίσκονται σε μικρό σχετικά

βάθος από την επιφάνεια και οι γεωλογικοί σχηματισμοί χαρακτηρίζονται ως εύκολα εξορύξιμοι. Είναι οικονομικός τρόπος εκμετάλλευσης, αλλά μπορεί να χρησιμοποιηθεί μόνο για επιφανειακά κοιτάσματα.

• Υπόγεια εκμετάλλευση: Στις περιπτώσεις που το κοίτασμα βρίσκεται σε βάθος, απαιτείται η εφαρμογή μεθόδων υπόγειας εκμετάλλευσης, όπως του επιμήκους μετώπου, των θαλάμων και στύλων, και των διαδοχικών ορόφων.

## <span id="page-15-0"></span>1.3 Γεωλογία και Αποθέματα της κομητείας Campbell

΄Οπως αναφέρθηκε και στην Ενότητα [1.1](#page-12-1) τα δεδομένα προέρχονται από την κομητεία του Campbell που βρίσκεται στη Powder River Basin. Η Powder River Basin (PRB) (λεκάνη απορροής), βρίσκεται στη νοτιοανατολική Montana και στη βορειοανατολική Wyoming. Η περιοχή προμηθεύει περίπου το 40% του γαιάνθρακα στις Ηνωμένες Πολιτείες. Ονομάστηκε έτσι επειδή μέσα σε αυτή αποστραγγίζεται το ποτάμι Powder River, καθώς και οι ποταμοί Cheyenne, Tongue, Bighorn, Little Missouri River, Platte River, μαζί με τους παραποτάμους τους [\[13\]](#page-78-0).

Η PRB περιέχει κοιτάσματα τα οποία ξεκίνησαν και συνέχισαν τον σχηματισμό τους από την Κάμβρια εποχή και τον Φανεροζωικό αιώνα έως και την Ολόκαινη εποχή και ανέρχονται σε 5200 m πάχος κοιτάσματος. Περιέχει τα μεγαλύτερα κοιτάσματα υποβιτουμενιούχων γαιανθράκων με χαμηλή περιεκτικότητα σε θείο (S) στον κόσμο. Είναι η μεγαλύτερη περιοχή εξόρυξης άνθρακα στις ΗΠΑ, ωστόσο το μεγαλύτερο ποσοστό του άνθρακα βρίσκεται σε τέτοιο βάθος, που το καθιστά οικονομικά μη προσιτό . Προς το παρόν, τα ορυχεία της PRB βρίσκονται σε περιοχές όπου η σχέση αποκάλυψης είναι 1:1 (δηλαδή 1  $m^3$  άγονα προς 1 τόνο γαιάνθρακα) έως και 3:1. Καθώς η εκμετάλλευση στα ορυχεία εξελίσσεται , η σχέση αποκάλυψης αυξάνεται. Το κόστος παραγωγής αυξάνεται ανάλογα με την ποσότητα πετρώματος που απαιτείται κάθε φορά, για την εξέλιξη της εκμετάλλευσης. Το 2011, η ποσότητα άνθρακα που παρήχθηκε αποτέλεσε το  $42\%$ της συνολικής παραγωγής στις Ηνωμένες Πολιτείες, καθιστώντας έτσι την PRB ως τη σημαντικότερη παραγωγή άνθρακα στις ΗΠΑ. Το 92% της συνολικής παραγωγής άνθρακα στην PRB προήλθε από τον άνθρακα της περιοχής Gillette [\[13\]](#page-78-0).

Η PRB αποτελεί ένα ευρύ πεδίο ασύμμετρου γεωσυγκλίνου κατά μήκος της ανατολικής πλευράς, με απότομες αυξομειώσεις κατά μήκος της δυτικής πλευράς. Ο άξονας του γεωσυγκλίνου βρίσκεται στη δυτική πλευρά της λεκάνης και περιστρέφεται βόρειαβορειοδυτικά στο μέρος της Montana. Επειδή τα στρώματα του άνθρακα είναι παχιά, ρηχά και έχουν μία ελαφριά αναδίπλωση κατά μήκος της ανατολικής πλευράς της Wyoming, έχουν αναπτυχθεί περισσότερα από ένα υπαίθρια ορυχέια για την εξόρυξη του γαιάνθρακα [\[13\]](#page-78-0).

<span id="page-16-0"></span>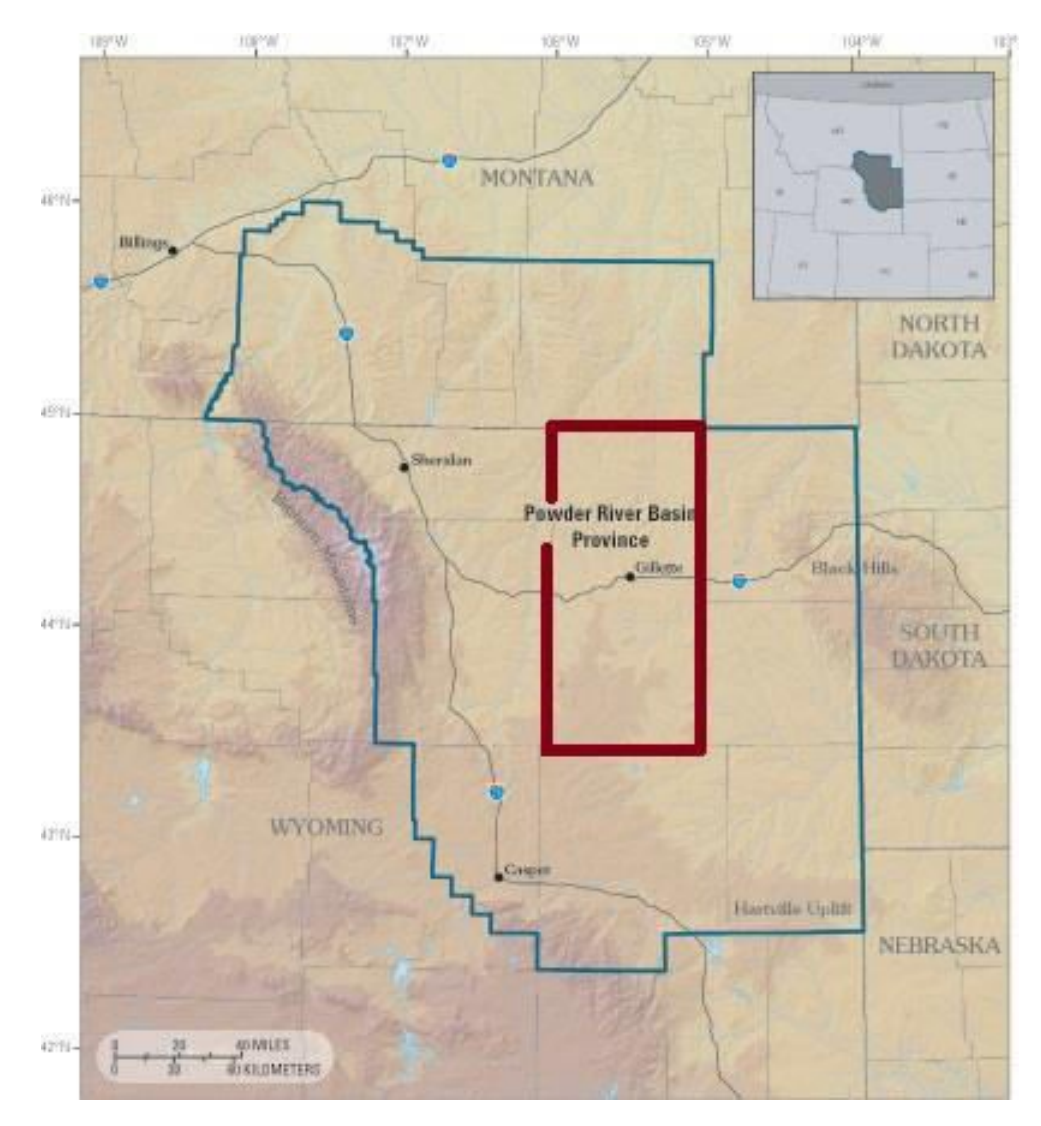

Σχήμα 1.1: Χάρτης της λεκάνης Powder River. Η κομητεία του Campbell τοποθετείται μέσα στο κόκκινο πλαίσιο.

Η Γεωλογική Υπηρεσία των ΗΠΑ (USGS) έχει εκπονήει μία σειρά μελετών, σχετικά με την οικονομική εκμετάλλευση του άνθρακα, στις περιοχές με τη μεγαλύτερη παραγωγή στη χώρα. [\[13\]](#page-78-0).

Η αξιολόγηση της PRB βασίζεται στη γεωγραφία, τη γεωλογία και στις συνθήκες εξόρυξης και τοπογραφίας. Τα αποτελέσματα της αξιολόγησης έδειξαν διαφορές στα μεγέθη των βάσεων δεδομένων μεταξύ των περιοχών αυτών. Οι τέσσερις περιοχές που αξιολογήθηκαν ως προς τα αποθέματα γαιάνθρακα ήταν η Gillette, η πολιτεία της Wyoming (Luppens et al, 2008), το βόρειο τμήμα της πολιτείας Wyoming (Scott et

al , 2010), το νοτιοδυτικό τμήμα της πολιτείας Wyoming (Osmonson et al , 2011) και  $η$  Montana(Haacke et al, 2013) [\[13\]](#page-78-0).

<span id="page-18-0"></span>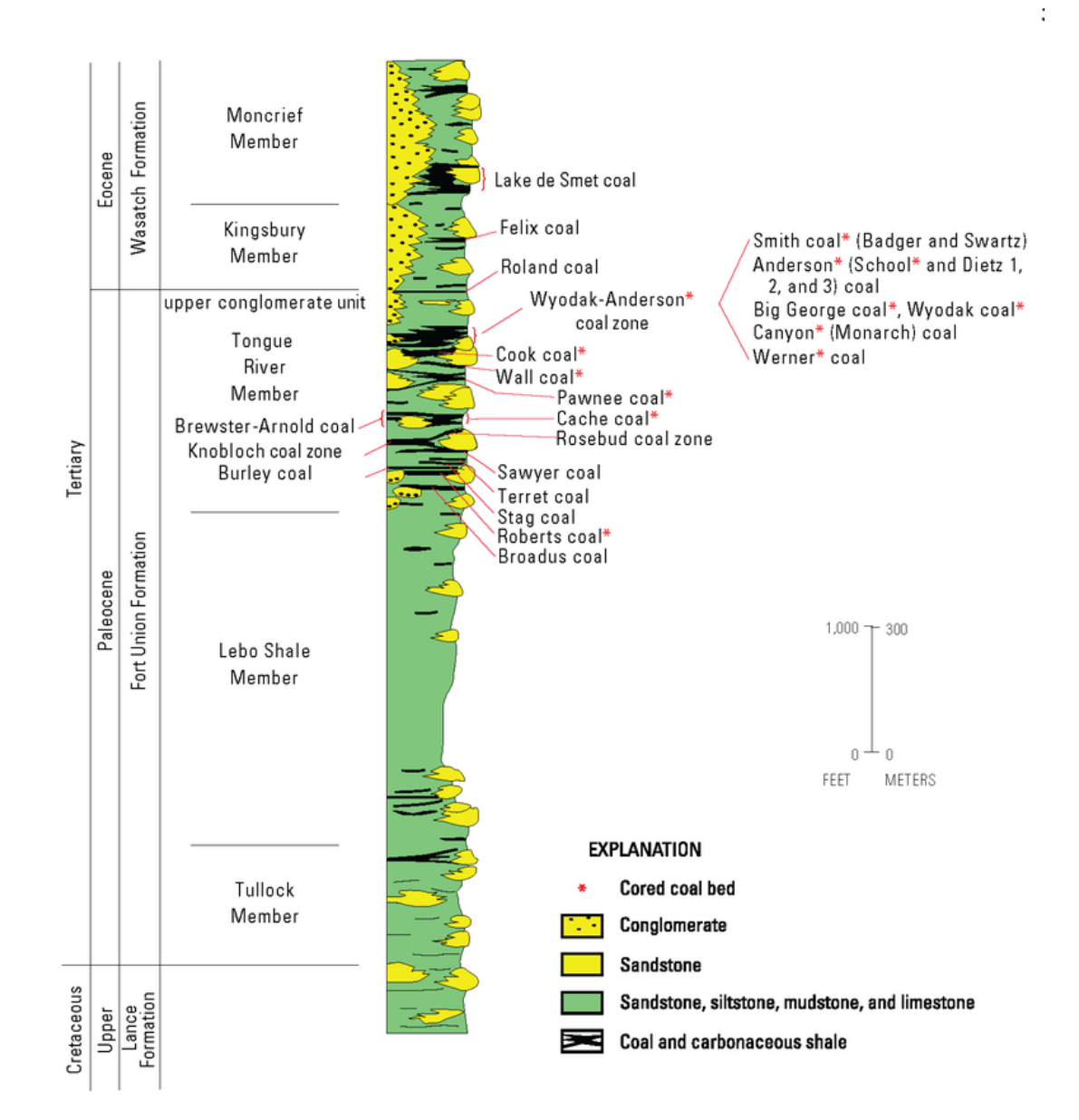

Παρακάτω φαίνεται η στρωματογραφία του γαιάνθρακα της λεκάνης Powder River [\[13\]](#page-78-0).

Σχήμα 1.2: Στρωματογραφία του γαιάνθρακα της λεκάνης Powder River.

# <span id="page-19-0"></span>Κεφάλαιο 2

## Θεωρητικό Υπόβαθρο

Η επιστήμη η οποία ασχολείται με φαινόμενα που λαμαβάνουν χώρα στα κατώτερα ατμοσφαιρικά στρώματα (Earth Science),αποτελείται συνήθως από δεδομένα τα οποία κατανέμονται στο χώρο και στο χρόνο. Η ανάλυση και η πρόβλεψη χωρικών ιδιοτήτων, όπως για παράδειγμα τα πορώδη, οι συγκεντρώσεις των ρύπων, διεξάγεται με τη χρήση γεωστατιστικών μεθόδων [\[9,](#page-77-3) [12\]](#page-78-1). Η γεωστατιστική περιλαμβάνει μεθόδους, που μπορούν να χρησιμοποιηθούν για τον χαρακτηρισμό των χωρικών ιδιοτήτων λαμβάνοντας υπόψη τη θεωρία των τυχαίων πεδίων. Το τυχαίο πεδίο θεωρείται ένα καλό αριθμητικό πλαίσιο για την ανάλυση των χωρικών δεδομένων, και χρησιμοποιείται με τον ίδιο τρόπο που χρησιμοποιείται η ανάλυση χρονοσειρών σε χρονικά δεδομένα. Λόγω της συνεχής διαφοροποιήσης της γεωγραφικής θέσης, ο αριθμός των μεταβλητών που απαιτείται ώστε να αντιπροσωπεύει μία χωρική διαδικασία, είναι άπειρος, ακόμα και για τομείς ενδιαφέροντος πεπερασμένου μεγέθους [\[19\]](#page-78-2).

Οι μέθοδοι της γεωστατιστικής βρίσκουν εφαρμογή σε δραστηριότητες όπως για παράδειγμα στη μετεωρολογία [\[5\]](#page-77-4), τοπογραφική ανάλυση, έρευνα κοιτασμάτων [\[15\]](#page-78-3) , χαρτογράφηση και απεικόνιση συγκεντρώσεων ρυπαντών σε διάφορα περιβαλλοντικά μέσα (αέρας, υπέδαφος, επιφανειακοί υδάτινοι πόροι)  $[12]$ , και στην εξόρυξη άνθρακα  $[18]$ .

## <span id="page-19-1"></span>2.1 Βασικές ΄Εννοιες Τυχαίων Πεδίων

## <span id="page-19-2"></span>2.1.1 Τυχαιότητα

Η τυχαιότητα χαρακτηρίζει φαινόμενα για τα οποία δεν είναι δυνατή η γνώση μιας κατάστασης με απόλυτη ακρίβεια. Οι λόγοι που μπορεί να συνεισφέρουν σε αυτό είναι είτε εγγενείς (έντονη χωρική και χρονική μεταβλητότητα του φαινομένου), είτε προέρχονται από την πειραματική διαδικασία (τυχαία σφάλματα, περιορισμένη διακριτική ικανότητα), είτε από τις μεταβολές του περιβάλλοντος (διακυμάνσεις στην θερμοκρασία και την υγρασία) [\[3\]](#page-77-5).

### <span id="page-20-0"></span>2.1.2 Τυχαία Μεταβλητή - Τυχαίο Πεδίο

Μία τυχαία μεταβλητή Χ είναι μία μεταβλητή που μπορεί να πάρει τιμές από ένα σύνολο πιθανών τιμών. Μια τυχαία μεταβλητή καλείται διακριτή αν παίρνει τιμές  $x_i$  όπου  $i = 1, \ldots, N,$  σε ένα αριθμήσιμο σύνολο, δηλαδή η συχνότητα εμφάνισης της κάθε τιμής προσδιορίζεται από μία συνάρτηση πιθανότητας. Μια τυχαία μεταβλητή ονομάζεται συνεχής, όταν παίρνει τιμές από ένα συνεχές σύνολο. Η πιθανότητα η μεταβλητή Χ να παίρνει τιμές από ένα απειροελάχιστο διάστημα γύρω από από το  $x$  προσδιορίζεται από την συνάρτηση πυκνότητας πιθανότητας [\[20,](#page-78-5) [10\]](#page-77-6).

Η αναμενόμενη τιμή Ε[Χ] μίας τυχαίας μεταβλητής Χ είναι η μέση τιμή της τυχαίας μεταβλητής για το σύνολο των καταστάσεων. Εάν η κατανομή πιθανοτήτων των Χ ακολουθεί μία συνάρτηση πυκνότητας πιθανότητας (pdf)  $f(x)$ , τότε η αναμενόμενη τιμή είναι

$$
E[X] = \int_{-\infty}^{+\infty} x f(x) dx.
$$
 (2.1)

Μία στοχαστική διαδικασία είναι η συλλογή τυχαίων μεταβλητών που αντιπροσωπεύουν την εξέλιξη κάποιου συστήματος των τυχαίων τιμών με την πάροδο του χρόνου. Σε μία τέτοια διαδικασία υπάρχουν πολλές κατευθύνσεις προς τις οποίες μπορεί να εξελιχθεί η συγκεκριμένη διαδικασία.

Ένα τυχαίο πεδίο  $X_s$  είναι μία συλλογή τυχαίων τιμών οι οποίες κατανέμονται στο χώρο με το διάνυσμα s να αντιστοιχεί στη θέση του κάθε σημείου στην περιοχή μελέτης. ΄Οταν το τυχαίο πεδίο είναι διακριτό, τότε αποτελείται από μία λίστα τυχαίων αριθμών όπου οι δείκτες τους χαρτογραφούνται σε ένα χώρο n-διαστάσεων.

Εάν οι τυχαίες μεταβλητές κατανέμονται στο χώρο, τότε οι μαθηματικές ιδιότητες, από τις οποίες περιγράφονται οι τυχαίες μεταβλητές, επεκτείνονται. ΄Ενα τυχαίο πεδίο αποτελείται από ένα σύνολο τυχαίων μεταβλητών που περιγράφουν την χωρική αλλαγή, σε μία από τις μαθηματικές ιδιότητές της. ΄Ετσι ένα τυχαίο πεδίο μπορεί να θεωρηθεί ως μία πολυδιάστατη τυχαία μεταβλητή. Λόγω της αλληλεξάρτησης των φυσικών μεγεθών σε διαφορετικές θέσεις στο χώρο, τα τυχαία πεδία έχουν μοναδικές μαθηματικές ιδιότητες, γεγονός που τα κάνει να ξεχωρίζουν από ένα σύνολο ανεξάρτητων τυχαίων μεταβλητών [\[3,](#page-77-5) [24\]](#page-79-0).

Η διαχύμανση του τυχαίου πεδίου  $X_\mathbf{s}$  είναι ένα τυχαίο πεδίο  $X'_\mathbf{s}$ , οι τιμές του οποίου είναι διακυμάνσεις των τιμών των  $X_{s}$ , γύρω από την αναμενόμενη τιμή σε αυτές τις θέσεις.

$$
X'_{\mathbf{s}} = X(\mathbf{s}) - E[X(\mathbf{s})].\tag{2.2}
$$

#### <span id="page-21-0"></span>2.1.3 Στατιστική Ομοιογένεια

Ορισμένες παραδοχές που θέτουν περιορισμούς στις ιδιότητες ενός τυχαίου πεδίου μπορούν να οδηγήσουν σε μια πιο αποτελεσματική γεωστατιστική ανάλυση. Η πιο ευρέως χρησιμοποιημένη απλουστευτική παραδοχή είναι η στατιστική ομοιογένεια, η οποία αποτελεί επέκταση του κλασικού ορισμού της ομοιογένειας. Μια ιδιότητα είναι ομοιογενής αν η αντίστοιχη μεταβλητή έχει σταθερή τιμή στο χώρο. Συνεπώς, ένα τυχαίο πεδίο  $X(\mathbf{s})$  είναι στατιστικώς ομοιογενές αν η μέση τιμή είναι σταθερή,  $m_{\chi}(\mathbf{s}) = m_{\chi}$  , η συνάρτηση συνδιασποράς ορίζεται και εξαρτάται αποκλειστικά από το διάνυσμα της απόστασης  $\mathbf{r} = \mathbf{s}_1 - \mathbf{s}_2$  μεταξύ των δύο σημείων και όχι από τ θέση τους,  $c_{\rm x}({\bf s}_1,{\bf s}_2)=c_{\rm x}({\bf r})$  , και η διασπορά του πεδίου είναι επίσης σταθερή.

Οι παραπάνω προϋποθέσεις ορίζουν την στατιστική ομοιογένεια κατά την ασθενή έννοια. ΄Ενα τυχαίο πεδίο είναι στατιστικώς ομοιογενές κατά την ισχυρή έννοια όταν η πολυδιάστατη Συνάρτηση Πυκνότητας Πιθανότητας για Ν σημεία (όπου Ν οποιοσδήποτε θετικός ακέραιος) παραμένει αμετάβλητη από μετασχηματισμούς οι οποίοι αλλάζουν την θέση των σημείων χωρίς να αλλάζουν τις μεταξύ τους αποστάσεις.

Επομένως η έννοια της στατιστικής ομοιογένειας υφίσταται όταν οι στατιστικές ιδιότητες ενός τυχαίου πεδίου δεν εξαρτώνται από τις χωρικές συντεταγμένες των σημείων, άρα είναι ανεξάρτητες από το σύστημα αναφοράς. Πρακτικά η στατιστική ομοιογένεια προϋποθέτει ότι δεν υπάρχουν συστηματικές τάσεις, και έτσι η μεταβολή των τιμών του πεδίου μπορεί να αποδοθεί σε διακυμάνσεις γύρω από μια σταθερή στάθμη ίση με την μέση τιμή [\[3,](#page-77-5) [5\]](#page-77-4).

#### <span id="page-21-1"></span>2.1.4 Στατιστική Ισοτροπία

Μια άλλη ιδιότητα που μπορεί να φανεί χρήσιμη στην γεωστατιστική ανάλυση ενός τυχαίου πεδίου είναι η στατιστική ισοτροπία. ΄Ενα πεδίο είναι στατιστικώς ισοτροπικό αν είναι στατιστικώς ομοιογενές και συγχρόνως η συνάρτηση συνδιασποράς εξαρτάται μόνο από το μέτρο (ευκλείδεια απόσταση), αλλά όχι από τη κατεύθυνση του διανύσματος απόστασης r . Αυτό είναι σημαντικό από πρακτική άποψη επειδή διευκολύνει τον προσδιορισμό της χωρικής εξάρτησης. Αν μια συνάρτηση συνδιασποράς είναι στατιστικώς ισοτροπική είναι και εξ΄ ορισμού στατιστικώς ομοιογενής, αλλά το αντίστροφο δεν είναι απαραίτητο.

Αντίθετα, με τον όρο ανισοτροπία εννοείται ότι η χωρική μεταβλητότητα εξαρτάται από την κατεύθυνση. Η συνδιασπορά ενός ανισοτροπικού τυχαίου πεδίου εξαρτάται τόσο από την απόσταση r, όσο και από την κατεύθυνση του διανύσματος r. ΄Ενα τυχαίο πεδίο είναι ανισοτροπικό όταν οι κατευθυντικές συνδιασπορές έχουν διαφορετικές τιμές τόσο στην διασπορά αλλά και στο μήκος συσχέτισης [\[19,](#page-78-2) [12,](#page-78-1) [21\]](#page-78-6).

Στην περίπτωση στατιστικώς ισοτροπικών πεδίων οι δύο πιο σημαντικές παράμετροι είναι η διασπορά  $\sigma^2_x=c_{\rm x}(0)$  και το μήχος συσχέτισης ξ. Η διασπορά αποτελεί μέτρο του πλάτους των διακυμάνσεων του πεδίου. Το μήκος συσχέτισης ορίζει το διάστημα μέσα στο οποίο υπάρχει αλληλεξάρτηση, δηλαδή ορίζει την απόσταση μέσα στην οποία η τιμή του πεδίου σε ένα σημείο επηρεάζει την τιμή σε ένα άλλο σημείο.

Στην πράξη συναντάμε δύο τύπους ανισοτροπίας:

- Η γεωμετρική ανισοτροπία
- Ανισοτροπία ζώνης

### <span id="page-22-0"></span>2.1.5 Μέση Τιμή

Η μέση τιμή για μία τυχαία μεταβλητή Χ ορίζεται από τον τύπο

$$
m_{\mathbf{x}}(\mathbf{s}) = E[X(\mathbf{s})],\tag{2.3}
$$

όπου  $X(\mathbf{s})$  είναι το τυχαίο πεδίο και  $\mathrm{E}[\;]$  είναι η μέση τιμή ως προς το σύνολο των καταστάσεων, δηλαδή,

<span id="page-22-2"></span>
$$
E[X(\mathbf{s})] = \int d(x) f_X(x; s) x \tag{2.4}
$$

όπου  $x$  είναι οι τιμές που αντιστοιχούν σε μία κατάσταση.

Τα όρια του ολοκληρώματος καθορίζονται από το διάστημα μέσα στο οποίο είναι ορισμένο το τυχαίο πεδίο.

Από την Σχέση [2.4](#page-22-2) παρατηρείται ότι μπορεί να υπάρχει εξάρτηση μεταξύ της μέσης τιμής και της θέσης s.

#### <span id="page-22-1"></span>2.1.6 Διασπορά

Η διασπορά ορίζεται ως η μέση τιμή του τετραγώνου της διακύμανσης και δίνεται από τον τύπο

$$
\sigma_x^2(s) = E[(X(s) - m_x(s))^2] = E[X'^2(s)].
$$
\n(2.5)

Η διασπορά μεταβάλλεται από σημείο σε σημείο, αν όμως το πεδίο είναι στατιστικά ομοιογενές τότε παραμένει σταθερή σε όλα τα σημεία.

### <span id="page-23-0"></span>2.1.7 Τυπική Απόκλιση

Η τυπική απόκλιση (standar deviation)  $\sigma_{\!x}$  είναι η τετραγωνική ρίζα της διασποράς και προσδιορίζει ποσοτικά την απόκλιση της κατανομής από την μέση τιμή της. Ποιοτικά, το εύρος της συνάρτησης πυκνότητας πιθανότητας, τουλάχιστον για συμμετρικές κατανομές, είναι ανάλογο προς την τυπική απόκλιση. Η τυπική απόκλιση είναι το στατιστικό μέγεθος που χρησιμοποιείται για να εκφραστεί το πιθανό σφάλμα πειραματικών μετρήσεων και το σφάλμα εκτίμησης παραμέτρων μιας κατανομής πιθανότητας από ένα πεπερασμένο δείγμα.

### <span id="page-23-1"></span>2.1.8 Κατηγορίες Σφαλμάτων

Στους τομείς της επιστήμης, της μηχανικής και της στατιστικής, η ακρίβεια της μέτρησης (accuracy) είναι ο βαθμός εγγύτητας των μετρήσεων για τη πραγματική τους τιμή. Ενώ η ακρίβεια της μέτρησης που σχετίζεται με την επαναληψιμότητα (precision) είναι ο βαθμός στον οποίο οι επαναλήψεις των μετρήσεων που γίνονται κάτω από τις ίδιες συνθήκες, εξάγουν το ίδιο αποτέλεσμα [\[23\]](#page-78-7). Η στατιστική μεροληψία είναι ένα χαρακτηριστικό της στατιστικής, σύμφωνα με την οποία η αναμενόμενη τιμή των αποτελεσμάτων διαφέρει από την πραγματική τιμή της παραμέτρου που εκτιμάται. Τα σφάλματα διακρίνονται σε συστηματικά και τυχαία. Τα συστηματικά σφάλματα προέρχονται από ατέλειες των μεθόδων, οπότε οι μετρήσεις που προκύπτουν είναι ανακριβείς και μεροληπτικές. Τα τυχαία σφάλματα προκαλούνται από μη ελεγχόμενες διακυμάνσεις και επηρεάζουν τις μετρήσεις με ένα τυχαίο τρόπο. Στην περίπτωση αυτή η ανακρίβεια οφείλεται σε τυχαίες διακυμάνσεις και όχι σε ατέλειες της μεθόδου. Το τυχαίο σφάλμα του μέσου όρου μπορεί να μειωθεί κατά την τετραγωνική ρίζα του πλήθους των μετρήσεων, με την επανάληψη των μετρήσεων [\[3\]](#page-77-5).

## <span id="page-23-2"></span>2.2 Συνάρτηση Συνδιασποράς

Η συνάρτηση συνδιασποράς  $c_{\rm x}({\bf s}_1,{\bf s}_2)$  ενός τυχαίου πεδίου  $X_{\bf s},$  εκφράζει την επιρροή που ασκεί η διακύμανση του τυχαίου πεδίου στο σημείο  $s_1$  στη διακύμανση του τυχαίου πεδίου στο σημείο  $s_2$ . Η κεντρική συνάρτηση συνδιασποράς ορίζεται από τον παρακάτω τύπο:

$$
c_{X}(\mathbf{s}_{1}, \mathbf{s}_{2}) = E[X(\mathbf{s}_{1})X(\mathbf{s}_{2})] - E[X(\mathbf{s}_{1})]E[X(\mathbf{s}_{2})].
$$
\n(2.6)

Γύρω από τη μέση τιμή στο σημείο  $s_1$  το τυχαίο πεδίο αντιστοιχεί στη διακύμανση σύμφωνα με τον τύπο

$$
X'(\mathbf{s}_1) = X(\mathbf{s}_1) - m_X(\mathbf{s}_1). \tag{2.7}
$$

Η μέση τιμή της διακύμανσης είναι ίση με το μηδέν. Συμπερασματικά η κεντρική συνάρτηση συνδιασποράς περιγράφει ποσοτικά την εξάρτηση των διακυμάνσεων σε δύο διαφορετικά σημεία [\[3\]](#page-77-5).

### Σχέση Συνδιασποράς και Διασποράς

Σε περίπτωση που δύο σημεία στο τυχαίο πεδίο συμπίπτουν, τότε η τιμή της συνδιασποράς είναι ίση με τη διασπορά του πεδίου στο συγκεκριμένο σημείο

$$
c_{\mathbf{x}}(\mathbf{s}_1, \mathbf{s}_1) = \sigma_{\mathbf{x}}^2(\mathbf{s}_1). \tag{2.8}
$$

#### <span id="page-24-0"></span>2.2.1 Μοντέλα Συνδιασποράς

Τα ισοτροπικά μοντέλα συνδιασποράς εξαρτώνται μόνο από την απόσταση και συγκεκριμένα από το ευκλείδειο μέτρο της απόστασης r. Οι εξισώσεις που ακολουθούν είναι τα πλέον γνωστά και τα ευρέως χρησιμοποιούμενα ισοτροπικά μοντέλα, όπου το  $\sigma^2_{\!X}$ X αντιστοιχεί στην διασπορά, το ξ είναι το μήκος συσχέτισης, και το r είναι η απόσταση.

#### 1. Εκθετικό Μοντέλο

$$
c_{\mathbf{x}}(\mathbf{r}) = \sigma_{\mathbf{x}}^2 \exp\left(-\frac{\|\mathbf{r}\|}{\xi}\right). \tag{2.9}
$$

2. Γκαουσιανό Μοντέλο

$$
c_{\mathbf{x}}(\mathbf{r}) = \sigma_{\mathbf{x}}^2 \exp\left(-\frac{r^2}{\xi^2}\right). \tag{2.10}
$$

#### 3. Σφαιρικό Μοντέλο

$$
c_{\mathbf{x}}(\mathbf{r}) = \sigma_{\mathbf{x}}^2 \left[ 1 - 1, 5 \left( \frac{\|\mathbf{r}\|}{\xi} \right) + 0, 5 \left( \frac{\|\mathbf{r}\|}{\xi} \right)^3 \right] \vartheta(\xi - \|\mathbf{r}\|)
$$
(2.11)

,όπου  $\vartheta(\xi - \|\mathbf{r}\|$  είναι η βηματική συνάρτηση

#### 4. Γενικευμένο εκθετικό

$$
c_{\mathbf{x}}(\mathbf{r}) = \sigma_{\mathbf{x}}^2 \exp\left(-\frac{\|\mathbf{r}\|^\nu}{\xi^\nu}\right), \quad 0 < \nu < 2. \tag{2.12}
$$

#### 5. Matérn

$$
c_{X}(\mathbf{r}) = \frac{\sigma_{X}^{2}}{2^{(\nu-1)}\Gamma(\nu)} \left(\frac{2\sqrt{\nu}}{R} \|\mathbf{r}\|\right)^{\nu} K_{\nu} \left(\frac{2\sqrt{\nu}}{R} \|\mathbf{r}\|\right)
$$
(2.13)

,όπου  $\Gamma(\nu)$  είναι η συνάρτηση Γάμμα,  $K_{\nu}$  είναι η τροποποιημένη συνάρτηση Bessel και το  $R$  και ν είναι οι μη-αρνητικές παράμετροι της συνδιασποράς.

6. Φαινόμενο πυρήνα ή κόκκου (nugget effect)

$$
c_{\mathbf{x}}(\mathbf{r}) = \begin{cases} 0, & \text{if } \alpha < r = 0 \\ c_0, & \text{if } \alpha < r \neq 0 \end{cases} \tag{2.14}
$$

#### 7. Συνάρτηση με οπή αντισυσχέτισης

$$
c_x(\mathbf{r}) = \sigma_x^2 \frac{\sin(\|\mathbf{r}\|/\xi)}{\|\mathbf{r}\|/\xi}.
$$
 (2.15)

#### 8. Δυναμονομικό–αλγεβρικό Μοντέλο

$$
lim_{\|\mathbf{r}\| \to \infty} c_x(\mathbf{r}) \propto \|\mathbf{r}\|^{2\alpha}, \quad -1 < \alpha < 0. \tag{2.16}
$$

#### 9. Ρητής τετραγωνικής εξάρτησης

$$
c_x(\mathbf{r}) = \frac{\sigma_x^2}{\left[1 + \left(\frac{\|\mathbf{r}\|}{\xi}\right)^2\right]^\beta}.
$$
\n(2.17)

#### <span id="page-25-0"></span>2.2.2 Βασικές Παράμετροι Συνδιασποράς

Τα βασικά χαρακτηριστικά της συνάρτησης συνδιασποράς ταξινομούνται σε δύο περιπτώσεις:

- Στην περίπτωση στατιστικά ομοιογενών και ισοτροπικών πεδίων.
- Στην περίπτωση ανισοτροπικής εξάρτησης.

Στην πρώτη περίπτωση οι σημαντικότερες παράμετροι είναι:

- 1. η **διασπορά**  $\sigma^2_x = c_{\rm x}(0)$ , που υπολογίζει το πλάτος των μεταβολών του πεδίου και
- 2. το μήκος συσχέτισης, το οποίο κανονικοποιεί την απόσταση (η απόσταση μέσα στην συνάρτηση ορίζεται από το λόγο r/ξ).

Στην ουσία το μήκος συσχέτισης ορίζει το διάστημα μέσα στο οποίο υπάρχει αλληλεξάρτηση μεταξύ των τιμών του πεδίου στο χώρο. Δηλαδή η τιμή του πεδίου σε ένα σημείο επηρεάζεται από την τιμή του σε ένα άλλο. Στην δεύτερη περίπτωση, σε κάθε μία από τις κύριες διευθύνσεις ανισοτροπίας υπάρχει και ένα διαφορετικό μήκος συσχέτισης.

## <span id="page-26-0"></span>2.2.3 Κριτήρια Αποδοχής

Η συνάρτηση συνδιασποράς είναι μία αιτιοκρατική συνάρτηση μεταξύ δυο σημείων, η οποία δηλώνει την αλληλεξάρτηση των σημείων του πεδίου στο χώρο. ΄Ομως δεν ισχύει πως μία αιτιοκρατική συνάρτηση μπορεί να θεωρηθεί και συνάρτηση συνδιασποράς. Για να θεωρηθεί θα πρέπει να πληρεί ορισμένους περιορισμούς.

Σε γεωστατιστικές αναλύσεις η πειραματική χωρική εξάρτηση προσαρμόζεται σε κατάλληλο μοντέλο, το οποίο επιλέγεται από τα αποδεκτά μοντέλα τα οποία αναφέρθηκαν παραπάνω. Για αυτό πρέπει να είναι γνωστές οι συνθήκες που αντιπροσωπεύουν τα θεωρητικά πρότυπα.

Για να γίνει αποδεκτή μία συνάρτηση συνδιασποράς θα πρέπει να τηρούνται οι συνθήκες αποδοχής, οι οποίες καθορίζονται από το θεώρημα του Bochner. Το θεώρημα του Bochner [\[7\]](#page-77-7) εκφράζεται μέσω της φασματικής πυκνότητας συνδιασποράς, που δίνεται από τον μετασχηματισμό Fourier. Ο μετασχηματισμός αυτός παριστάνει την συνάρτηση συνδιασποράς στο χώρο της χωρικής συνέχειας, που υπολογίζεται με το κυματάνυσμα k.

Ο μετασχηματισμός Fourier δίνεται από το παρακάτω ολοκλήρωμα:

$$
\tilde{c}_x(\mathbf{k}) = \int d\mathbf{r} \; e^{-i\mathbf{k}\mathbf{r}} \; c_x(\mathbf{r}). \tag{2.18}
$$

#### Το θεώρημα του Bochner αναφέρει ότι:

Μία συνάρτηση  $c_X(\mathbf{r})$  είναι αποδεκτή ως συνάρτηση συνδιασποράς αν ισχύουν οι παρακάτω προϋποθέσεις:

- 1. υπάρχει η φασματική πυκνότητα ισχύος  $\tilde{c}_x(\mathbf{k}),$
- 2. είναι μη αρνητική σε όλο το πεδίο συχνοτήτων και
- 3. το ολοκλήρωμα της  $\tilde{c}_x(\mathbf{k})$  σε ολόκληρο το πεδίο συχνότητας είναι φραγμένο.

Στην πράξη για να ελεγχθεί αν μία συνάρτηση είναι αποδεκτή ως συνάρτηση συνδιασποράς, θα πρέπει να προσδιοριστεί (αναλυτικά ή αριθμητικά) ο μετασχηματισμός Fourier της συνάρτησης.

## <span id="page-26-1"></span>2.3 Χωρική Εξάρτηση

Η κοινή κατανομή πιθανότητας περιλαμβάνει όλες τις πληροφορίες σχετικά με την κατανομή των τιμών σε όλα τα σημεία του τυχαίου πεδίου. Η χωρική εξάρτηση αφορά τις συσχετίσεις μεταξύ διαφορετικών σημείων, έτσι ώστε η πιθανότητα να πάρει τπ πεδίο την τιμή  $X(\mathbf{s}) = A$  σε ένα σημείο s, να εξαρτάται από τις τιμές των γειτονικών σημείων του s. Η μέθοδος που χρησιμοποιείται για να εκτιμηθεί η χωρική συσχέτιση είναι ο υπολογισμός του ημιβαριογράμματος ή για λόγους συντομίας βαριογράμματος [\[3\]](#page-77-5).

## <span id="page-27-0"></span>2.3.1 Βαριόγραμμα

Το βαριόγραμμα ενός τυχαίου πεδίου προσδιορίζεται σύμφωνα με τον ακόλουθο τύπο:

<span id="page-27-2"></span>
$$
\gamma_{\mathbf{x}}(\mathbf{s}, \mathbf{r}) = \frac{1}{2} E[\{X(\mathbf{s} + \mathbf{r}) - X(\mathbf{s})\}^2]. \tag{2.19}
$$

Σε σχέση με ένα ζεύγος σημείων, το βαριόγραμμα ορίζεται με τη βοήθεια της μέσης τιμής του τετραγώνου της διαφοράς  $\delta X(\mathbf{s};\mathbf{r}) = X(\mathbf{s}+\mathbf{r}) - X(\mathbf{s})$ . Το βήμα της απόστασης r ορίζεται από το πεδίο της διαφοράς δX(s;r). Από τη σχέση του ορισμού είναι εύκολο να συμπεράνουμε ότι η αρχική τιμή, δηλαδή για  $\mathbf{r}$ =0, η τιμή του βαριογράμματος μηδενίζεται [\[17\]](#page-78-8).

Σε περίπτωση που έχουμε στατιστικά ομοιογενές πεδίο X(s), τότε το βαριόγραμμα συνδέεται άμεσα με τη συνάρτηση συνδιασποράς, σύμφωνα με την εξίσωση:

$$
\gamma_{\mathbf{x}}(\mathbf{r}) = \sigma_{\mathbf{x}}^2 - c_{\mathbf{x}}(\mathbf{r}).\tag{2.20}
$$

Όσο το  $r$  τείνει στο άπειρο, το  $c_{\rm x}({\bf r})$  τείνει στο μηδέν. Έτσι προχύπτει ότι το βαριόγραμμα ενός στάσιμου τυχαίου πεδίου έχει ως άνω φράγμα την διασπορά του τυχαίου πεδίου. Στην πράξη το βαριόγραμμα μπορεί να δείξει ασυνέχεια ίση με  $C_{\!0},$  η οποία αντιπροσωπεύει το φαινόμενο πυρήνα (nugget effect) [\[12\]](#page-78-1). Το μήκος συσχέτισης είναι μία παράμετρος κανονικοποίησης της απόστασης r που καθορίζει το διάστημα μέσα στο οποίο η τιμή ενός σημείου επηρεάζει την τιμή ενός άλλου μέσα στο τυχαίο πεδίο [\[17\]](#page-78-8).

Σε δύο γειτονικά σημεία, η χωρική εξάρτηση των τιμών του πεδίου καθορίζεται από τις παραμέτρους του βαριογράμματος. ΄Οπως προκύπτει και από την Σχέση [2.19](#page-27-2) το βαριόγραμμα είναι ημιθετικά ορισμένο, δηλαδή  $\gamma_{\rm x}({\bf r})\geq 0$ . Όμως δεν ισχύει το αντίστροφο, δηλαδή μία ημιθετικά ορισμένη συνάρτηση, δεν αποτελεί απαραίτητα συνάρτηση βαριογράμματος.

## <span id="page-27-1"></span>2.3.2 Βαριόγραμμα σε Στάσιμο ή Μη Πεδίο

Ανάλογα με τη στασιμότητα του πεδίου, δηλαδή αν είναι στατιστικά ομοιογενές ή στατιστικά ανομοιογενές, το βαριόγραμμα υπολογίζεται με διαφορετικές παραμέτρους.

Στην πρώτη περίπτωση, (του στατιστικά ομοιογενούς πεδίου, με ισοτροπική χωρική εξάρτηση), το βαριόγραμμα υπολογίζεται από δύο παραμέτρους: το άνω φράγμα και το μήκος συσχέτισης.

Συγκεκριμένα:

- Η τιμή του βαριογράμματος για πολύ μεγάλες αποστάσεις r τείνει ασυμπτωτικά προς ένα άνω φράγμα, ίσο με την διασπορά  $\sigma^2_{\!x}$  $\chi^2_{_X}$  του τυχαίου πεδίου. Αυτή η ιδιότητα βασίζεται στη σχέση  $\gamma_{\rm x}({\bf r})=\sigma_{\rm x}^2-c_{\rm x}({\bf r})$  και στο ότι η τιμή της συνάρτησης συνδιασποράς σε μεγάλες αποστάσεις τείνει στο μηδέν.
- Το μήκος συσχέτισης προσδιορίζει το πόσο γρήγορα το βαριόγραμμα θα φθάσει στο άνω φράγμα, καθώς και την ακτίνα μέσα στην οποία δύο σημεία είναι συσχετισμένα.

Αν το βαριόγραμμα είναι ισοτροπικό, οι ισοϋψείς καμπύλες (ο τόπος των διανυσμάτων απόστασης  ${\bf r},$  για τα οποία  $\gamma_{\chi}({\bf r})=c_i$ ), είναι κυκλικές.

Αν το βαριόγραμμα είναι ανισοτροπκό, το άνω φράγμα είναι ανεξάρτητο της κατεύθυνσης, αλλά η ταχύτητα προσέγγισης (δηλαδή το μήκος συσχέτισης) του φράγματος εξαρτάται από τη διεύθυνση. Το βαριόγραμμα εκφράζεται σαν συνάρτηση  $\gamma_{\scriptscriptstyle X}$  $\bigl(r_1$  $\xi_1$  $,\ldots,\frac{r_d}{\epsilon}$  $\xi_d$  $\setminus$ των αδιάστατων αποστάσεων  $\frac{r_1}{\xi_1}$  $,\ldots,\frac{r_d}{\epsilon}$  $\frac{a}{\xi_d}$ , όπου τα μήκη ξ $_1,...,\xi_d$  είναι τα μήκη συσχέτισης στις αντίστοιχες διευθύνσεις. Δεδομένου ότι σε αυτήν την περίπτωση το βαριόγραμμα περιέχει περισσότερα από ένα μήκη συσχέτισης, τα οποία είναι διαφορετικά, ο προσδιορισμός της ανισοτροπίας πραγματοποιείται με παραπάνω παραμέτρους.

Στην περίπτωση της ανισοτροπίας ζώνης, το άνω φράγμα εξαρτάται από την χωρική κατεύθυνση, οπότε το βαριόγραμμα εκφράζεται με την παρακάτω σχέση:

$$
\gamma_{X}(\mathbf{r}) = \gamma_{X,1}(r) + \gamma_{X,2}(\widehat{\mathbf{r}}), \qquad (2.21)
$$

όπου  $\gamma_{X,1}(r)$  είναι η ισοτροπική εξάρτηση και η συνάρτηση  $\gamma_{X,2}(\widehat{r})$  είναι η ανισοτροπική εξάρτηση του άνω φράγματος από την κατεύθυνση του μοναδιαίου διανύσματος  $\widehat{r}.$ 

Στην δεύτερη περίπτωση, του στατιστικά μη ομοιογενούς πεδίου, χαρακτηριστικό παράδειγμα αποτελεί η κλασματική κίνηση του Brown, το βαριόγραμμα έχει αλγεβρική μορφή,  $\gamma_{\mathsf{x}}(r) \propto r^{\mathsf{a}_H}$ . Άρα η συνάρτηση του βαριογράμματος είναι μία καμπύλη αυξάνεται μονοτονικά σε σχέση με την απόσταση. Ο εκθέτης Η ονομάζεται συντελεστής του Hurst. Ο τύπος της χωρικής εξάρτησης καθορίζεται από την τιμή του συντελεστή H.

#### <span id="page-28-0"></span>2.3.3 Μοντέλα Βαριόγραμματος

Οι παρακάτω εξισώσεις αποτελούν αποδεκτά ισοτροπικά μοντέλα βαριογράμματος, τα οποία είναι τα πλέον γνωστά και ευρέως χρησιμοποιούμενα, όπου το  $\sigma^2_{\!x}$  $\chi^2_{\chi}$  αντιστοιχεί στην διασπορά, το ξ είναι το μήχος συσχέτισης, και το r είναι η απόσταση. [\[6,](#page-77-8) [17,](#page-78-8) [3\]](#page-77-5).

1. Εκθετικό Μοντέλο

$$
\gamma_{\mathbf{x}}(r) = \sigma_{\mathbf{x}}^2 \left[ 1 - \exp\left( -\frac{\|\mathbf{r}\|}{\xi} \right) \right]
$$
 (2.22)

2. Γκαουσιανό Μοντέλο

$$
\gamma_{\mathbf{x}}(r) = \sigma_{\mathbf{x}}^2 \left[ 1 - \exp\left( -\frac{\|\mathbf{r}\|^2}{\xi^2} \right) \right] \tag{2.23}
$$

3. Σφαιρικό Μοντέλο

$$
\gamma_{\mathbf{x}}(r) = \begin{cases}\n\sigma_{\mathbf{x}}^2 \left[ 1.5 \left( \frac{\|\mathbf{r}\|}{\xi} \right) - 0.5 \left( \frac{\|\mathbf{r}\|}{\xi} \right)^3 \right] & \text{and} \quad \|\mathbf{r}\| \le \xi \\
\sigma_{\mathbf{x}}^2 & \text{and} \quad \|\mathbf{r}\| \ge \xi\n\end{cases}\n\tag{2.24}
$$

4. Γενικευμένο Εκθετικό Μοντέλο

$$
\gamma_{\mathbf{x}}(\|\mathbf{r}\|) = \sigma_{\mathbf{x}}^2 \left[ 1 - \exp\left( -\frac{\|\mathbf{r}\|^\nu}{\xi^\nu} \right) \right], \quad 0 < \nu < 2 \tag{2.25}
$$

5. Δυναμονομικό (αλγεβρικό) Μοντέλο

$$
\gamma_{x}(\|\mathbf{r}\|) = \alpha \|r\|^{2H}, \quad 0 < H < 1, \quad \alpha > 0 \tag{2.26}
$$

6. Γραμμικό Μοντέλο

$$
\gamma_{\mathbf{x}}(||\mathbf{r}||) = \alpha ||\mathbf{r}||, \quad \alpha > 0 \tag{2.27}
$$

7. Φαινόμενο Πυρήνα

$$
\gamma_{\mathbf{x}}(r) = \left\{ \begin{array}{ll} 0, & \text{if } r = 0 \\ c_0, & \text{if } r \neq 0 \end{array} \right\} \tag{2.28}
$$

8. Κυματοειδές Μοντέλο

$$
\gamma_{x}(\|\mathbf{r}\|) = \sigma_{x}^{2} [1 - \xi \|\mathbf{r}\|^{-1} \sin(\|\mathbf{r}\|/\xi)] \tag{2.29}
$$

#### 9. Βαριόγραμμα Matérn

$$
\gamma_X(\mathbf{r}) = \sigma_X^2 \left[ 1 - \frac{1}{2^{(\nu - 1)}\Gamma(\nu)} \left( \frac{2\sqrt{\nu}}{R} ||\mathbf{r}|| \right)^{\nu} K_{\nu} \left( \frac{2\sqrt{\nu}}{R} ||\mathbf{r}|| \right) \right]
$$
(2.30)

,όπου  $\Gamma(\nu)$  είναι η συνάρτηση Γάμμα,  $K_{\nu}$  είναι η τροποποιημένη συνάρτηση Bessel και το  $R$  και ν είναι οι μη-αρνητικές παράμετροι της συνδιασποράς.

## <span id="page-30-0"></span>2.3.4 Κριτήρια Αποδοχής

Αν ένα βαριόγραμμα είναι υπό συνθήκη αρνητικά ορισμένο, τότε είναι αποδεκτό. Αυτό πρακτικά σημαίνει, ότι για οποιοδήποτε γραμμικό συντελεστή λ<sub>α</sub> που ικανοποιεί την συνθήκη

$$
\sum_{\alpha=1}^{n} \lambda_{\alpha} = 0, \tag{2.31}
$$

πρέπει να ισχύει η ανισότητα

$$
-\sum_{\alpha=1}^{n} \sum_{\beta=1}^{n} \lambda_{\alpha} \lambda_{\beta} \gamma_{\chi} (\mathbf{s}_{\alpha} - \mathbf{s}_{\beta}) \ge 0.
$$
 (2.32)

Στην πράξη, ο έλεγχος της ανισότητας δεν είναι εφικτός για κάθε δυνατό συνδυασμό των συντελεστών λ<sub>α</sub>, γι' αυτό και το κριτήριο αποδοχής εκφράζεται με την βοήθεια του θεωρήματος Bochner σε πιο περιεκτική μορφή.

Συγκεκριμένα, το θεώρημα του Bochner αναφέρει ότι: Η συνάρτηση  $\gamma_{\scriptscriptstyle X}(\mathbf{r})$  είναι απο-δεκτό βαριόγραμμα σε d διαστάσεις αν ισχύουν τα εξής [\[3\]](#page-77-5):

- 1.  $\gamma_{X}(0) = 0$ ,
- 2. υπάρχει ο γενικευμένος μετασχηματισμός  $Fourier\ \tilde{\gamma}_{{\mathbf{x}}}({\mathbf{k}}),$
- 3.  $\tilde{\gamma}_\mathrm{x}(\mathbf{k})$  ικανοποιεί την ανισότητα:  $-k^2\tilde{\gamma}_\mathrm{x}(\mathbf{k})\geq 0$  και
- 4.  $\lim_{x \to \infty} \frac{r}{r^2} = 0 \quad r \to \infty$ .

Αν το τυχαίο πεδίο είναι στατιστικά ομοιογενές, τότε είναι εύκολο να ελεγχθεί η αποδοχή ενός μοντέλου βαριογράμματος χρησιμοποιώντας την συνάρτηση  $\sigma^2_x-\gamma_{\scriptscriptstyle X}(\mathbf{r}).$ Αν η συνάρτηση  $\gamma_{\mathbf{x}}(\mathbf{r})$  αντιπροσωπεύει ένα αποδεκτό βαριόγραμμα, τότε η συνάρτηση  $c_{\rm x}({\bf r})=\sigma_{\rm x}^2-\gamma_{\rm x}({\bf r})$  είναι αποδεκτή συνάρτηση συνδιασποράς και το αντίστροφο [\[3\]](#page-77-5).

## <span id="page-31-0"></span>2.4 Εκτίμηση Τυχαίου Πεδίου (kriging)

Η εκτίμηση του τυχαίου πεδίου μπορεί να είναι είτε σημειακή, αν πρόκειται για την τιμή του πεδίου σε ένα συγκεκριμένο σημείο, είτε γενική αν αναφέρεται στον υπολογισμό μιας χαρακτηριστικής τιμής για μια ολόκληρη περιοχή. Για να γίνει η εκτίμηση του πεδίου θα πρέπει να υπάρχει ένα πρότυπο χωρικής εξάρτησης, ώστε η τιμή της ιδιότητας σε κάθε σημείο να επηρεάζεται από τα γειτονικά της. Αυτό έχει σαν συνέπεια να μπορέσει να γίνει εκτίμηση του πεδίου σε σημεία που δεν υπάρχουν μετρήσεις βάσει των γνωστών τιμών σε γειτονικά σημεία. Τις περισσότερες φορές , η εκτίμηση χρησιμοποιείται για μία μεγαλύτερη περιοχή και όχι για μεμονωμένα σημεία, που πραγματοποιείται με επανάληψη της σημειακής εκτίμησης, σε όλα τα σημεία ενδιαφέροντος.

Οι πλέον διαδεδομένες μέθοδοι βασίζονται σε γραμμική παρεμβολή σε συνδυασμό με την ελαχιστοποίηση του τετραγωνικού σφάλματος της εκτίμησης. Το σύνολο αυτών των μεθόδων ονομάζεται kriging[\[16\]](#page-78-9).

Στην εκτίμηση με μεθόδους kriging, προσδιορίζεται μία γειτονιά συσχέτισης  $\omega(\mathbf{u})$  του σημείου u, η οποία περιλαμβάνει  $n(\mathbf{u}) \leq N$  σημεία από τα  $\mathbf{s}_i (i = 1,...N)$ . Το μέγεθος της γειτονιάς προσδιορίζεται από το μήκος συσχέτισης. Η διακύμανση του πεδίου στο σημείο εκτίμησης προσδιορίζεται βάσει του παρακάτω γραμμικού συνδυασμού:

$$
\widehat{X}(\mathbf{u}) - m_X(\mathbf{u}) = \sum_{\alpha=1}^{n(\mathbf{u})} \lambda_{\alpha} [X(\mathbf{s}_{\alpha}) - m_X(\mathbf{s}_{\alpha})],
$$
\n(2.33)

όπου  $\lambda_\alpha$  είναι τα γραμμικά βάρη. Η παραπάνω εξίσωση εκφράζει τη διακύμανση στο σημείο εκτίμησης, σαν συνάρτηση διακύμανσης στα υπόλοιπα σημεία της γειτονιάς εκτίμησης. Επομένως η εκτιμώμενη τιμή του πεδίου υπολογίζεται από το τύπο

$$
\widehat{X}(\mathbf{u}) = m_{\mathbf{x}}(\mathbf{u}) + \sum_{\alpha=1}^{n(\mathbf{u})} \lambda_{\alpha} [X(\mathbf{s}_{\alpha}) - m_{\mathbf{x}}(\mathbf{s}_{\alpha})]. \tag{2.34}
$$

Επειδή η εκτιμήτρια  $\hat{X}(\mathbf{u})$  αποτελείται από ένα γραμμικό συνδυασμό τιμών ενός τυχαίου πεδίου, είναι μία τυχαία μεταβλητή, οπότε και το σφάλμα εκτίμησης  $\varepsilon(\mathbf{u}) = X(\mathbf{u}) - \mathbf{u}$  $X(\mathbf{u})$  είναι μία τυχαία μεταβλητή. Επειδή οι μέθοδοι  $kriging$  χρησιμοποιούν τα βάρη τα οποία ελαχιστοποιούν τη διασπορά του σφάλματος της εκτίμησης, υπολογίζεται η βέλτιστη τιμή  $X(\mathbf{u})$ .

Ανάλογα με την μέση τιμή του πεδίου, με τον τρόπο χειρισμού της τάσης  $m_X({\bf s})$  και της διακύμανσης στην ανάλυση του πεδίου υπάρχουν διαφορετικά είδη kriging:

**•** Αν η μέση τιμή του πεδίου είναι γνωστή σε όλη την περιοχή  $\Omega$ , τότε προκύπτει η μέθοδος του απλού kriging ( simple kriging)

- $\bullet$  Αν η μέση τιμή του πεδίου θεωρείται σταθερή στη γειτονιά συσχέτισης  $\omega(\mathbf{u})$  του σημείου εκτίμησης, αλλά η τιμή της  $m_X(\mathbf{s})$  μπορεί να μεταβάλλεται από γειτονιά σε γειτονιά τότε προκύπτει η μέθοδος του κανονικού kriging (ordinary kriging) .
- Αν η τάση ενσωματωθεί στο πεδίο προς εκτίμηση προκύπτει η μέθοδος του καθολικού kriging (universal kriging).
- Αν η τάση διαχωριστεί από τις διακυμάνσεις και το kriging εφαρμοστεί στις τελευταίες, προκύπτουν η μέθοδος kriging με εξωτερική τάση και η μέθοδος kriging με παλινδρόμηση (regression kriging).
- Αν η τιμή της μέσης τιμής κυμαίνεται μεταξύ 0 και 1, τότε μπορεί να εφαρμοστεί η μέθοδος του kriging στο πεδίο δεικτών (indicator kriging).

## Σφάλμα Εκτίμησης

Το σφάλμα της εκτίμησης είναι τυχαία μεταβλητή, και ορίζεται ως η διαφορά ανάμεσα στην πραγματική και την εκτιμώμενη τιμή του πεδίου [\[8\]](#page-77-9)

$$
\varepsilon(\mathbf{u}) = X(\mathbf{u}) - \widehat{X}(\mathbf{u}).\tag{2.35}
$$

### <span id="page-32-0"></span>2.4.1 Απλό Kriging

Το απλό kriging είναι μία παραλλαγή του kriging και χρησιμοποιείται όταν η μέση τιμή του πεδίου είναι γνωστή σε όλη την περιοχή. Επίσης, αν η μέση τιμή του πεδίου είναι σταθερή δηλαδή  $E[X(s)]=m_{\mathrm{x}},\,$ η εκτιμήτρια  $X(u)$  προσδιορίζεται από την εξίσωση:

<span id="page-32-1"></span>
$$
\widehat{X}(\mathbf{u}) = \sum_{\alpha=1}^{n(\mathbf{u})} \lambda_{\alpha} X(\mathbf{s}_{\alpha}) - m_{\mathbf{x}} \left[ \sum_{\alpha=1}^{n(\mathbf{u})} \lambda_{\alpha} X(\mathbf{s}_{\alpha}) - 1 \right]. \tag{2.36}
$$

Οι γραμμικοί συντελεστές (δηλαδή τα βάρη),  $\lambda_{\alpha}$  υπολογίζονται χρησιμοποιώντας τη συνθήκη ελαχιστοποίησης του τετραγωνικού σφάλματος. Η συνθήκη αμεροληψίας ικανοποιείται υπολογίζοντας τη μέση τιμή  $E[\hat{X}(u)]$  από την Σχέση [2.36.](#page-32-1)

Η διασπορά του σφάλματος υπολογίζεται από την παρακάτω σχέση:

$$
\sigma_{E,S,K}^2(\mathbf{u}) = Var[X(\mathbf{u}) - \widehat{X}(\mathbf{u})] = Var[\widehat{X}(\mathbf{u}) - m_x - X'(\mathbf{u})].
$$
\n(2.37)

### Γραμμικά Βάρη

Η γραμμική εξίσωση

$$
\sum_{\beta=1}^{n(\mathbf{u})} \lambda_{\beta} c_{\mathbf{x}} (\mathbf{s}_{\alpha} - \mathbf{s}_{\beta}) = c_{\mathbf{x}} (\mathbf{s}_{\alpha} - \mathbf{u}), \quad \alpha = 1, ..., n(\mathbf{u}),
$$
\n(2.38)

μπορεί να εκφραστεί ως

$$
\mathbf{C}_{\alpha,\beta}\lambda_{\beta} = \mathbf{C}_{\alpha,u}.\tag{2.39}
$$

Ο πίνακας  $\mathbf{C}_{\alpha,\beta}$  αντιπροσωπεύει τον πίνακα συνδιασποράς με στοιχεία  $\mathbf{C}_{\alpha,\beta}=c_{\chi}(\mathbf{s}_{\alpha} \mathbf{s}_{\beta}$ ). Το διάνυσμα  $C_{\alpha,u}$  αντιπροσωπεύει τις τιμές της συνάρτησης συνδιασποράς των σημείων του δείγματος και του σημείου εκτίμησης  $\mathbf{C}_{\alpha,u} = c_{_{\mathbf{X}}}(\mathbf{s}_{\alpha} - \mathbf{u}).$ 

Αν λάβουμε υπόψη την εξίσωση  $c_{\text{x}}^{}(0)\,=\,\sigma_{\text{x}}^2$  $\frac{1}{X}$  το γραμμικό σύστημα γράφεται με τη μορφή πινάκων:

$$
\begin{bmatrix}\n\sigma_x^2 & \cdots & \cdots & c_x(\mathbf{s}_1 - \mathbf{s}_n) \\
c_x(\mathbf{s}_2 - \mathbf{s}_1) & \cdots & \cdots & c_x(\mathbf{s}_2 - \mathbf{s}_n) \\
\vdots & \vdots & \vdots & \vdots \\
c_x(\mathbf{s}_n - \mathbf{s}_1) & \cdots & \cdots & \sigma_x^2\n\end{bmatrix}\n\begin{bmatrix}\n\lambda_1 \\
\lambda_2 \\
\vdots \\
\lambda_n\n\end{bmatrix}\n=\n\begin{bmatrix}\nc_x(\mathbf{s}_1 - \mathbf{u}) \\
c_x(\mathbf{s}_2 - \mathbf{u}) \\
\vdots \\
c_x(\mathbf{s}_n - \mathbf{u})\n\end{bmatrix}
$$
\n(2.40)

Η λύση του γραμμικού συστήματος δίνεται από την παρακάτω εξίσωση:

$$
\lambda_{\beta} = C_{\beta,\alpha}^{-1} C_{\alpha,u} \tag{2.41}
$$

για κάθε  $\beta=1,...,n(\mathbf{u})$ .

Από το βέλτιστο πρότυπο βαριογράματος υπολογίζονται τα στοιχεία του πίνακα συνδιασποράς, χρησιμοποιώντας την παρακάτω εξίσωση:

$$
c_{\mathbf{x}}(\mathbf{s}_{\alpha}, \mathbf{s}_{\beta}) = \sigma_{\mathbf{x}}^2 - \gamma_{\mathbf{X}}(\mathbf{s}_{\alpha}, \mathbf{s}_{\beta}).
$$
\n(2.42)

Το γραμμικό σύστημα έχει λύση για τους συντελεστές  $\lambda_\beta$  αν η συνάρτηση συνδιασποράς είναι αποδεκτή και δεν χρησιμοποιούνται πολλαπλές μετρήσεις στο ίδιο σημείο. Οι τιμές των γραμμικών βαρών είναι ανεξάρτητες από το άνω φράγμα του βαριογράμματος, εξαρτώνται όμως από το πρότυπο συνδιασποράς. Η εκτίμηση kriging είναι ακριβή γραμμική μεταβολή, δηλαδή σε κάθε σημείο που υπάρχει μέτρηση η εκτίμηση είναι ίδια με την τιμή του δείγματος.

### Σφάλμα Εκτίμησης

Για να μπορέσει να κριθεί η αξιοπιστία της εκτίμησης, θα πρέπει να ληφθεί υπόψη η τετραγωνική ρίζα της διασποράς του σφάλματος εκτίμησης. Η διασπορά του σφάλματος του απλού kriging  $\sigma^2_{E,SK}(\mathbf{u})$  είναι ταυτόσημη, με το Μέσο Τετραγωνικό Σφάλμα Εκτίμησης, και υπολογίζεται με βάση την επόμενη εξίσωση:

<span id="page-34-1"></span>
$$
\sigma_{E,SK}^2(\mathbf{u}) = \sigma_x^2 - \sum_{\alpha=1}^{n(\mathbf{u})} \sum_{\beta=1}^{n(\mathbf{u})} C_{u,\alpha} C_{\alpha,\beta}^{-1} C_{\beta,u}.
$$
\n(2.43)

΄Οπως φαίνεται και από την Σχέση [2.43](#page-34-1) το σφάλμα αυξάνει αναλογικά προς την τυπική απόκλιση  $\sigma_{\!x}.$  Αν τα βάρη  $\lambda_{\alpha}$  έχουν θετικές τιμές, τότε το σφάλμα αυξάνεται όσο μειώνεται η απόσταση  $|{\bf u}-{\bf s}_\alpha|$  μεταξύ του σημείου εκτίμησης και των σημείων του δείγματος, γιατί τότε η συσχέτιση  $\rho_{u,\alpha}$  τείνει στην μονάδα [\[8,](#page-77-9) [12\]](#page-78-1).

#### <span id="page-34-0"></span>2.4.2 Κανονικό Kriging

Στο κανονικό kriging η μέση τιμή είναι σταθερή μέσα σε κάθε γειτονιά συσχέτισης, μπορεί όμως να μεταβάλλεται από γειτονιά σε γειτονιά. Η τιμή της μέσης τιμής δεν είναι απαραίτητα γνωστή. Στη συγκεκριμένη περίπτωση η μέση τιμή δεν υπολογίζεται απλά από το μέσο όρο των τιμών των δειγμάτων, αλλά υπολογίζεται η βέλτιστη μέση τιμή, αρκεί να είναι γνωστή η συνάρτηση συνδιασποράς. ΄Ομως για να γίνει εκτίμηση της συνάρτησης συνδιασποράς θα πρέπει να είναι γνωστή η μέση τιμή, το οποίο οδηγεί σε ένα αναδρομικό πρόβλημα, ο οποίος μπορεί να αποφευχθεί χρησιμοποιώντας κανονικό kriging. Η εκτίμηση υπολογίζεται από τις παρακάτω εξισώσεις:

$$
\hat{X}(\mathbf{u}) = \sum_{\alpha=1}^{n(\mathbf{u})} \lambda_{\alpha} X(\mathbf{s}_{\alpha}),
$$
\n(2.44)

και

<span id="page-34-2"></span>
$$
\sum_{\alpha=1}^{n(\mathbf{u})} \lambda_{\alpha} = 1. \tag{2.45}
$$

Η Σχέση [2.45](#page-34-2) εκφράζει την συνθήκη αμεροληψίας. Στο κανονικό kriging το μέσο τετραγωνικό σφάλμα πρέπει να υπολογιστεί με τον περιορισμό που επιβάλλει η συνθήκη αμεροληψίας στις τιμές των βαρών.

## Γραμμικά Βάρη

Για τον υπολογισμό των γραμμικών βαρών χρησιμοποιούνται οι παρακάτω εξισώσεις:

<span id="page-35-0"></span>
$$
\sum_{\beta=1}^{n(\mathbf{u})} \lambda_{\beta} c_{\mathbf{x}} (\mathbf{s}_{\alpha} - \mathbf{s}_{\beta}) + \mu = c_{\mathbf{x}} (\mathbf{s}_{\alpha} - \mathbf{u}), \quad \alpha = 1, ..., n(\mathbf{u}),
$$
 (2.46)

,όπου μ είναι ο συντελεστής Lagrange

και

<span id="page-35-1"></span>
$$
\sum_{\alpha=1}^{n(\mathbf{u})} \lambda_{\alpha} = 1. \tag{2.47}
$$

Το γραμμικό σύστημα των Σχέσεων [2.46](#page-35-0) και [2.47](#page-35-1) μπορεί να γραφεί με την μορφή πινάκων, όπως φαίνεται παρακάτω:

$$
\begin{bmatrix}\n\sigma_X^2 & c_X(\mathbf{s}_1 - \mathbf{s}_2) & \dots & c_X(\mathbf{s}_1 - \mathbf{s}_n) & 1 \\
c_X(\mathbf{s}_2 - \mathbf{s}_1) & \sigma_X^2 & \dots & c_X(\mathbf{s}_2 - \mathbf{s}_n) & 1 \\
\vdots & \vdots & \vdots & \vdots & \vdots \\
c_X(\mathbf{s}_n - \mathbf{s}_1) & c_X(\mathbf{s}_n - \mathbf{s}_2) & \dots & \sigma_X^2 & 1 \\
1 & 1 & \dots & 1 & 0\n\end{bmatrix}\n\begin{bmatrix}\n\lambda_1 \\
\lambda_2 \\
\vdots \\
\lambda_n \\
\mu\n\end{bmatrix}\n=\n\begin{bmatrix}\nc_X(\mathbf{s}_1 - \mathbf{u}) \\
c_X(\mathbf{s}_2 - \mathbf{u}) \\
\vdots \\
c_X(\mathbf{s}_n - \mathbf{u}) \\
1\n\end{bmatrix}
$$
\n(2.48)

## Εκτίμηση Σφάλματος

Το μέσο τετραγωνικό σφάλμα για το κανονικό kriging υπολογίζεται από την παρακάτω εξίσωση :

$$
\sigma_{E,OK}^2(\mathbf{u}) = \sigma_x^2 - \sum_{\alpha=1}^n (\mathbf{u}) \lambda_\alpha c_\mathbf{x}(\mathbf{u}, \mathbf{s}_\alpha) - \mu.
$$
 (2.49)

Η τιμή του συντελεστή Lagrange μ είναι πάντα αρνητική. Γι΄ αυτό η αβεβαιότητα της εκτίμησης του κανονικού kriging υπερβαίνει την εκτίμηση του απλού. Αυτό συμβαίνει γιατί το κανονικό kriging δεν λαμβάνει υπόψη του την μέση τιμή του πεδίου, γι΄ αυτό και έχει μεγαλύτερη αβεβαιότητα [\[9,](#page-77-3) [12\]](#page-78-1).
## 2.4.3 Επιλογή Γειτονιάς Συσχέτισης

Η μέγιστη ακτίνα συσχέτισης  $\omega(\mathbf{u})$  δεν πρέπει να είναι πολύ μεγαλύτερη από το μήκος συσχέτισης του πεδίου. Ο προσδιορισμός της ακτίνας συσχέτισης γίνεται από την ανάλυση του πειραματικού βαριογράμματος, με σχετικά μεγάλη αβεβαιότητα. Σε περίπτωση που η ακτίνα της γειτονιάς είναι αρκετά μεγαλύτερη από το μήκος συσχέτισης του πεδίου, τότε η γραμμική παρεμβολή λαμβάνει υπόψη μετρήσεις οι οποίες δεν έχουν σημαντική συνεισφορά στο σημείο εκτίμησης. Συνέπεια αυτού είναι να αυξάνεται το αριθμητικό κόστος του kriging. Αντίθετα αν χρησιμοποιηθούν μικρές ακτίνες στις γειτονιές, τότε υπάρχει η δυνατότητα της απεικόνισης των τοπικών μεταβολών της μέσης τιμής από γειτονιά σε γειτονιά, με μεγαλύτερη ακρίβεια.

# 2.5 Προσομοίωση

### 2.5.1 Εκτίμηση και Προσομοίωση

Η εκτίμηση και η προσομοίωση δίνουν τη δυνατότητα να αναπαρασταθεί ένα τυχαίο πεδίο βάσει της διαθέσιμης γνώσης σε σημεία όπου δεν υπάρχουν μετρήσεις. Στην εκτίμηση υπολογίζεται η βέλτιστη τιμή των σημείων ενδιαφέροντος, με γνώμονα το κριτήριο βελτιστοποίησης που μπορεί να είναι είτε η ελαχιστοποίηση του τετραγωνικού σφάλματος είτε η μεγιστοποίηση της πιθανότητας. Η προσομοίωση παράγει αρκετές από τις πιθανές καταστάσεις του πεδίου, και υπάρχει η περίπτωση να είναι σύμφωνες με τους υπάρχοντες στατιστικούς περιορισμούς του δείγματος [\[3\]](#page-77-0).

Η εκτίμηση της αβεβαιότητας της πρόβλεψης για κάθε σημείο, επαρκεί για την εξαγωγή συμπερασμάτων μόνο σε περιπτώσεις όπως για παράδειγμα στην πρόβλεψη αν η συγκέντρωση ενός ρυπαντή σε ένα σημείο ξεπερνά τα επιτρεπτά όρια. Η γνώση της σημειακής αβεβαιότητας όμως δεν είναι απαραίτητα αρκετή για να δώσει μια γενική εικόνα της αβεβαιότητας της πρόβλεψης σε ένα μέγεθος όπως στα μεταλλευτικά αποθέματα που εξαρτάται από όλα τα σημεία πρόβλεψης. Αυτό συμβαίνει γιατί το σφάλμα της εκτίμησης σε κάθε σημείο συνήθως συσχετίζεται με το σφάλμα της εκτίμησης στα γειτονικά του σημεία. Συνέπεια αυτού είναι η εκτίμηση της αβεβαιότητας για κάθε σημείο να μην επαρκεί για την εξαγωγή συμπερασμάτων για μεγέθη που βασίζονται στο άθροισμα των εκτιμήσεων.

Οι δεσμευμένες προσομοιώσεις Monte Carlo (Monte Carlo conditional simulations) θεωρούνται το βέλτιστο μαθηματικό εργαλείο για την διερεύνηση της αβεβαιότητας [\[18\]](#page-78-0). Οι δεσμευμένες προσομοιώσεις στην γεωστατιστική, μπορούν να δημιουργήσουν διαφορετικά σενάρια (realizations) που αναπαράγουν την στατιστική συμπεριφορά και τη χωρική μεταβλητότητα (spatial variation) του τυχαίου πεδίου με σεβασμό στα δεδομένα [\[15\]](#page-78-1).

Οι γεωστατιστικές μέθοδοι προσομοίωσης διατηρούν τη διακύμανση που παρατηρείται στα δεδομένα, σε αντίθεση με την παρεμβολή, η οποία διατηρεί μόνο την μέση τιμή. Οι προσομοιώσεις επιτρέπουν τον υπολογισμό και άλλων πιθανών λύσεων, οι οποίες βοηθούν στην ποσοτικοποίηση και την εκτίμηση της αβεβαιότητας.Υπάρχουν πολλές θεωρητικά και πρακτικά δοκιμασμένες μέθοδοι δεσμευμένης προσομοίωσης. Οι παραμετρικές τεχνικές μέθοδοι προσομοίωσης υποθέτουν ότι τα δεδομένα ακολουθούν την κατανομή Gauss, οπότε τις περισσότερες φορές τα δεδομένα χρειάζονται μετασχηματισμό. Τα βήματα της παραμετρικής προσομοίωσης είναι τα παρακάτω:

- Αρχικά γίνεται αν χρειάζεται μετασχηματισμός Τ των δεδομένων από τον z χώρο στον y.
- Υπολογίζεται το βαριόγραμμα και στην συνέχεια προσαρμόζεται σε αυτό θεωρητικό μοντέλο στις τιμές που έχουν μετασχηματιστεί, δηλαδή στις y τιμές.
- Πραγματοποιούνται πολλαπλές προσομοιώσεις στις y τιμές μέσα σε ένα πλέγμα.
- $\bullet$  Γίνεται ο αντίστροφος μετασχηματισμός  $T^{-1}$ των προσομοιωμένων  $y$  τιμών στις z τιμές.
- Τέλος γίνεται ανάλυση όλων των προσομοιώσεων που έχουν γίνει για να εκτιμηθεί η αβεβαιότητα της μεθόδου.

#### 2.5.2 Δεσμευμένη Προσομοίωση

Οι δεσμευμένες προσομοιώσεις είναι ποιοτικά χρήσιμες, ώστε να υπάρχει μία ρεαλιστική εικόνα της χωρικής μεταβλητότητας. Ποσοτικά, η μέθοδος της προσομοίωσης αξιολογεί τη χωρική αβεβαιότητα σχετικά με τα αποτελέσματα των πολύπλοκων διαδικασιών, όπως η αριθμητική προσομοίωση ενός δυναμικού συστήματος ή η οικονομική βελτιστοποίηση της ανάπτυξης των φυσικών πόρων. Οι δεσμευμένες προσομοιώσεις εμπίπτουν στο πεδίο εφαρμογής των λεγόμενων μεθόδων Monte Carlo [\[8\]](#page-77-1).

Μερικές από τις μεθόδους δεσμευμένης προσομοίωσης είναι [\[8\]](#page-77-1):

- 1. Προσομοίωση Περιστρεφόμενων λωρίδων,
- 2. Σηρειακή Προσομοίωση,
- 3. Προσομοίωση με αποσύνθεση Cholesky και δεσμευμένης προσομοίωσης kriging,
- 4. Προσομοίωση κατατετμημένης κανονικής κατανομής

Ο αριθμός των προσομοιώσεων που θα πραγματοποιηθούν, εξαρτάται από το στόχο και τη δομή του φαινομένου. ΄Οταν ένα τυχαίο πεδίο προσαρμόζεται σε μια περιοχή πολύ μεγαλύτερη από το μήκος συσχέτισης, μια μόνο προσομοίωση μπορεί να δώσει μια άποψη από μια ποικιλία πιθανών καταστάσεων. Αυτό συνήθως είναι αρκετό, όπως για παράδειγμα, στην αξιολόγηση της απόδοσης ενός πιθανού σεναρίου εξόρυξης που εξαρτάται κυρίως από την τοπική μεταβλητότητα των αποθεμάτων του μεταλλεύματος ή το πάχος.

#### 2.5.3 Αδέσμευτη Προσομοίωση

Μία αδέσμευτη προσομοίωση μίας τυχαίας συνάρτησης  $\{Z(x): x \in R^n\}$  είναι μία κατάσταση του Z(x), που επιλέγεται τυχαία από το σύνολο όλων των πιθανών καταστάσεων. Η δημιουργία της κάθε μίας κατάστασης απαιτεί τη γνώση της χωρικής κατανομής RF  $Z(x)$  τουλάχιστον έμμεσα. Αυτό δημιουργεί δύο προβλήματα:

- 1. Η τυχαία συνάρτηση  $Z(x)$  ορίζεται συνήθως έτσι ώστε μία περιφερειακή μεταβλητή  $\{Z(x): x \in D \subset R^n\}$ η οποία έχει παρατηρηθεί μέσα στα σημεία δειγματοληψίας  $\{x_\alpha,\ \alpha=1,\ldots,N\}$  μπορεί να θεωρηθεί ως ένα σενάριο. Κατανομές με πεπερασμένες διαστάσεις, δεν μπορούν ποτέ να τεκμηριωθούν από τα δεδομένα ακόμη και αν βρίσκονται σε ένα σταθερό πλαίσιο. Αυτή η κατάσταση είναι πολύ διαφορετική από μια ανάλυση εικόνας, όπου η πλήρης εικόνα είναι διαθέσιμη και επιτρέπει σε κάποιο βαθμό, μία εκτίμηση των κατανομών πολυμεταβλητών.
- 2. Ακόμα και αν είναι γνωστή η χωρική κατανομή του  $Z(x)$ , θα εξακολουθεί να είναι αδύνατον να κατασκευαστεί μια προσομοίωση. Η μόνη γενική μέθοδος προσομοίωσης είναι η διαδοχική μέθοδος. Ωστόσο έχει κάποιους πρακτικούς περιορισμούς και απαιτεί να είναι ικανή να υπολογίσει τις δεσμευμένες προσομοιώσεις, κάτι που είναι ασυνήθιστο. Από την άλλη πλευρά υπάρχουν γενικές μέθοδοι για την προσομοίωση σε γκαουσιανά τυχαία πεδία για όλα τα μοντέλα της συνδιασποράς. Στην περίπτωση της Gaussian υπάρχει τεράστιος αριθμός τυχαίων μοντέλων, που το καθένα έχει συγκεκριμένα χωρικά χαρακτηριστικά και αντιστοιχεί σε μία κατηγορία των συναρτήσεων συνδιασποράς [\[8\]](#page-77-1).

## 2.6 Επιβεβαίωση Χωρικών Μοντέλων

Η επαλήθευση δίνει τη δυνατότητα της αξιολόγησης της απόδοσης διάφορων χωρικών μοντέλων με την βοήθεια των στατιστικών παραμέτρων. Περιλαμβάνει μεθόδους που μετρούν την ικανότητα πρόβλεψης του μοντέλου, το οποίο είναι βασισμένο στα διαθέσιμα μοντέλα.

Έστω ένα τυχαίο πεδίο  $X_\mathbf{s}$  με γνωστές τιμές στις θέσεις  $s_i, \,\, i \, = \, 1, \dots, N.$  Στη διασταυρωτική επιβεβαίωση με τη μέθοδο της αφαίρεσης ενός σημείου εκ περιτροπής (Leave-One-Out Cross-Validation) η τιμή του  $x(\mathbf{s_i})$  αφαιρείται από τα δεδομένα και εκτιμάται το  $\hat{x}(\mathbf{s_i})$  με βάση τα υπόλοιπα δεδομένα. Η διαδικασία επαναλαμβάνεται για όλα τα δεδομένα. Η επαλήθευση γίνεται μεταξύ του  $x(\mathbf{s_i})$  και του  $\hat{x}(\mathbf{s_i})$  για  $i = 1, \ldots, N,$ σύμφωνα με τα σφάλματα αξιολόγησης τα οποία είναι το Μέσο Σφάλμα (Mean Error (ME)), το Μέσο Απόλυτο Σφάλμα (Mean Absolute Error(MAE)), τη Ρίζα του Μέσου Τετραγωνικού Σφάλματος (Root Mean Square Error (RMSE)), και τον Συντελεστή  $\Sigma$ υσχέτισης του Pearson (Pearson's Correlation Cofficient ( $ρ$ )).

#### Μέσο Σφάλμα (ΜΕ)

Το μέσο σφάλμα υπολογίζεται από την παρακάτω σχέση:

$$
ME = \frac{1}{N} \sum_{i=1}^{N} \left[ \hat{x}(s_i) - x(s_i) \right]. \tag{2.50}
$$

Το μέσο σφάλμα υπολογίζει τη μεροληψία της εκτίμησης. Υψηλές θετικές ή αρνητικές τιμές του σφάλματος σημαίνει ότι υπάρχει συστηματικό σφάλμα και οδηγεί σε ανακρίβεια.

#### Μέσο Απόλυτο Σφάλμα (ΜΑΕ)

Το μέσο απόλυτο σφάλμα υπολογίζεται από την παρακάτω σχέση:

$$
MAE = \frac{1}{N} \sum_{i=1}^{N} |\hat{x}(s_i) - x(s_i)|.
$$
 (2.51)

Το μέσο απόλυτο σφάλμα υπολογίζει την ορθότητα και την ακρίβεια της εκτίμησης. ΄Ολες οι μεμονωμένες διαφορές έχουν την ίδια βαρύτητα με το μέσο απόλυτο σφάλμα.

#### Ρίζα του Μέσου Τετραγωνικού Σφάλματος (RMSE)

Το RMSE υπολογίζεται από την παρακάτω σχέση:

$$
RMSE = \sqrt{\frac{1}{N} \sum_{i=1}^{N} [\hat{x}(s_i) - x(s_i)]^2}.
$$
 (2.52)

Το RMSE υπολογίζει όπως και το μέσο απόλυτο σφάλμα την ορθότητα και την ακρίβεια της εκτίμησης. Επίσης, επειδή τα σφάλματα έχουν υψωθεί στο τετράγωνο χωρίς την απόλυτη τιμή, η ρίζα του μέσου τετραγωνικού σφάλματος δίνει υψηλότερο βάρος σε μεγαλύτερα σφάλματα.

### Συντελεστής Συσχέτισης του Pearson ( $ρ$ )

Ο συντελεστής συσχέτισης ο χρησιμοποιείται πιο συχνά για να εκτιμά την σχέση μεταξύ δύο μεταβλητών και υπολογίζεται από την ακόλουθη σχέση:

$$
\bar{\varrho}_{X,\hat{X}} = \frac{\sum_{i=1}^{N} \left[ x(\mathbf{s_i}) - \overline{x(\mathbf{s_i})} \right] \left[ \hat{x}(\mathbf{s_i}) - \overline{\hat{x}(\mathbf{s_i})} \right]}{\sqrt{\sum_{i=1}^{N} \left[ x(\mathbf{s_i}) - \overline{x(\mathbf{s_i})} \right]^2} - \sqrt{\sum_{i=1}^{N} \left[ \hat{x}(\mathbf{s_i}) - \overline{\hat{x}(\mathbf{s_i})} \right]^2}}.
$$
(2.53)

Ο συντελεστής συσχέτισης του Pearson δίνει τη τιμή της γραμμικής σχέσης μεταξύ δύο μεταβλητών. Η σχέση αυτή μπορεί να επεξηγηθεί με ένα διάγραμμα διασποράς. Αν το  $\rho = +1$  το διάγραμμα διασποράς είναι μία ευθεία γραμμή με θετική κλίση. Αν  $\varrho=-1$  το διάγραμμα της διασποράς είναι μία ευθεία γραμμή με αρνητική κλίση. Για  $|\varrho| < 1$  τα σημεία στο διάγραμμα απεικονίζονται ως ένα σύννεφο, το οποίο γίνεται πιο διάχυτο όσο το  $|{\varrho}|$  μειώνεται από το 1 στο 0 [\[14\]](#page-78-2).

# Κεφάλαιο 3

# Γεωστατιστική Ανάλυση Δεδομένων

# Εισαγωγή

Η ανάλυση των δεδομένων, κατά την εκπόνηση της παρούσας διπλωματικής, έγινε με τη χρήση της γλώσσας προγραμματισμού R, η οποία είναι μία εύχρηστη γλώσσα για στατιστική ανάλυση δεδομένων και κατασκευή γραφικών. Αρχικά υπολογίστηκαν και αναλύθηκαν τα στατιστικά στοιχεία για το σύνολο των δεδομένων. ΄Επειτα υπολογίστηκαν τα βαριογράμματα και έγινε έλεγχος για τυχόν παρουσία τάσης και αφαίρεση αυτής. Στη συνέχεια χρησιμοποιήθηκε η μέθοδος της χωρικής παρεμβολής, Κανονικό Kriging (Ordinary Kriging) για τον υπολογισμό των αποθεμάτων γαιάνθρακα. Τέλος για την αξιοπιστία της εκτίμησης του Kriging, πραγματοποιήθηκε δεσμευμένη προσομοίωση των δεδομένων με τη μέθοδο Περιστρεφόμενων Ζωνών (Turning Bands).

# 3.1 Στατιστική Ανάλυση Δεδομένων

Για να ξεκινήσει μία γεωστατιστική ανάλυση θα πρέπει να είναι γνωστά τα στατιστικά στοιχεία του δείγματος. Με τον όρο στατιστικά στοιχεία εννοούνται η μέση τιμή, η διάμεσος, η τυπική απόκλιση, το ελάχιστο και το μέγιστο του δείγματος, η ασυμμετρία, η κύρτωση καθώς και το μέγεθος του δείγματος. Στον Πίνακα [3.1](#page-42-0) φαίνονται τα κυριότερα στατιστικά στοιχεία των δεδομένων.

Τα στρώματα που λήφθηκαν υπόψη στην παρούσα διπλωματική είναι όλα τα στρώματα όπως φαίνονται στο Σχήμα [1.2,](#page-18-0) εκτός από τη ζώνη του σχιστόλιθου. Τα δεδομένα που χρησιμοποιήθηκαν αποτελούνται από συντεταγμένες (x , y) για την γνώση της θέσης της κάθε γεώτρησης, και από το μέγεθος του πάχους του γαιάνθρακα σε κάθε μία από τις γεωτρήσεις. Το πάχος που χρησιμοποιήθηκε είναι το αθροιστικό πάχος των στρωμάτων, τα οποία δεν έχουν αξιολογηθεί για κάποια μέθοδο εκμετάλλευσης, όπως για παράδειγμα υπαίθριας ή υπόγειας εκμετάλλευσης και για τεχνικούς περιορισμούς,δηλαδή για μέγιστη επιτρεπτή κλίση πρανών. Οι γεωτρήσεις είχαν μέση απόσταση 450 m. Για τεχνικούς λόγους (περιορισμούς στον εξοπλισμό) στην εκμετάλλευση μετρήσεις που έχουν πολύ μικρο πάχος, απορρίπτονται. Γιαυτό το λόγο στις συγκεκριμένες μετρήσεις απορρίφθηκαν γεωτρήσεις με πάχος κάτω των 50 cm.

<span id="page-42-0"></span>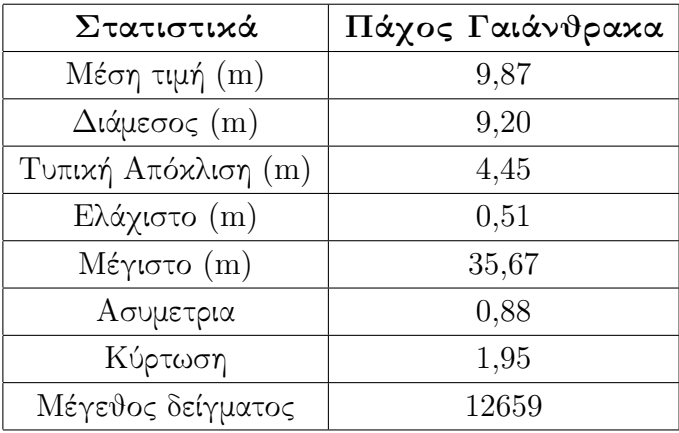

Πίνακας 3.1: Στατιστικά για το πάχος (m) του γαιάνθρακα στην κομητεία Campbell.

Στο Σχήμα [3.1](#page-43-0) φαίνονται οι τοποθεσίες των γεωτρήσεων για να υπάρχει μία πρώτη εικόνα της περιοχής μελέτης.

Επίσης κατασκευάστηκε το διάγραμμα κανονικής πιθανότητας (normplot) για να βρεθεί ποια κατανομή ακολουθούν τα δεδομένα. ΄Οπως φαίνεται και στο Σχήμα [3.2](#page-44-0) τα δεδομένα ακολουθούν κατά ένα μεγάλο μέρος την κανονική κατανομή. Επίσης από τα διαγράμματα παρατηρείται και η διαφορά που παρουσιάζουν τα δεδομένα πριν και μετά την αφαίρεση της τάσης. Μετά την αφαίρεση της τάσης, η απόκλιση από την κανονική κατανομή είναι μικρότερη από αυτήν που παρουσιάζεται πριν αφαιρεθεί.

## <span id="page-42-1"></span>3.2 Χωρική Εξάρτηση Δεδομένων

Στο συγκεκριμένο κεφάλαιο θα παρουσιαστούν τα βαριογράμματα που υπολογίστηκαν και ο έλεγχος για την ύπαρξη ανισοτροπίας ο οποίος έγινε με τη βοήθεια των κατευθυντικών βαριογραμμάτων.

<span id="page-43-0"></span>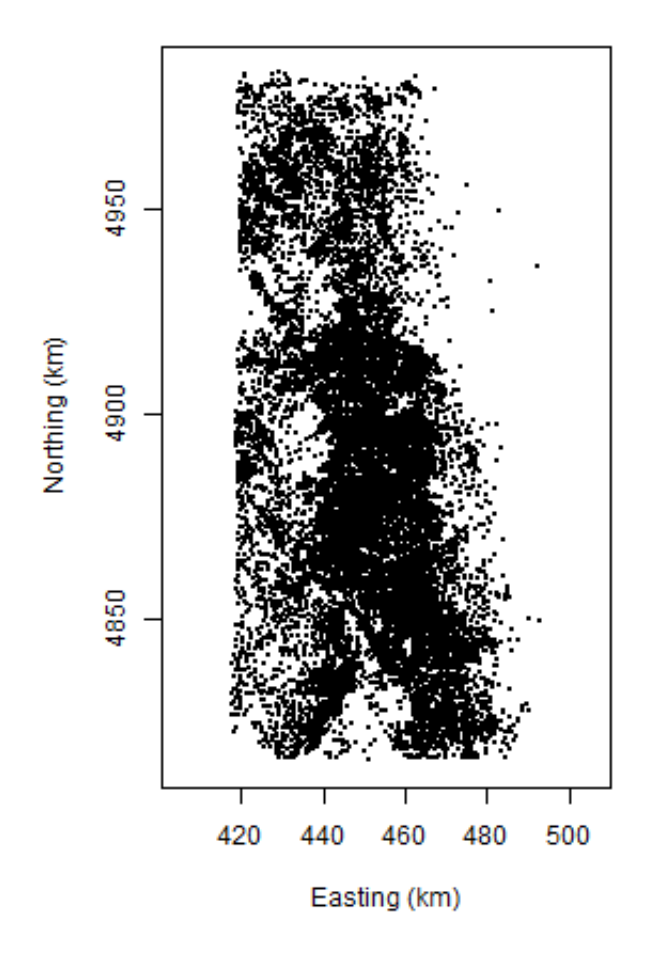

Σχήμα 3.1: Γράφημα με τις θέσεις των γεωτρήσεων.

#### 3.2.1 Εμπειρικό Βαριόγραμμα

Το βαριόγραμμα όπως αναφέρθηκε και στο Κεφάλαιο [2.3.1](#page-27-0) δείχνει την χωρική εξάρτηση των σημείων. Το βαριόγραμμα υπολογίστηκε σύμφωνα με την Σχέση [2.19](#page-27-1) με βήμα h=1 km σε απόσταση 30 km. Ο άξονας x έχει ως όρια τα 30 km, μετά από δοκιμές μου έγιναν στα 15 km, 30 km και 60 km.

΄Οπως φαίνεται και από το Σχήμα [3.3,](#page-45-0) το βαριόγραμμα σε απόσταση 60 km, δίνει μία πλήρη εικόνα των μεταβολών που παρουσιάζονται σε σύγκριση με τα άλλα δύο. ΄Ομως επειδή πρέπει να γίνει η καλύτερη δυνατή προσαρμογή του βαριογράμματος, μέχρι και το σημείο που καταλήγει σε ένα σταθερό άνω φράγμα, το βαριόγραμμα διακόπτεται σε

<span id="page-44-0"></span>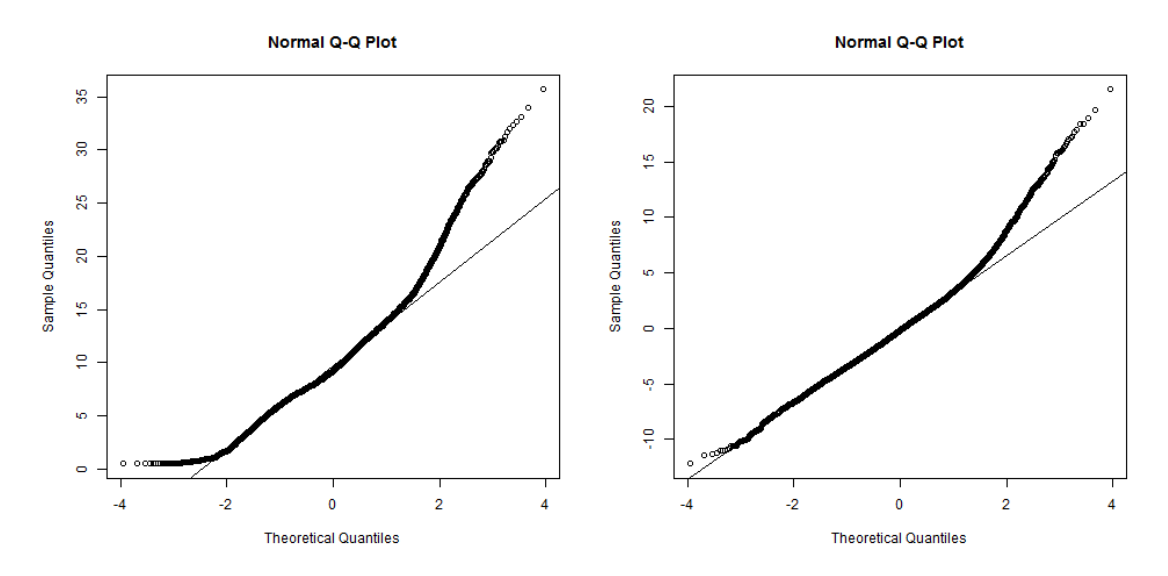

(αʹ) Διάγραμμα κανονικής πιθανότητας πριν α-(βʹ) Διάγραμμα κανονικής πιθανότητας αφού φαιρεθεί η τάση. αφαιρεθεί η τάση.

Σχήμα 3.2: Διάγραμμα κανονικής πιθανότητας πριν και μετά την αφαίρεση της τάσης, για να εξετασθεί αν τα δεδομένα ακολουθούν την κανονική κατανομή. Οι κύκλοι αντιστοιχούν στις τιμές των δεδομένων, οι οποίες απεικονίζονται στο άξονα y. Στον άξονα x απεικονίζονται οι θεωρητικές τιμές της κατανομής. Η ευθεία γραμμή του διαγράμματος αντιστοιχεί στην κανονική κατανομή .

μικρότερη απόσταση, δηλαδή των 30 km.

Οι δοκιμές που έγιναν, δηλαδή μέχρι ποια απόσταση θα σταματήσει το βαριόγραμμα, είχαν ως σκοπό, αρχικά να ελεγχθεί η ακριβής απόσταση που το άνω φράγμα (sill) σταθεροποιείται. Τέλος για να υπάρχει μία ολοκληρωμένη εικόνα για την χωρική εξάρτησης που υπάρχει μεταξύ των σημείων στην περιοχή μελέτης.

#### Αφαίρεση Τάσεων

 $\text{Tr}\, \mathbf{d}$  πεδία μπορούν να αναπαρασταθούν ως  $X(\mathbf{s}) = m_{\chi}(\mathbf{s}) + X'(\mathbf{s}).$  Η συνάρτηση  $m_{\text{x}}(\mathbf{s})$  είναι η συνάρτηση τάσης που αντιπροσωπεύει τις ντετερμινιστικές χωρικές συσχετίσεις μεταξύ των στοιχείων, τα οποία χαρακτηρίζονται από μεγάλο μήκος συσχέτισης, δηλαδή αφορά τις αργές μεταβολές του πεδίου. Το  $X'(\mathbf{s})$  είναι ένα τυχαίο πεδίο που αντιστοιχεί στις διακυμάνσεις του  $X(\mathbf{s})$  γύρω από την τάση. Η αναμενόμενη τιμή της διακύμανσης είναι  $E[X'(\mathbf{s})].$ 

Στις περισσότερες εφαρμογές που περιλαμβάνουν δεδομένα γεωτρήσεων που έχουν

<span id="page-45-0"></span>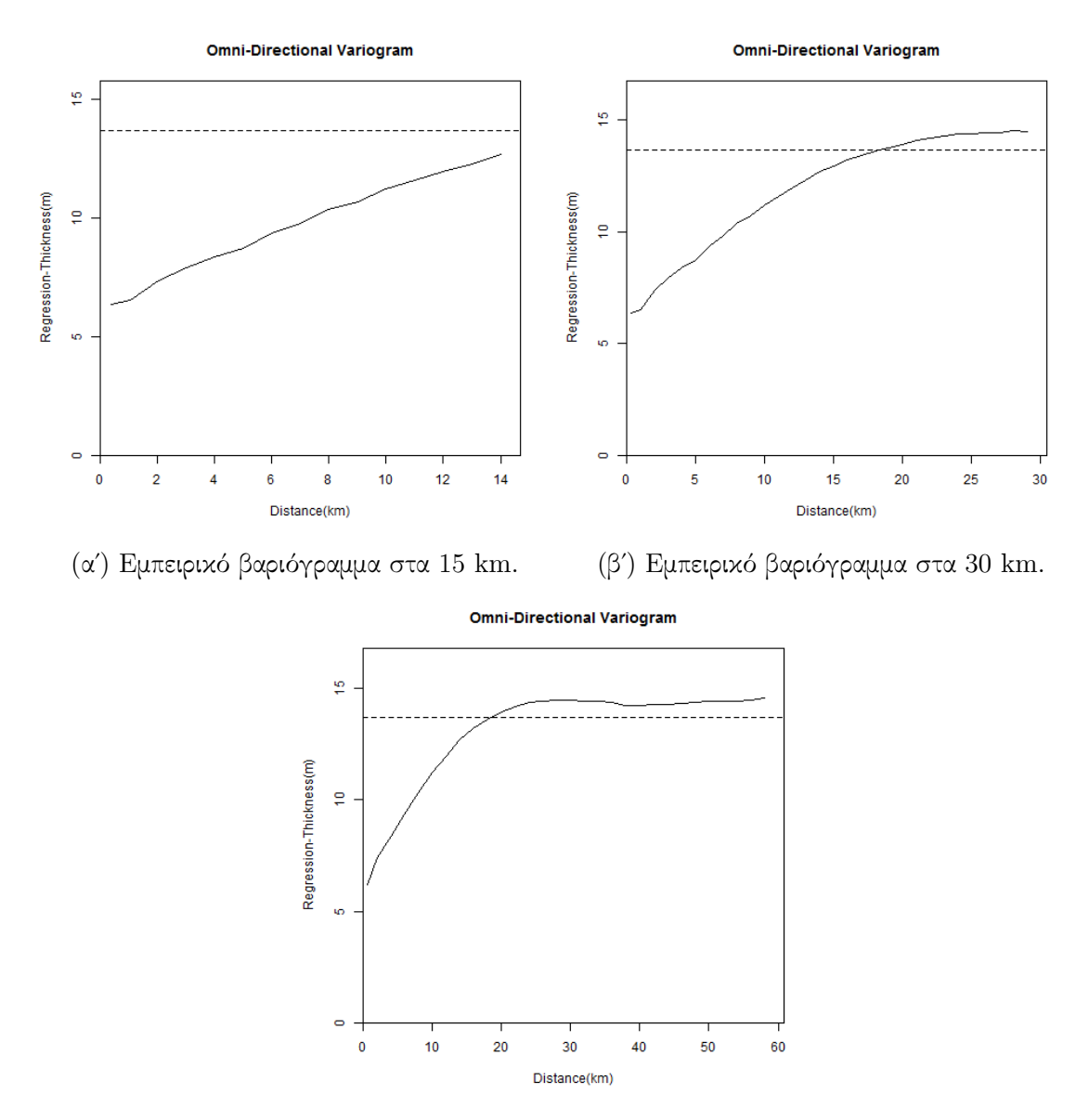

(γʹ) Εμπειρικό βαριόγραμμα στα 60 km.

Σχήμα 3.3: Απεικόνιση του βαριογράμματος σε τρεις διαφορετικές αποστάσεις, για να υπάρχει μία πλήρη εικόνα του στην περιοχή μελέτης, ώστε να γίνει η τελική επιλογή. Στον άξονα x απεικονίζεται η απόσταση σε km και στον άξονα y το πάχος μετά την αφαίρεση της τάσης σε m.

πραγματοποιηθεί εντός κοιτασμάτων, δεν υπάρχουν στοιχεία που να υποδεικνύουν ένα συγκεκριμένο τύπο του μοντέλου της τάσης. Επειδή η έννοια της τάσης  $m_x$  συνδέεται συνήθως με ομαλά μεταβαλλόμενες συνιστώσες της μεταβλητότητας των  $X_s$  στο διάστημα, συνήθως μοντελοποιείται με πολυώνυμα χαμηλής τάξης [\[21\]](#page-78-3).

Ο έλεγχος για την ύπαρξη τάσης στο συγκεκριμένο σετ δεδομένων πραγματοποιήθηκε με τον υπολογισμό του εμπειρικού βαριόγραμματος με τα αρχικά δεδομένα (δηλαδή χωρίς τα δεδομένα να υποστούν κάποια μετατροπή). Η ύπαρξη της τάσης παρατηρήθηκε εξαιτίας του το βαριόγραμμα δεν κατέληγε σε μία σταθερή τιμή, ώστε να μπορέσει να βρεθεί το άνω φράγμα (sill) του, αλλά συνέχιζε να υπάρχει μία ανοδική πορεία στις μετρήσεις του [\[12,](#page-78-4) [19\]](#page-78-5).

Αρχικά εφαρμόστηκε μοντέλο τάσης πρώτου βαθμού το οποίο δίνεται από την Σχέση [3.1.](#page-46-0)

<span id="page-46-0"></span>
$$
m_{x} = \alpha_{0} + \alpha_{1}x_{i} + \alpha_{2}y_{i}, i = 1, ..., N.
$$
\n(3.1)

΄Ομως επειδή από το διάγραμμα του βαριογράμματος παρατηρείται ότι στα δεδομένα συνεχίζει να υπάρχει τάση εφαρμόστηκε μοντέλο τάσης δευτέρου βαθμού σύμφωνα με την Σχέση [3.2.](#page-46-1)

<span id="page-46-1"></span>
$$
m_x = \alpha_0 + \alpha_1 x_i + \alpha_2 x_i^2 + \alpha_3 y_i + \alpha_4 y_i^2 + \alpha_5 x_i y_i, i = 1, ..., N,
$$
 (3.2)

όπου  $m_{\chi}$  είναι η μέση τιμή των γεωτρήσεων,  ${\rm N}$  είναι το πλήθος των γεωτρήσεων και  $x_i$  και  $y_i$  είναι οι συντεταγμένες των γεωτρήσεων. Οι παράμετροι του μοντέλου τάσης προκύπτουν μετά από επίλυση συστήματος, που προκύπτει από την Σχέση [3.2.](#page-46-1)

<span id="page-46-2"></span>Το μοντέλο της τάσης, δημιούργησε εξισώσεις με αγνώστους τα  $\alpha_0, \alpha_1, \alpha_2, \alpha_3, \alpha_4, \alpha_5$ και γνωστά τα  $x_i$  και τα  $y_i$ . Έτσι δημιουργήθηκαν 12659 εξισώσεις με 6 αγνώστους. Λύνοντας το σύστημα προέκυψαν τα αποτελέσματα που φαίνονται στον Πίνακα [3.2.](#page-46-2)

| Παράμετρος | Τιμή                 |
|------------|----------------------|
| $\alpha_0$ | $-2,71 \cdot 10^{4}$ |
| $\alpha_1$ | 14,97                |
| $\alpha_2$ | 9,77                 |
| $\alpha_3$ | $-0,0035$            |
| $\alpha_4$ | $-0,00089$           |
| $\alpha_5$ | $-0,0024$            |

Πίνακας 3.2: Τιμές των παραμέτρων του μοντέλου τάσης της εξίσωσης [3.2.](#page-46-1)

Η τάση που υπολογίστηκε, αφαιρέθηκε από κάθε μία τιμή του αρχικού πάχους. ΄Ετσι προκύπτει ένα καινούριο πεδίο, δηλαδή η διακύμανση, οπότε το βαριόγραμμα υπολογίζεται με τις διορθωμένες τιμές. Οι παράμετροι που χρησιμοποιήθηκαν όπως αναφέρθηκε και στο παραπάνω κεφάλαιο είναι βήμα  $lag=1 \text{ km}$  και αριθμός αποστάσεωνnlag=30 km. Τα αποτελέσματα φαίνονται στο Σχήμα [3.4βʹ](#page-47-0) και τα προκύπτει ότι το άνω φράγμα του βαριογράμματος σταματάει σε μία μέγιστη απόσταση 28 km με τιμή 14,51 km. Στο Σχήμα [3.4](#page-47-0) φαίνονται τα βαριογράμματα πριν και μετά την αφαίρεση της τάσης και είναι εμφανής η διαφορά που παρουσιάζουν τα δύο διαγράμματα μεταξύ τους.

<span id="page-47-0"></span>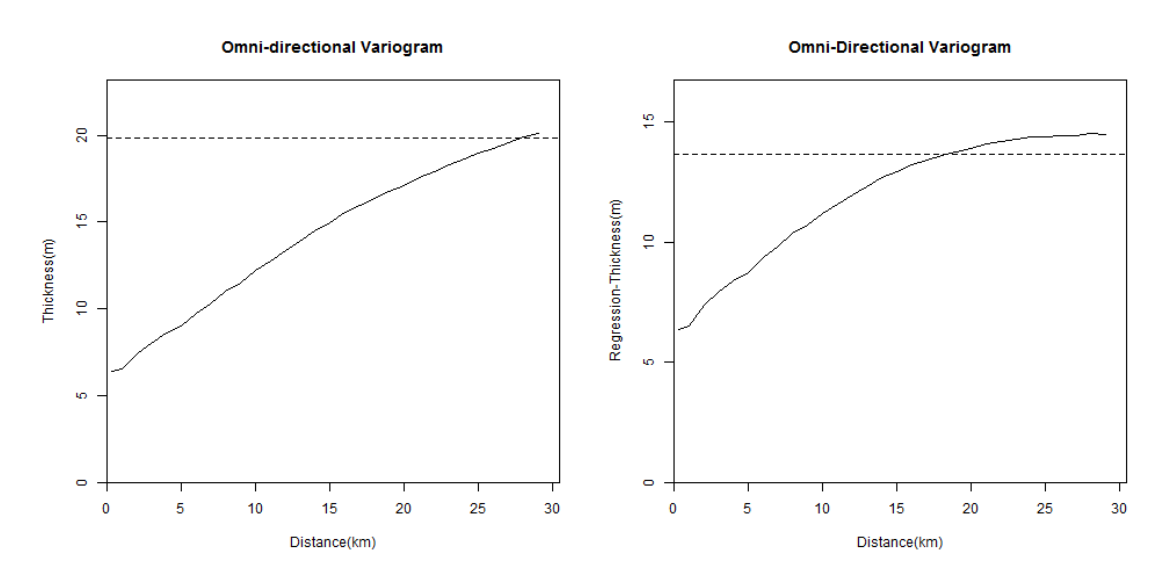

(α΄) Εμπειρικό Βαριόγραμμα πριν την αφαίρεση (β΄) Εμπειρικό Βαριόγραμμα μετά την αφαίρετων τάσεων. ση τάσεων.

Σχήμα 3.4: Απεικόνιση των βαριογραμμάτων πριν και μετά την αφαίρεση της τάσης, για να γίνει η σύγκριση μεταξύ τους, ώστε να επιβεβαιωθεί ότι η τάση έχει αφαιρεθεί. Στον άξονα x απεικονίζεται η απόσταση σε km και στον άξονα y το πάχος του γαιάνθρακα σε m .

#### <span id="page-47-1"></span>Προσαρμογή Θεωρητικού Μοντέλου

Η προσαρμογή θεωρητικού μοντέλου στο εμπειρικό βαριόγραμμα αρχικά δίνει τη δυνατότητα να υπολογιστεί το βαριόγραμμα σε αποστάσεις όπου δεν υπάρχουν σημεία. Επίσης βοηθάει στην ακριβή εκτίμηση μερικών βασικών παραμέτρων. Αρχικά στην εκτίμηση του φαινομένου πυρήνα (nugget effect)  $c_0$ , το οποίο προκύπτει είτε από την χαμηλή πυκνότητα των δεδομένων είτε από τα σφάλματα μέτρησης. Συγκεκριμένα όταν αυξάνεται το εύρος των τάξεων απόστασης η διακριτική ικανότητα του πειραματικού βαριογράμματος μειώνεται και επομένως η φαινόμενη μεταβλητότητα στις μικρές αποστάσεις αυξάνεται. Οπότε στο διάγραμμα το βαριόγραμμα δεν ξεκινάει από την αρχή των αξόνων αλλά από ένα υψηλότερο σημείο στον άξονα  $y$ . Επίσης μία άλλη παράμετρος που εχτιμάται είναι το άνω φράγμα του βαριογράμματος  $\sigma^2$ , το οποίο δεν είναι απαραίτητο να ταυτίζεται με την δειγματιχή διασπορά  $\sigma^2_X.$  Το  $\sigma^2$  προχύπτει από τη προσαρμογή σ΄ ένα θεωρητικό μοντέλο. Η διαδικασία αυτή, αποσκοπεί στην ελαχιστοποίηση της απόκλισης του θεωρητικού προτύπου από το εμπειρικό για όλες τις αποστάσεις και επομένως δεν αποδίδει με ακρίβεια την πραγματική τιμή της διασποράς. Επίσης εκτιμάται το μήκος συσχέτισης ξ βάσει της προσαρμογής του βαριογράμματος σε ένα θεωρητικό πρότυπο. Συνήθως υποτιμά την πραγματική του τιμή όταν το δείγμα είναι αραιό, ή όταν υπάρχουν σφάλματα.

Στις μετρήσεις δοκιμάστηκαν τέσσερα μοντέλα, το εκθετικό (exponential), το σφαιρικό (spherical) , το κυβικό (cubic), και το δυαναμονομικό (power-law). Η επιλογή για το ποιο πρότυπο θα προσαρμοστεί εν τέλει, έγινε με βάσει το τετραγωνικό σφάλμα των τιμών αλλά και από τις γραφικές παραστάσεις. Για κάθε ένα από τα θεωρητικά πρότυπα υπολογίστηκαν τα τετραγωνικά σφάλματα, υπολογίζοντας τις θεωρητικές τιμές σύμφωνα με τις σχέσεις που αναφέρθηκαν στο Κεφάλαιο [2.3.3](#page-28-0) και στη συνέχεια αφαιρέθηκαν από τις τιμές του εμπειρικού βαριογράμματος.

<span id="page-48-0"></span>Παρακάτω φαίνονται και τα τέσσερα θεωρητικά πρότυπα, προσαρμοσμένα στο εμπειρικό βαριόγραμμα στο Σχήμα [3.5,](#page-49-0) αλλά και τα αποτελέσματα των σφαλμάτων στον Πίνακα [3.3.](#page-48-0)

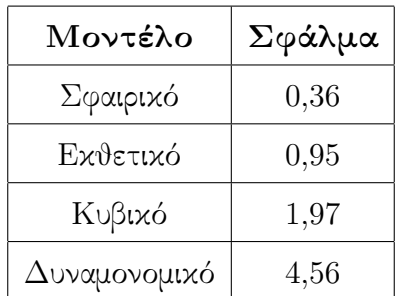

Πίνακας 3.3: Τιμές των τετραγωνικών σφαλμάτων, που υπολογίστηκαν για την επιλογή του κατάλληλου θεωρητικού μοντέλου, ώστε να προσαρμοστεί στο εμπειρικό βαριόγραμμα.

΄Οπως φαίνεται και από τα διαγράμματα του κυβικού και του δυναμονομικού μοντέλου υπάρχει μεγάλη απόκλιση από την γραφική παράσταση του εμπειρικού βαριογράμματος, κάτι που φαίνεται και από τα σφάλματα αφού το κυβικό παρουσιάζει σφάλμα 1,97 και το δυναμονομικό 4,56, οπότε και απορρίπτονται. Το σφαιρικό και το εκθετικό, όπως φαίνεται και από τις γραφικές παραστάσεις προσαρμόζονται καλύτερα στο εμπειρικό, αν και το εκθετικό προς το τέλος της γραφικής παράστασης παρουσιάζει μία μικρή

<span id="page-49-0"></span>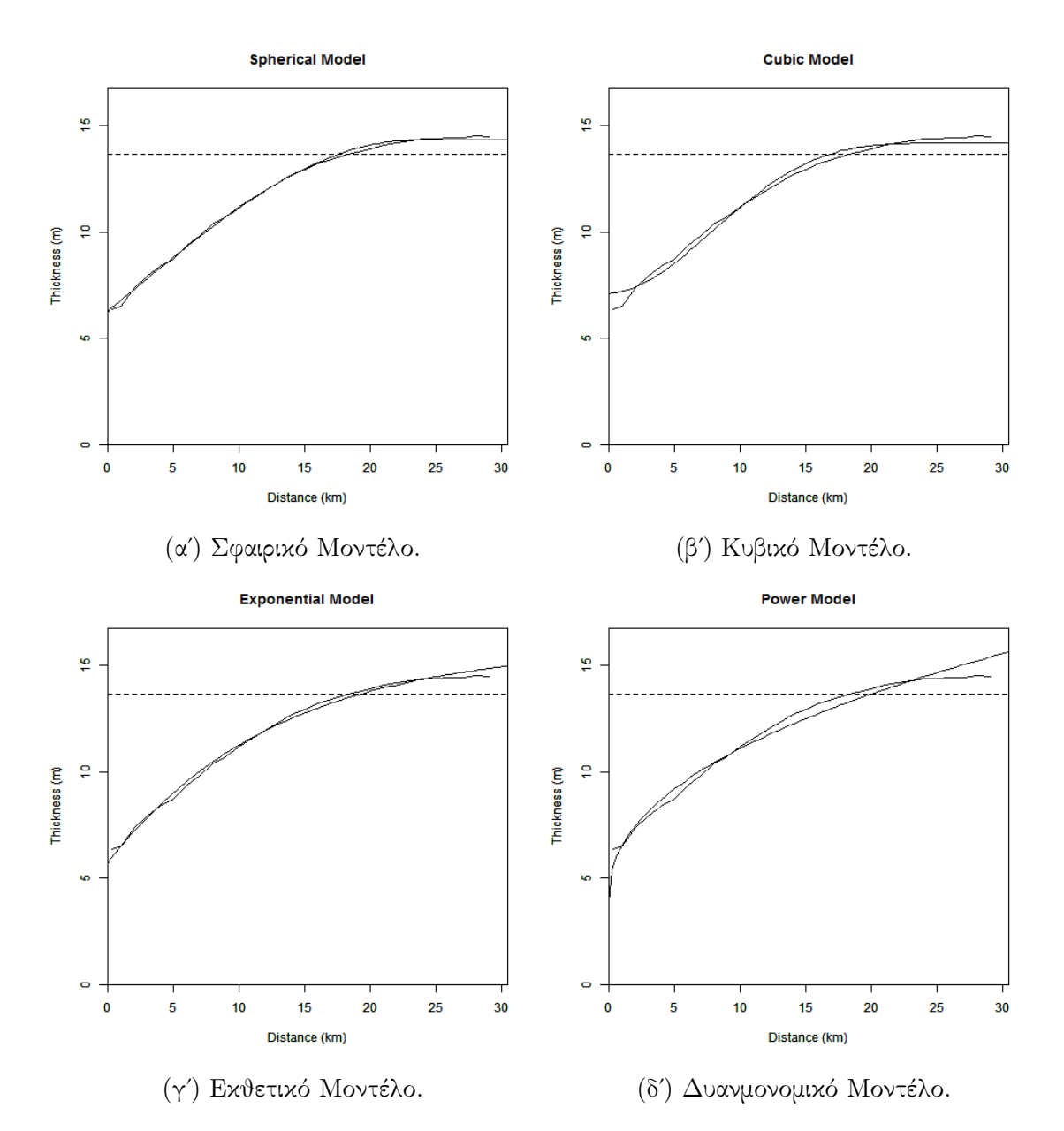

Σχήμα 3.5: Απεικόνιση των τεσσάρων δοκιμών που έγιναν για την προσαρμογή κατάλληλου θεωρητικού μοντέλου(σφαιρικό, κυβικό, εκθετικό, δυαναμονομικό). Το διάγραμμα των θεωρητικών προτύπων ξεκινάει ακριβώς πάνω στον άξονα των y, στον οποίο αντιστοιχούν οι τιμές του πάχους του γαιάνθρακα σε m. Στον άξονα x απεικονίζονται οι αποστάσεις, που υπολογίζεται το βαριόγραμμα σε km.

απόκλιση. ΄Αρα η τελική επιλογή γίνεται βάσει των τετραγωνικών σφαλμάτων τους, και όπως φαίνεται και στον Πίνακα [3.3](#page-48-0) το σφαιρικό έχει σφάλμα  $0,36$  και το εκθετικό  $0,95$ .

΄Αρα το μοντέλο που έχει την καλύτερη προσαρμογή είναι το σφαιρικό μοντέλο, σύμφωνα με το οποίο πραγματοποιήθηκαν οι επόμενες επεξεργασίες. Μέσω της γραφικής παράστασης του σφαιρικού, υπολογίζονται οι παράμετροι που αναφέρθηκαν παραπάνω, δηλαδή το φαινόμενο πυρήνα (nugget effect),η διασπορά  $\sigma^2$  και το μήκος συσχέτισης ξ, τα οποία παρουσιάζονται στον Πίνακα [3.4.](#page-50-0)

<span id="page-50-0"></span>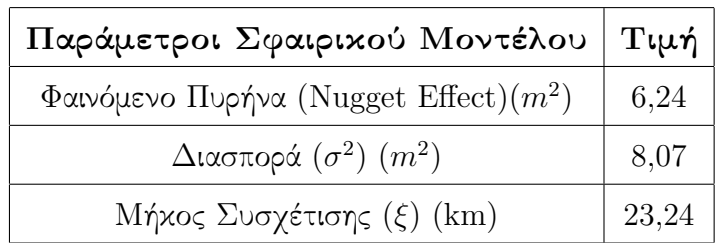

Πίνακας 3.4: Τιμές των παραμέτρων που προκύπτουν από την προσαρμογή του σφαιρικού θεωρητικού μοντέλου στο εμπειρικό βαριόγραμμα, όπως υπολογίστηκε από το πάχος του γαιάνθρακα.

#### 3.2.2 Ανισοτροπία

Η ύπαρξη ανισοτροπίας σε μία περιοχή, μπορεί να οφείλεται στη τοπογραφία του εδάφους, δηλαδή σε διαφορετικές διευθύνσεις της περιοχής οι φυσικές ιδιότητες του εδάφους να μεταβάλλονται. Συνέπεια αυτού είναι κατά το σχηματισμό του κοιτάσματος, και στη συγκεκριμένη περίπτωση του γαιάνθρακα, να επικρατούν διαφορετικές συνθήκες σχηματισμού του, σε διαφορετικές διευθύνσεις του κοιτάσματος.

Η περιοχή μελέτης ελέγχθηκε για γεωμετρική ανισοτροπία με την βοήθεια των κατευθυντικών βαριογραμμάτων. Συγκεκριμένα υπολογίστηκαν βαριογραμμάτα στις κατευ- $\vartheta$ ύνσεις  $0^\circ, 30^\circ,~45^\circ,~60^\circ,~90^\circ,~120^\circ.~$  Τα κατευ $\vartheta$ υντικά μοντέλα υπολογίστηκαν με τις ίδιες παραμέτρους όπως και το εμπειρικό, δηλαδή με βήμα  $h=1$  km σε απόσταση 30 km. ΄Ετσι προκύπτουν τα παρακάτω βαριογράμματα.

Για να βρεθεί η ακριβής τιμή της ανισοτροπίας, αλλά και η κατεύθυνση της έπρεπε να γίνει προσαρμογή του σφαιρικού μοντέλου στα κατευθυντικά βαριογράμματα. Με βάση την προσαρμογή προκύπτουν τα ακόλουθα αποτελέσματα.

Από τον λόγο των δύο μηκών συσχέτισης προκύπτει η τιμή της ανισοτροπίας που είναι ίση με 3. Η γωνία της ανισοτροπίας είναι μετρημένη από την Ανατολή προς το Βορρά και ισούται με φ=15,75°. Ο πίναχας περιστροφής της ανισοτροπίας υπολογίζεται από την γωνία κατεύθυνσης της ανισοτροπίας φ σύμφωνα με την Σχέση [3.3](#page-51-0) και προκύπτει ο Πίνακας [3.6.](#page-52-0)

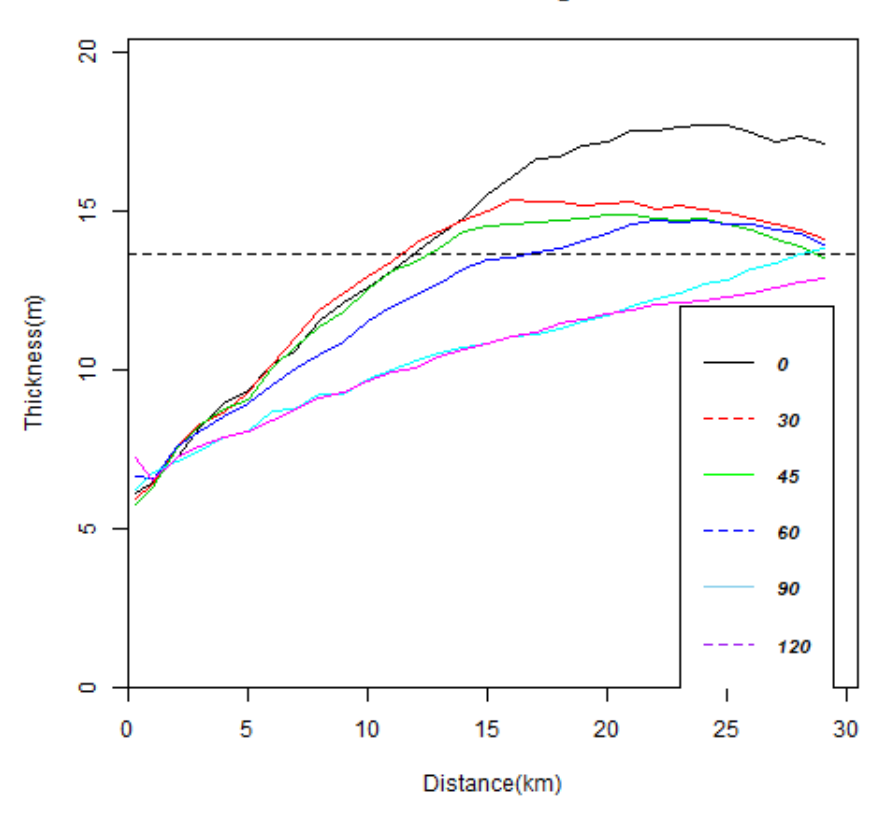

**Directional Variograms** 

Σχήμα 3.6: Διάγραμμα με τα κατευθυντικά βαριογράμματα, που υπολογίστηκαν για τον έλεγχο της ανισοτροπίας στις κατευθύνσεις  $0^{\circ}, 30^{\circ}, \ 45^{\circ}, \ 60^{\circ}, \ 90^{\circ}, \ 120^{\circ}$  .

| Παράμετρος                               | Τιμή            |      |  |
|------------------------------------------|-----------------|------|--|
| Φαινόμενο Πυρήνα (Nugget Effect) $(m^2)$ |                 | 6,29 |  |
| $\Delta$ ιασπορά $(\sigma^2)$ $(m^2)$    |                 | 9,09 |  |
| $M$ ήχη Συσχέτισης $(\xi_1, \xi_2)$ (km) | $18,73$   56,13 |      |  |

Πίνακας 3.5: Τιμές των παραμέτρων που προκύπτουν από την προσαρμογή του σφαιρικού θεωρητικού μοντέλου στα εμπειρικά κατευθυντικά βαριογράμματα. Επειδή το πεδίο είναι ανισοτροπικό, προκύπτουν δύο μήκη συσχέτισης που αντιστοιχούν στον μικρό και μεγάλο ημιάξονα της έλλειψης της ανισοτροπίας.

<span id="page-51-0"></span>
$$
R = \begin{bmatrix} \cos(\phi) & -\sin(\phi) \\ \sin(\phi) & \cos(\phi) \end{bmatrix}
$$
 (3.3)

| 0,962 | -0,275 |
|-------|--------|
| 0.275 | 0,962  |

<span id="page-52-0"></span>Πίνακας 3.6: Πίνακας περιστροφής ανισοτροπίας.

## 3.3 Επιβεβαίωση Χωρικού Μοντέλου

Τα αποτελέσματα του Κεφαλαίου [3.2,](#page-42-1) πρέπει να ελεγχθούν με τη μέθοδο της διασταυρωτικής επιβεβαίωσης (Cross-Validation) και συγκεκριμένα με τη μέθοδο αφαίρεσης ενός σημείου εκ περιτροπής (Leave-One-Out).Η διασταυρωτική επιβεβαίωση πραγματοποιείται για να εξετασθεί η αξιοπιστία τους, δηλαδή πόσο αποτελεσματικά είναι και κατά πόσο μπορούν να χρησιμοποιηθούν στον υπολογισμό των αποθεμάτων γαιάνθρακα.

Με τη μέθοδο αφαίρεσης ενός σημείου εκ περιτροπής , κάθε φορά αφαιρείται ένα σημείο από το δείγμα, και ύστερα κάνοντας kriging στις τιμές που έχουν διορθωθεί με την τάση, υπολογίζεται εκ νέου η τιμή που έχει αφαιρεθεί. Η διαδικασία αυτή πραγματοποιείται για κάθε ένα σημείο του δείγματος, και στο τέλος συγκρίνεται με τις αρχικές τιμές της κάθε γεώτρησης. Η σύγκριση έγινε με το Μέσο Τετραγωνικό Σφάλμα (Root Mean Square Error) RMSE,το Μέσο Σφάλμα (Mean Error) ΜΕ, το Μέσο Απόλυτο Σφάλμα (Mean Absolute Error ) ΜΑΕ και τον Συντελεστή Συσχέτισης Pearson(Pearson's Correlation Cofficient )  $\varrho$ . Τα αποτελέσματα φαίνονται στον Πίνακα [3.7.](#page-52-1)

<span id="page-52-1"></span>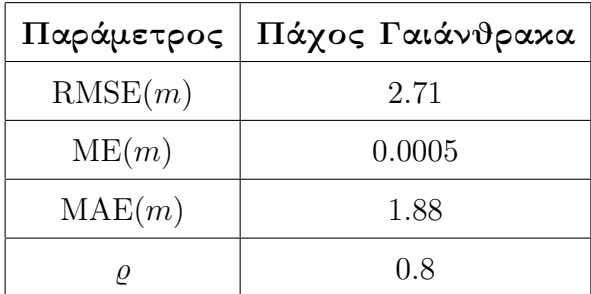

Πίνακας 3.7: Τιμές των μεγεθών που χρησιμοποιήθηκαν για γίνει η επαλήθευση της μεθόδου του βαριογράμματος. Τα μεγέθη είναι το Μέσο Τετραγωνικό Σφάλμα (Root Mean Square Error (RMSE)),το Μέσο Σφάλμα (Mean Error (ME)), το Μέσο Απόλυτο Σφάλμα (Mean Absolute Error (MAE)) και ο Συντελεστής Συσχέτισης Pearson(Pearson's Correlation Cofficient  $(\varrho)$ ).

΄Οπως φαίνεται και από τον συντελεστή συσχέτισης, ανάμεσα στην νέα υπολογιζόμενη τιμή και στην αρχική τιμή υπάρχει μία καλή συσχέτιση. Αυτό σημαίνει ότι το μοντέλο

του βαριογράμματος που επιλέχθηκε δίνει αξιόπιστα αποτελέσματα για το συγκεκριμένο δείγμα.

# 3.4 Εκτίμηση Αποθεμάτων με τη μέθοδο του kriging

Για να υπολογιστούν τα αποθέματα του γαιάνθρακα στην κομητεία του Campbell χρησιμοποιήθηκε η μέθοδος του κανονικού kriging (Ordinary Kriging), γιατί όπως αναφέρθηκε και στο Κεφάλαιο [2.4.2](#page-34-0) στο Κανονικό Kriging η μέση τιμή παραμένει σταθερή σε κάθε γειτονιά. Το kriging γίνεται με τα διορθωμένα δεδομένα, δηλαδή με τα δεδομένα που τους έχει αφαιρεθεί η τάση. Το πλέγμα που χρησιμοποιήθηκε αποτελείται από 163 x 330 κελιά, με μέγεθος 460 m x 500 m, γιατί η μέση απόσταση των γεωτρήσεων είναι 450 m. Λόγω του το πεδίο είναι ανισοτροπικό, το kriging που επιλέχθηκε ήταν ανισοτροπικό.

### Επιλογή Γειτονιάς Συσχέτισης

Η επιλογή της γειτονιάς για το kriging έγινε με σκοπό η κάθε γειτονιά να αποτελείται από σημεία που έχουν ισχυρή συσχέτιση, ώστε ο χρόνος που θα χρειαστεί για να εφαρμοστεί το kriging να μην είναι πολύ μεγάλος. Για να υπάρχει συσχέτιση θα πρέπει η ακτίνα της γειτονιάς να είναι μικρότερη από το μήκος συσχέτισης, που εκτιμήθηκε από την προσαρμογή του βαριογράμματος. Στην συγκεκριμένη περίπτωση επειδή σαν θεωρητικό μοντέλο έχει επιλεχθεί το σφαιρικό μοντέλο, ισχύει  $r < \xi$ . Λόγω της ανισοτροπίας δημιουργείται μία έλλειψη κατά τη διαδικασία της χωρικής παρεμβολής, οπότε ο μεγάλος ημιάξονας θα πρέπει να έχει μήκος περίπου ίσο με το μήκος συσχέτισης.

Εξετάστηκαν τρεις ακτίνες συσχέτισης οι οποίες είναι 5 km, 6 km και 7 km και αναφέρονται στο μήκος του μικρού ημιάξονα της έλλειψης. Η κάθε γειτονιά είχε από 3-500 γείτονες. Για κάθε μία βρέθηκε το μέσο απόλυτο σφάλμα (ΜΑΕ), η ρίζα του μέσου τετραγωνικό σφάλματος (RMSE) και ο συντελεστής συσχέτισης του Pearson ( $\varrho$ ). Τα αποτελέσματα φαίνονται στον Πίνακα [3.8.](#page-54-0)

΄Οπως φαίνεται και στον Πίνακα [3.8,](#page-54-0) οι τρεις γειτονιές παρουσιάζουν κοντινά σφάλματα, με αποτέλεσμα να μην είναι δυνατόν να διεξαχθεί άμεσα κάποιο αποτέλεσμα. ΄Ομως επειδή έπρεπε να ληφθεί υπόψη και ο χρόνος που θα χρειαστεί η διαδικασία του kriging, επιλέγεται η μικρότερη γειτονιά, η οποία είναι των 5km. ΄Ετσι τα μήκη των ημιαξόνων της έλλειψης είναι για τον μικρό ημιάξονα 5 km και για τον μεγάλο 15 km.

<span id="page-54-0"></span>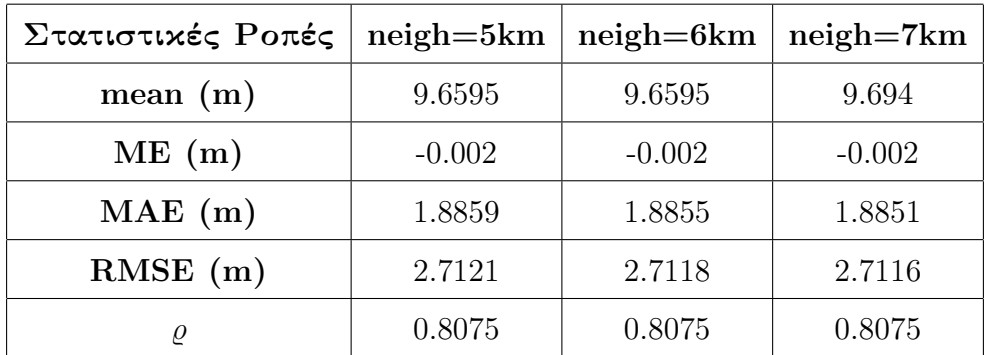

Πίνακας 3.8: Τιμές των μεγεθών που χρησιμοποιήθηκαν για γίνει η επιλογή της γειτονιάς, που θα χρησιμοποιηθεί στη μέθοδο του kriging. Τα μεγέθη είναι το Μέσο Τετραγωνικό Σφάλμα (Root Mean Square Error (RMSE)),το Μέσο Σφάλμα (Mean Error (ME)), το Μέσο Απόλυτο Σφάλμα (Mean Absolute Error (MAE)) και ο Συντελεστής Συσχέτισης Pearson(Pearson's Correlation Cofficient  $(ρ)$ ).

#### 3.4.1 Υπολογισμός Αποθεμάτων με kriging

Λαμβάνοντας υπόψη την γειτονιά συσχέτισης, την ανισοτροπία, το εμπειρικό βαριόγραμμα που προσαρμόστηκε στο θεωρητικό σφαιρικό μοντέλο, και τις παραμέτρους που προκύπτουν από το μοντέλο (το μήκος συσχέτισης (ξ), το φαινόμενο πυρήνα (nugget effect), και την διασπορά  $\sigma^2$  ), γίνονται εκτιμήσεις για κάθε μία από τις τιμές του πάχους με τη μέθοδο του kriging. Στις εκτιμήσεις που προκύπτουν προστίθεται η τάση που είχε αφαιρεθεί προηγουμένως, γιατί στον τελικό χάρτη που προκύπτει, αλλά και στον υπολογισμό των αποθεμάτων χρειάζεται το πεδίο και όχι η διακύμανση. ΄Ετσι ο τελικός χάρτης που προκύπτει φαίνεται στο Σχήμα [3.7.](#page-55-0)

Στα βορειοανατολικά της περιοχής του χάρτη ,παρατηρείται μία απότομη διακοπή, γιατί στα συγκεκριμένα σημεία, δεν βρέθηκαν γείτονες για να γίνει κάποια εκτίμηση. Επίσης από το διάγραμμα παρατηρείται ότι το μεγαλύτερο μέρος του γαιάνθρακα είναι συγκεντρωμένο στις γεωτρήσεις που βρίσκονται από το κέντρο και προς τα δυτικά του χάρτη. Από τις εκτιμήσεις του kriging υπολογίζονται τα αποθέματα του γαιάνθρακα μέσω του γινομένου του αθροίσματος των εκτιμήσεων επί το ειδικό βάρος του γαιάνθρακα  $(1,\!35\,\tan/m^3)$  επί το εμβαδόν της κυψελίδας. Όπως αναφέρθηκε και παραπάνω το μέγεθος του κάθε κελιού είναι 460 m x 500 m, Το τελικό αποτέλεσμα που προκύπτει είναι 124,91 Gton, δηλαδή 124,91 δισεκατομμύρια τόνους.

Επίσης τα αποθέματα υπολογίστηκαν με δύο ακόμα δοκιμές, Η πρώτη δοκιμή έγινε χρησιμοποιώντας την τάση και η δεύτερη χρησιμοποιώντας την μέση τιμή του αρχικού πάχους του γαιάνθρακα, αντί της εκτίμησης του kriging. Τα αποθέματα με τη χρήση της τάσης υπολογίστηκαν στους  $123,01\,$  Gton ενώ με τη χρήση της μέσης τιμής του πάχους στους 168,01 Gton. ΄Οπως παρατηρείται τα αποθέματα που υπολογίζονται

<span id="page-55-0"></span>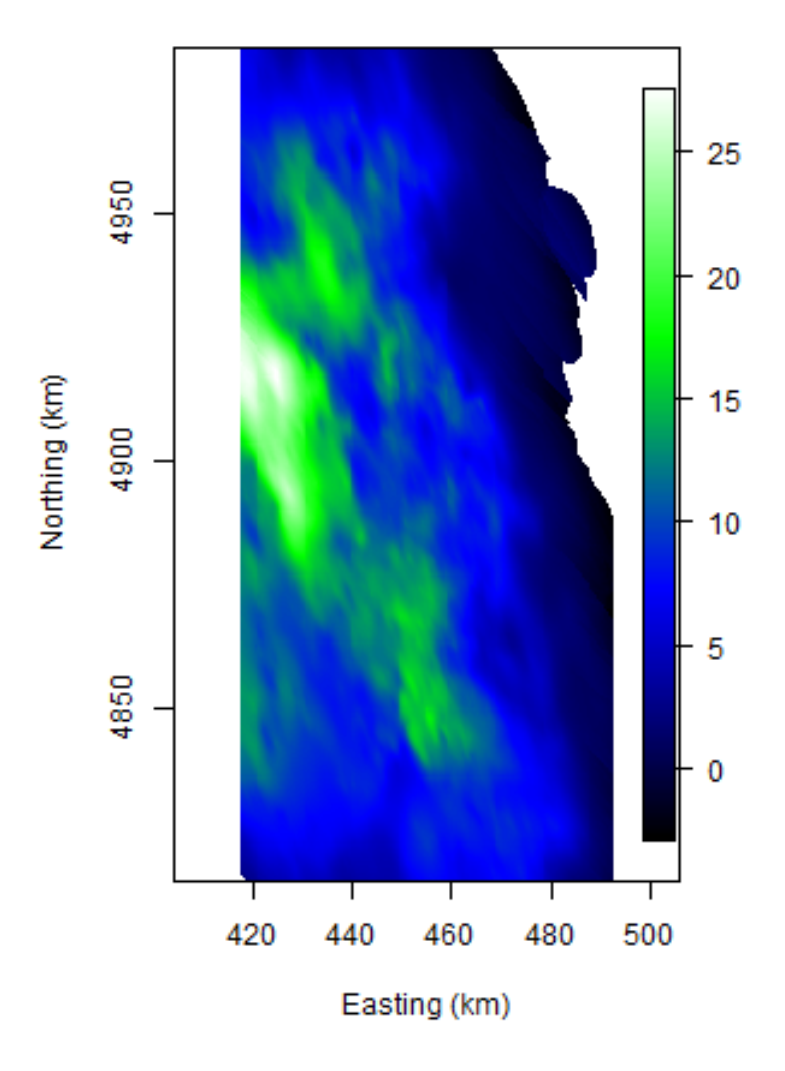

#### Kriging.V3.estim

Σχήμα 3.7: Χάρτης kriging με τις εκτιμήσεις του πάχους από τον οποίο γίνεται ο υπολογισμός των αποθεμάτων γαιάνθρακα στην κομητεία Campbell, χρησιμοποιώντας τετραγωνικό πλέγμα με μέγεθος κελιού 460 m x 500 m.

με την μέση τιμή έχουν πολύ μεγάλη απόκλιση σε σχέση με τα άλλα δύο. Αυτό συμβαίνει γιατί στις περιοχές με μεγάλο πάχος γαιάνθρακα, ο αριθμός των γεωτρήσεων αυξανόταν, με αποτέλεσμα να λαμβάνονται υπόψη πολλές γεωτρήσεις με μεγάλες τιμές του πάχους και έτσι να υπερεκτιμάται η μέση τιμή του πεδίου.

Για τον έλεγχο της ακρίβειας των εκτιμήσεων υπολογίστηκε το σφάλμα του kriging

<span id="page-56-0"></span>σύμφωνα με τη Σχέση [2.49,](#page-35-0) και κατασκευάστηκε ο αντίστοιχος χάρτης σφαλμάτων, ο οποίος φαίνεται στο Σχήμα [3.8.](#page-56-0)

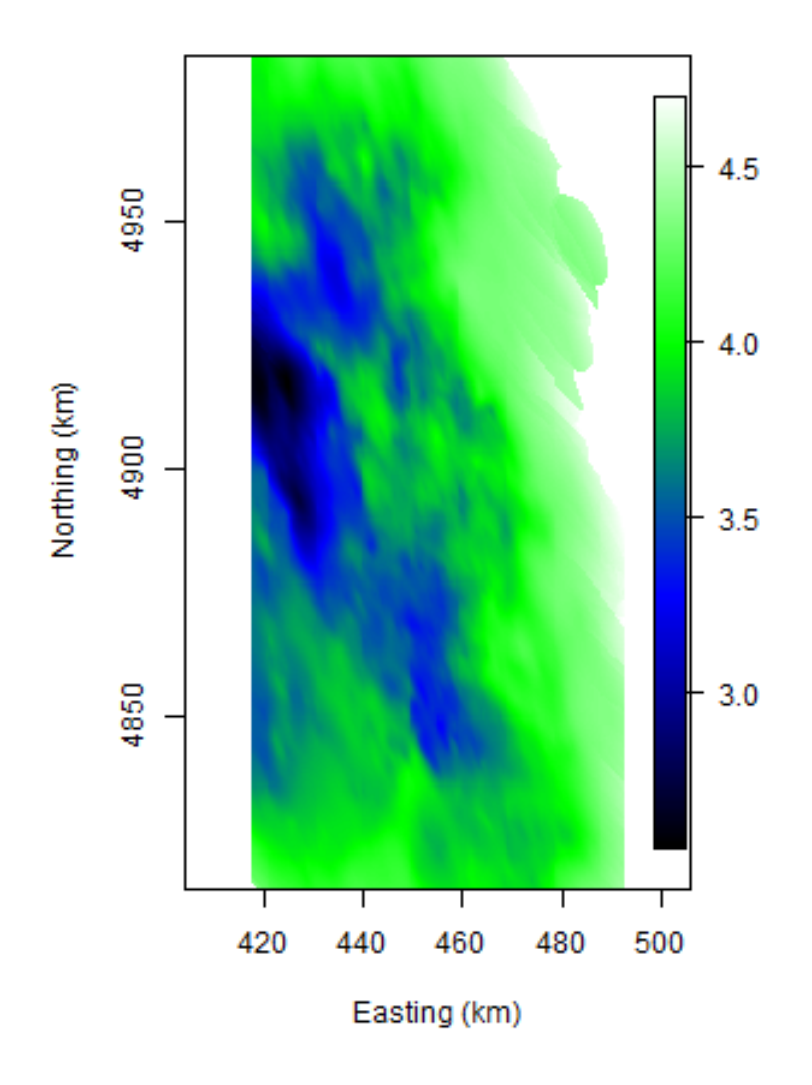

Σχήμα 3.8: Χάρτης με τα σφάλματα των εκτιμήσεων του kriging.

Από τον χάρτη των σφαλμάτων παρατηρείται ότι μεγαλύτερα σφάλματα, εκτιμώνται στα ανατολικά του χάρτη, γιατί στην συγκεκριμένη περιοχή δεν έχουν γίνει εκτιμήσεις με τη μέθοδο του kriging, λόγω έλλειψης γειτόνων. Αντίθετα στα δυτικά του χάρτη παρατηρούνται μικρότερα σφάλματα, λόγω της μικρότερης απόστασης που έχουν οι γεωτρήσεις μεταξύ τους, και η εύρεση των γειτόνων ήταν ευκολότερη και υπήρχε πιο

ακριβής εκτίμηση.

## 3.5 Προσομοίωση

### 3.5.1 Μέθοδος Περιστρεφόμενων Ζωνών (Turning Bands Simulation)

Στην παρούσα διπλωματική χρησιμοποιήθηκε η μέθοδος Turning Bands Simulation.Στη συγκεκριμένη μέθοδο αρχικά γίνεται kriging στα δεδομένα και μετά γίνονται αδέσμευτες προσομοιώσεις χρησιμοποιώντας τυχαία κατανεμημένες ζώνες [\[11,](#page-77-2) [22\]](#page-78-6). Τα βασικά βήματα είναι:

- 1. Εφαρμόζεται η μέθοδος kriging στα αρχικά δεδομένα σε ένα κανονικό πλέγμα.
- 2. Γύρω από ένα κέντρο βάρους που βρίσκεται στο πλέγμα, δημιουργούνται πολυάριθμες τυχαίες ζώνες με διαφορετικό αζιμούθιο. Η μοντελοποίηση ελέγχει τον αριθμό των ζωνών.
- 3. Κατά μήκος κάθε ζώνης πραγματοποιούνται αδέσμευτες προσομοιώσεις των μετασχηματισμένων δεδομένων χρησιμοποιώντας το ιστόγραμμα και το βαριόγραμμα των μετασχηματισμένων δεδομένων.
- 4. Ο τιμές που βρίσκονται κατά μήκος της κάθε ζώνης παρεμβάλλονται γραμμικά στους κόμβους του πλέγματος (όσες περισσότερες ζώνες υπάρχουν, τόσες λιγότερες παρεμβολές προκύπτουν).
- 5. Οι εκτιμήσεις από τις αδέσμευτες προσομοιώσεις που είχαν παρεμβληθεί , τοποθετούνται σε νέα σημεία.
- 6. Εφαρμόζεται η μέθοδος του kriging στα νέα σημεία και στις τιμές που έχουν παρεμβληθεί.
- 7. Το πλέγμα από τις αδέσμευτες εκτιμήσεις αφαιρείται από τα αποτελέσματα του βήματος 5. ΄Ετσι δημιουργείται ένας χάρτης υπολοίπων με μηδενική τιμή στα σημεία.
- 8. Τα υπόλοιπα παρεμβάλλονται από τον *y* γώρο στον *z*.
- 9. Τα αποτελέσματα από το βήμα 8 προστίθενται στον αρχικό χάρτη του kriging του βήματος 1.
- 10. Το τελικό αποτέλεσμα είναι ένα πλέγμα με τις τιμές των δεδομένων που αντιπροσωπεύουν τη μέση τιμή και τη διακύμανση των αρχικών δεδομένων.

#### 3.5.2 Επιλογή των παραμέτρων για δημιουργία των προσομοιώσεων

Η προσομοίωση έγινε με σκοπό να εξετασθεί η αβεβαιότητα των εκτιμήσεων του kriging. Για να πραγματοποιηθεί η προσομοίωση έπρεπε να ληφθούν υπόψη το πλέγμα που θα χρησιμοποιηθεί, η γειτονιά συσχέτισης, το βαριόγραμμα που θα το θεωρητικό μοντέλο, η ανισοτροπία που παρουσιάζει η περιοχή, καθώς και ο μέγιστος και ο ελάχιστος αριθμός γειτόνων που θα περιέχονται μέσα στη γειτονιά συσχέτισης. Επειδή τα δεδομένα ακολουθούν κατά ένα μεγάλο μέρος την κανονική κατανομή, δεν χρειάστηκε να γίνει κάποια μετατροπή. Γιαυτό και οι παράμετροι που χρησιμοποιήθηκαν ήταν ακριβώς οι ίδιες με αυτές που χρησιμοποιήθηκαν και στο kriging. ΄Ετσι όπως αναφέρθηκε και στην Ενότητα [3.2.1](#page-47-1) το θεωρητικό πρότυπο ήταν το σφαιρικό μοντέλο και η ανισοτροπία ήταν 3. Η γειτονιά που χρησιμοποιήθηκε είχε ακτίνα 5 km για τον μικρό ημιάξονα και 15 km για τον μεγάλο, λόγω ανισοτροπίας.

΄Οσον αφορά την επιλογή του πλέγματος αλλά και την την επιλογή του μέγιστου και ελάχιστου αριθμού γειτόνων που θα περιείχε η κάθε γειτονιά, έγινε μετά από δοκιμές που πραγματοποιήθηκαν σε σχέση με τον χρόνο. Δηλαδή έπρεπε σε όσον το δυνατόν μικρότερο χρόνο να υπολογίζονται καλύτερα αλλά και πιο αξιόπιστα αποτελέσματα, όσον αφορά τον υπολογισμό των αποθεμάτων αλλά και της καλύτερης γραφικής απεικόνισης.

Στον Πίνακα [3.9](#page-59-0) απεικονίζονται το πλέγμα, οι γείτονες που περιέχει η κάθε γειτονιά, ο αριθμός των επαναλήψεων (nsim), η ακτίνα της γειτονιάς (neigh), ο αριθμός των ζωνών που κατασκευάζονται κάθε φορά (ntuba), και ο χρόνος που έκανε το πρόγραμμα για να γίνουν όλες οι προσομοιώσεις που του τέθηκε σαν όριο.

΄Οπως φαίνεται και από τα αποτελέσματα, με πλέγμα 163 x 335 , γείτονες 3-100, ακτίνα γειτονιάς 5 km, 100 επαναλήψεις, και δημιουργία 30 ζωνών, ο χρόνος που απαιτείται είναι πολύ μικρός. Οπότε για να υπάρχει ένα μεγαλύτερο εύρος τιμών, και να προκύψει καλύτερη εκτίμηση της αβεβαιότητας, έγιναν 1000 επαναλήψεις με δημιουργία 1000 ζωνών. Τα αποτελέσματα λαμβάνοντας υπόψη τα παραπάνω νέα δεδομένα φαίνονται στον Πίνακα [3.10.](#page-60-0)

Για να γίνει η προσομοίωση, λαμβάνεται υπόψη η ανισοτροπία που υπολογίστηκε στην Ενότητα [3.2,](#page-42-1) καθώς και το θεωρητικό μοντέλο του βαριογράμματος. Παρακάτω φαίνονται ενδεικτικά πέντε χάρτες από πέντε διαφορετικές προσομοιώσεις.

΄Οπως φαίνεται και από το Σχήμα [3.9](#page-62-0) οι πέντε διαφορετικές προσομοιώσεις δεν παρουσιάζουν μεγάλες διαφορές μεταξύ τους, ως προς την ποσότητα του γαιάνθρακα ή ως προς την διαφοροποίηση της εικόνας του χάρτη που προκύπτει από την κάθε μία. Αυτό που γίνεται αντιληπτό από μία πρώτη ματιά, είναι ότι ο χάρτης του simulation είναι αρκετά κοντά σε αυτόν του kriging, γεγονός που παρέχει μια πρώτη πληροφορία για την αβεβαιότητα, δηλαδή ότι έχει γίνει μία καλή εκτίμηση του kriging.

<span id="page-59-0"></span>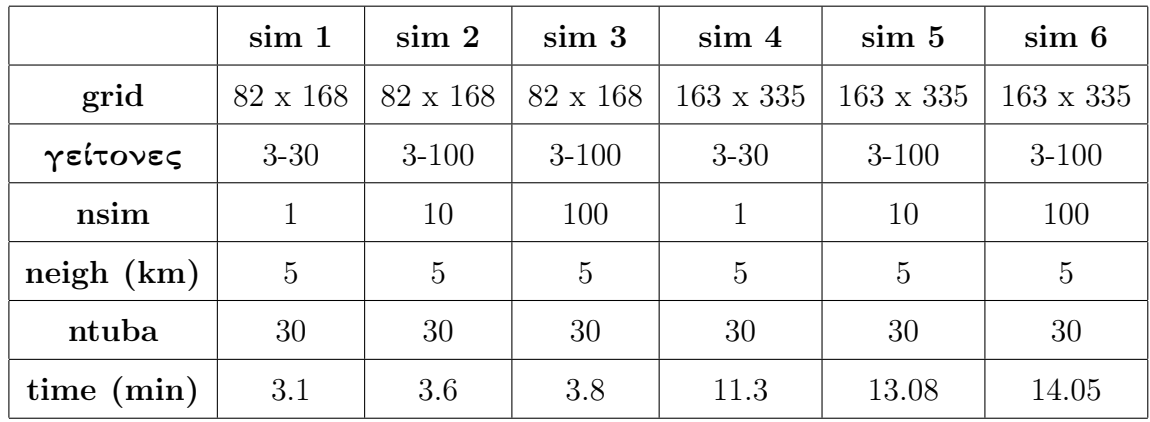

Πίνακας 3.9: Οι δοκιμές που έγιναν για την επιλογή των κατάλληλων παραμέτρων που θα χρησιμοποιηθούν για να γίνουν οι προσομοιώσεις για τον έλεγχο της αβεβαιότητας. Το grid αναφέρεται στο πλέγμα που θα χρησιμοποιηθεί, nsim είναι ο αριθμός επαναλήψεων, ntuba είναι ο αριθμός των ζωνών, το neigh αναφέρεται στην γειτονιά συσχέτισης και time είναι ο χρόνος που χρειάστηκε για να γίνει η κάθε δοκιμή.

Στο Σχήμα [3.10](#page-63-0) φαίνονται ο χάρτης με τις εκτιμήσεις του kriging και της προσομοίωσης, έτσι ώστε να μπορέσει να γίνει πιο εύκολα μία σύγκριση αυτών των δύο. Αυτό που φαίνεται με την πρώτη ματιά είναι ότι ο χάρτης της προσομοίωσης παρουσιάζει πιο τραχύ το πεδίο της περιοχής μελέτης σε σύγκριση με την ομοιογένεια που παρουσιάζει ο χάρτης του kriging. Επίσης κατασκευάζοντας τους χάρτες της προσομοίωσης δίνεται μία λεπτομερέστερη απεικόνιση της περιοχής μελέτης.

<span id="page-60-0"></span>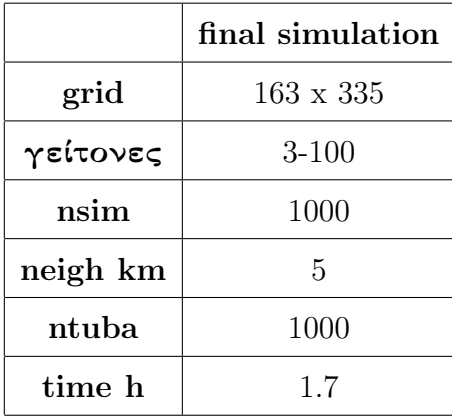

Πίνακας 3.10: Τελευταία δοκιμή ως προς την επιλογή των παραμέτρων για την τελική δοκιμή του simulation.

### 3.5.3 Εκτίμηση της αβεβαιότητας της χωρικής μεταβολής

Η μέθοδος της προσομοίωσης, στην ουσία χρησιμοποιείται για να δημιουργηθούν όσον το δυνατόν περισσότερες απεικονίσεις του πραγματικού χώρου μελέτης, έτσι ώστε να υπάρχει ένας έλεγχος αν η μέθοδος της χωρικής παρεμβολής είναι αξιόπιστη. Σε αντίθετη περίπτωση θα πρέπει να είτε να αλλάξει η μέθοδος του kriging που χρησιμοποιείται, είτε να αλλάξει κάτι στις παραμέτρους που λήφθηκαν υπόψη. Γιαυτό τον λόγο έγιναν και 1000 προσομοιώσεις, όπως αναφέρθηκε και στην προηγούμενη ενότητα, για να υπάρχει καλύτερη εκτίμηση της αβεβαιότητας. Το μειονέκτημα της μεθόδου που χρησιμοποιήθηκε ήταν ότι δεν χρησιμοποιούσε διαφορετικό βαριόγραμμα για την κάθε προσομοίωση, οπότε δε υπήρχε δυνατότητα κατασκευής ιστογραμμάτων για την σύγκριση των βασικών παραμέτρων (φαινόμενο πυρήνα, άνω φράγμα, μήκος συσχέτισης). ΄Ετσι δεν υπήρξε η δυνατότητα ελέγχου για το αν υπήρχαν αποκλίσεις από αυτό που χρησιμποιήθηκε στο kriging

Για να ελεγχθεί η αβεβαιότητα της μεθόδου, υπολογίστηκαν τα αποθέματα για κάθε μία από τις από τις 1000 προσομοιώσεις με τον ίδιο τρόπο που είχαν υπολογιστεί και στο kriging. Δηλαδή υπολογίστηκε το γινόμενο του αθροίσματος των εκτιμήσεων επί το ειδικό βάρος του γαιάνθρακα  $(1,\!35\; \mathrm{ton}/m^3)$  επί το εμβαδόν της κυψελίδας. Το μέγεθος του κάθε κελιού είναι 460 m x 500 m. Στο Σχήμα [3.11](#page-64-0) παρουσιάζεται το ιστόγραμμα των αποθεμάτων.

Από το Σχήμα [3.11](#page-64-0) φαίνεται ότι τα αποθέματα ακολουθούν την Κανονική Κατανομή. Για την αβεβαιότητα λαμβάνεται υπόψη ένα διάστημα εμπιστοσύνης μεταξύ των ποσοστών 5% και 95%,  $x_5$  και  $x_{95}$  αντίστοιχα για μεγαλύτερη ακρίβεια, μετά την αύξουσα ταξινόμηση που έγινε στο σύνολο των αποθεμάτων. Στον Πίνακα [3.11](#page-61-0) φαίνονται τα <span id="page-61-0"></span>ποσοστά της αβεβαιότητας.

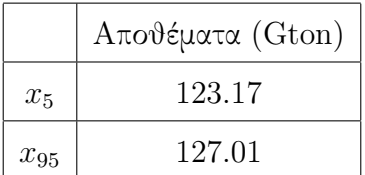

Πίνακας 3.11: Τιμές των ποσοστών αβεβαιότητας  $x_5$  και  $x_{95}$  με  $x_5$  να αντιστοιχεί στο  $5\%$  εκατοστημόριο και το  $x_{95}$  στο  $95\%$  εκατοστημόριο.

Τα αποθέματα που υπολογίστηκαν από το kriging είναι 124,91 Gton. Οπότε σύμφωνα με τα ποσοστά των  $x_5$  και  $x_{95}$  είναι κάπου ενδιάμεσα. Αυτό σημαίνει ότι έχει γίνει μία καλή εκτίμηση των αποθεμάτων γαιάνθρακα και ότι η μέθοδος της χωρικής παρεμβολής που χρησιμοποιήθηκε είναι αξιόπιστη και δεν χρειάζεται κάποια αλλαγή είτε στις παραμέτρους, είτε στην μέθοδο, είτε στην αρχική επεξεργασία των δεδομένων.

<span id="page-62-0"></span>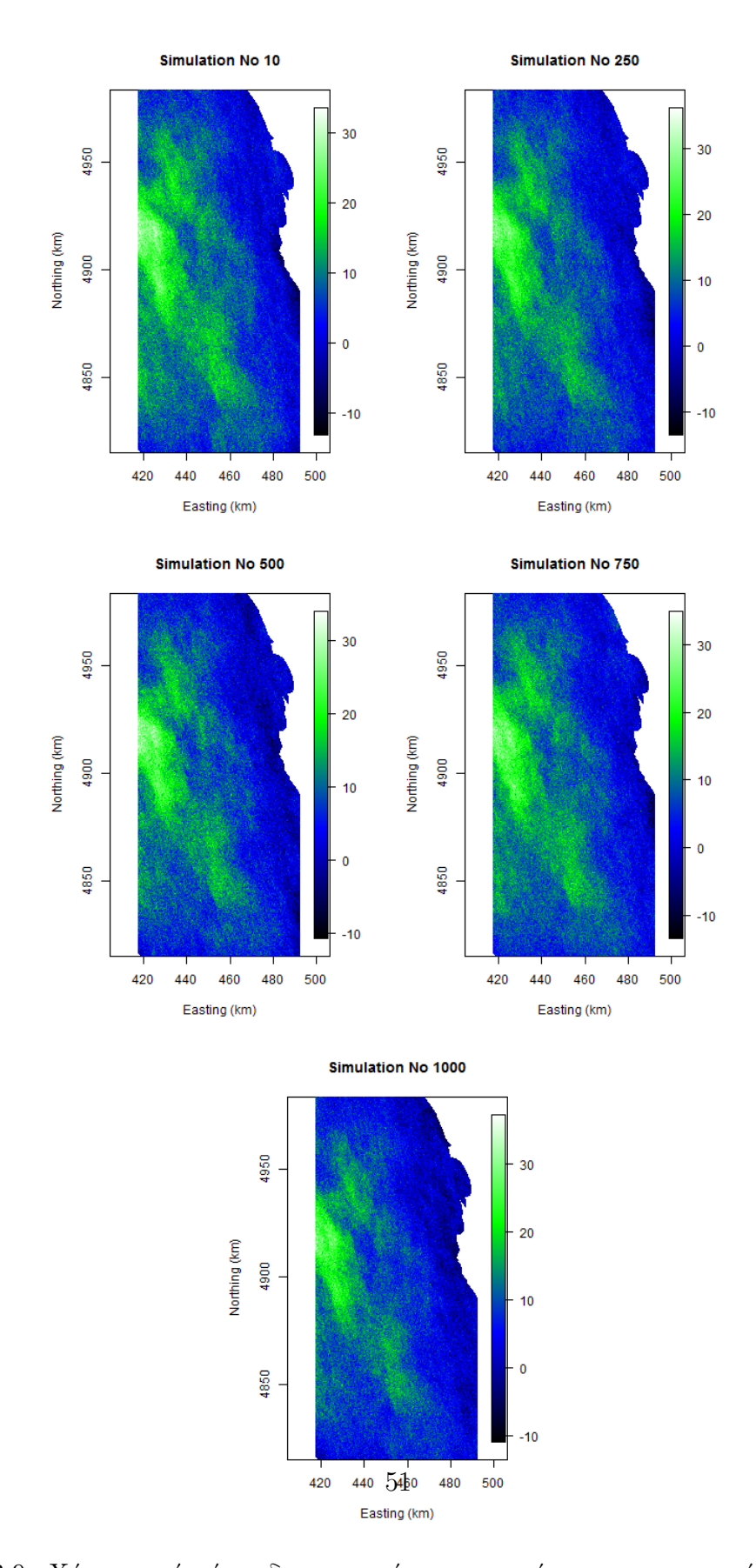

Σχήμα 3.9: Χάρτες από πέντε διαφορετικές προσομοιώσεις, χρησιμοποιώντας τετραγωνικό πλέγμα με μέγεθος κελιού 460 m x 500 m, για να ελεγχθεί η αβεβαιότητα της μεθόδου του kriging.

<span id="page-63-0"></span>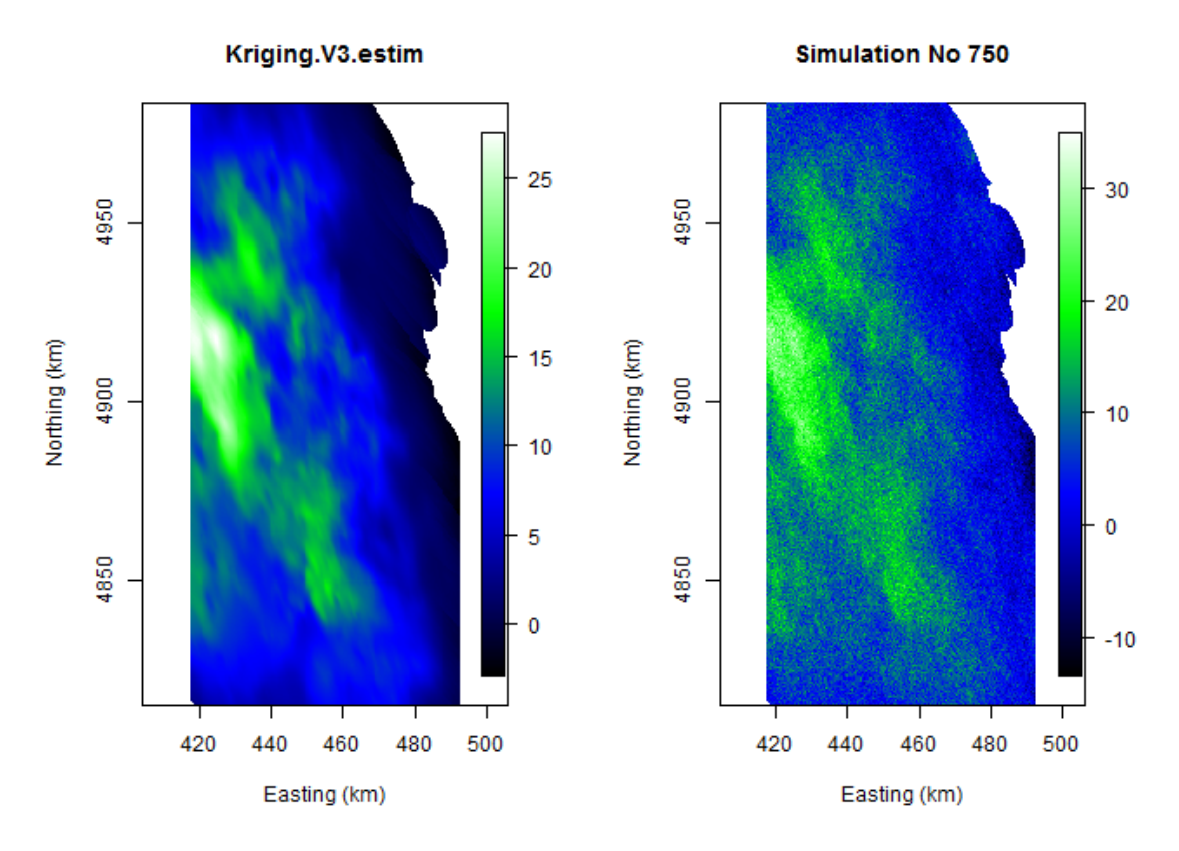

(α΄) Χάρτης με τις εκτιμήσεις του kriging (β΄) Χάρτης με την 750η προσομοίωση.

Σχήμα 3.10: Σύγκριση του χάρτη του kriging και του χάρτη της προσομοίωσης, για να ελεγχθεί και γραφικά η αβεβαιότητα της μεθόδου του kriging .

<span id="page-64-0"></span>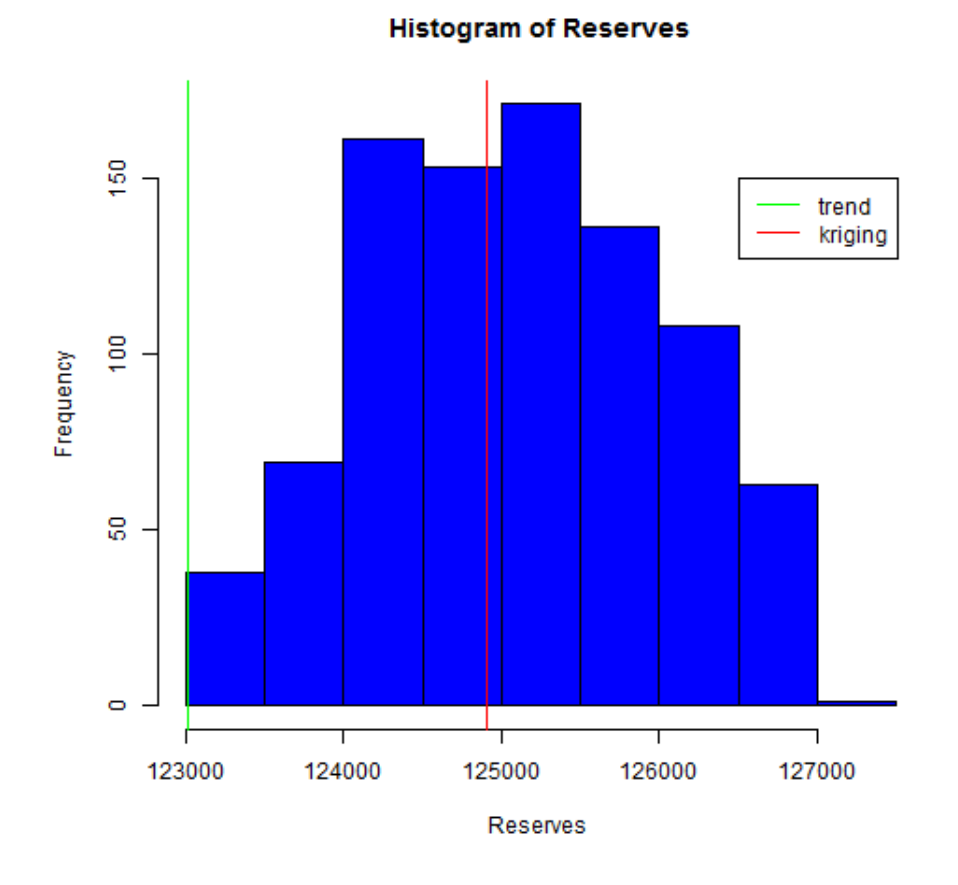

Σχήμα 3.11: Ιστόγραμμα των αποθεμάτων όπως υπολογίστηκαν από τις 1000 προσομοιώσεις με την μέθοδο των περιστρεφόμενων ζωνών. Στον άξονα x αντιστοιχούν οι τιμές των αποθεμάτων και στον άξονα y αντιστοιχεί η συχνότητα με την οποία εμφανίζονται. Στο ιστόγραμμα φαίνονται επίσης τα αποθέματα που έχουν υπολογιστεί με τη μέθοδο του kriging και το μοντέλο τάσης

# Κεφάλαιο 4

# Συμπεράσματα-Προτάσεις

### Συμπεράσματα

Η παρούσα διπλωματική εργασία εκπονήθηκε με σκοπό τη γεωστατιστική ανάλυση των αποθεμάτων γαιάνθρακα, με δεδομένα από την κομητεία του Campbell στις ΗΠΑ, με χρήση της γλώσσας προγραμματισμού R. Για να υπολογιστούν τα αποθέματα χρησιμοποιήθηκαν δύο μεθοδολογίες. Η πρώτη ήταν η χωρική παρεμβολή με τη μέθοδο του Κανονικού Kriging (ordinary kriging), όπου οι παράμετροι του φαινομένου πυρήνα, της διασποράς, και του μήκους συσχέτισης, που χρησιμοποιήθηκαν εκτιμήθηκαν μέσω βαριογραμμάτων. Η δεύτερη ήταν η μέθοδος της δεσμευμένης προσομοίωσης και συγκεκριμένα χρησιμοποιήθηκε η μέθοδος Περιστρεφόμενων Ζωνών (Turning Bands Simulation).

Κατά την διάρκεια της εκπόνησης της διπλωματικής εργασίας για τεχνικούς λόγους χρειάστηκε να απορριφθούν γεωτρήσεις που είχαν αθροιστικό πάχος μικρότερο από 50 cm . Από το νέο πεδίο που προέκυψε, υπολογίστηκε το βαριόγραμμα για την μελέτη της περιοχής μελέτης, σε απόσταση 30 km. Στο εμπειρικό βαριόγραμμα που υπολογίστηκε προσαρμόστηκε το σφαιρικό μοντέλο, το οποίο επιλέχθηκε βάσει των τετραγωνικών σφαλμάτων που υπολογίστηκαν μετά από δοκιμές που έγιναν στο εκθετικό, δυναμονομικό, κυβικό και σφαιρικό μοντέλο. Το σφαιρικό μοντέλο χρησιμοποιήθηκε στη μέθοδο του kriging.

Για να επιτευχθεί ο βασικός στόχος της διπλωματικής, δηλαδή ο υπολογισμός των αποθεμάτων γαιάνθρακα, χρησιμοποιήθηκε η μέθοδος του Κανονικού kriging. Αρχικά κατασκευάστηκε χάρτης με τις εκτιμήσεις που προέκυψαν, χρησιμοποιώντας πλέγμα 460 m x 500 m, γιατί η μέση απόσταση των γεωτρήσεων είναι 450m. Γνωρίζοντας τη νέα εκτίμηση του κάθε κελιού, υπολογίστηκαν τα αποθέματα, στους 124,91 Gton. ΄Εγινε σύγκριση με τις εκτιμήσεις που προέκυψαν χρησιμοποιώντας τη μέση τιμή του δείγματος και το μοντέλο τάσης. Τα αποθέματα που υπολογίστηκαν με τη μέση τιμή

ανέρχονται στους 168,01 Gton, ενώ με το μοντέλο τάσης στους 123,01 Gton. Τα αποθέματα που υπολογίζονται με την μέση τιμή παρουσιάζουν μεγάλη απόκλιση από τις άλλες δύο μεθόδους, γιατί η μέση τιμή σταθμίζει όλες τις μετρήσεις με το ίδιο βάρος σε σύγκριση με το kriging που χρησιμοποιεί διαφορετικό βάρος για την κάθε μέτρηση.

΄Ενας πρώτος έλεγχος της αξιοπιστίας του kriging, έγινε κατασκευάζοντας το χάρτη με τα σφάλματα των εκτιμήσεων. Από τον χάρτη προέκυψε ότι στις ανατολικές περιοχές το σφάλμα είναι αρκετά μεγάλο σε αντίθεση με τις δυτικές που ελαττώνεται. Αυτό συμβαίνει γιατί ανατολικά οι γεωτρήσεις έχουν μεγάλη απόσταση μεταξύ τους σε σύγκριση με τις δυτικές και κεντρικές, οπότε στις τελευταίες γίνεται πιο ακριβής εκτίμηση.

Τέλος η αβεβαιότητα της χωρικής παρεμβολής ελέγχθηκε με δεσμευμένες προσομοιώσεις, χρησιμοποιώντας τη μέθοδο Περιστρεφόμενων Ζωνών. Πραγματοποιήθηκαν 1000 δεσμευμένες προσομοιώσεις, από τις οποίες υπολογίστηκαν τα αποθέματα για την κάθε μία. Στη συνέχεια κατασκευάστηκε ένα ιστόγραμμα με τα αποθέματα, από το οποίο παρατηρήθηκε ότι ακολουθούν την κανονική κατανομή. Από το ιστόγραμμα λήφθηκε ένα διάστημα εμπιστοσύνης μεταξύ των ποσοστών 5% και 95%. Το 5% αντιστοιχεί σε 123,17 Gton και το 95% σε 127,01 Gton. Από τη σύγκριση των δύο μεθόδων προέκυψε ότι το αποτέλεσμα της χωρικής παρεμβολής βρίσκεται ανάμεσα στο διάστημα εμπιστοσύνης.

## Προτάσεις για μελλοντική έρευνα

Μια πρόταση για μελλοντική έρευνα που προτείνεται είναι να χρησιμοποιηθούν διαφορετικά μοντέλα από αυτά που χρησιμοποιήθηκαν και να συγκριθούν τα αποτελέσματα. Δηλαδή να γίνει μοντελοποίηση του εμπειρικού βαριογράμματος με διαφορετικό μοντέλο βαριογράμματος , όπως για παράδειγμα το σπαρτιάτικο και να παρατηρηθούν αλλαγές που μπορεί να προκύψουν στη χωρική παρεμβολή. Επίσης μπορεί να χρησιμοποιηθεί διαφορετική μέθοδος kriging, παραδείγματος χάρη απλό, όπως και διαφορετική μέθοδο στη προσομοίωση. Επίσης κάτι άλλο που προτείνεται είναι η εκτίμηση των αποθεμάτων να πραγματοποιηθεί με το πάχος που βρίσκεται ανά στρώμα και όχι με το αθροιστικό, για μεγαλύτερη ακρίβεια.

# Παράρτημα Αʹ

# Παράρτημα

Στο συγκεκριμένο παράρτημα παρουσιάζεται ο κώδικας που χρησιμοποιήθηκε στην παρούσα διπλωματική. Τα πακέτα που χρησιμοποιήθηκαν φαίνονται στο κομμάτι library.

```
_1 \# Library
2 library (RGeostats)
3 library (spTest)
4 library (geoR)
5 library (splines)
6 library (gstat)
7 library (lattice)
8 library (detrendeR)
9 library (automap)
10 library (fields)
_{11} library (ggplot2)
12 library (e1071)
_{13} library (crop)
14
15
16 ### Analush dedomenwn
17 setwd("C:/Users/Giota/Documents")
18 rm(\text{lis } t = \text{ls} (\text{ all } \text{. names} = \text{TRUE}))
19 graphics. off()
20 data \leftarrow \text{read}.\text{table}("Yiota2.txt", header = FALSE)21 X=data [,1]
22 Y=data [ , 2 ]
23 P=data [ , 3]
_{24} X=X/1000
25 Y=Y/1000
26 X=matrix(X)27 Y=matrix(Y)28 P=matrix(P)29 \mathbf{data}=\mathbf{cbind}\left(\mathbf{X},\mathbf{Y},\mathbf{P}\right)
```

```
30 data=subset (data, P>0.5)31 X=data [,1]
32 Y=data [, 2]
33 P=data [,3]
_{34} data1=cbind (X, Y, P)35
36 qqnorm(data1[,3])
37 qqline (data1 [,3])
38 dev. copy (pdf, "normplot.pdf")
39 dev. off()
40
41 png (filename = "location.png", width = 300)42 plot(data1[,1:2], xlabel" Easting (km)", ylab='Northing (km)', asp=1, pch=20, cex =0.005)
43 dev. off. crop (file="simulation1.png", warn=FALSE)
44
45
46
47 m=mean(P)48
49 Q=P32=Pˆ2
50 sum(P32 )
51 RMSE=sqrt (Q/12659)52 MAE=max(abs(P))53 ME=mean(P)
54 median=median(P)
55 min(P)
56 max(P)
57 \text{ sd}(P)58 skewness (P)59 kurtosis (P)60
61 ### upologismos arxikou vriogrammatos
62
63 a = proc.time()64 data1 . db=db . create (data , f l a g . grid=FALSE, ndim=2, autoname=FALSE)
65 data . db=db . create ( data1 , f l a g . grid=FALSE, ndim=2, autoname=FALSE)
66 data . vario\lt-vario . calc (data . db, lag=1, nlag=30)67
68 plot (data. vario, title="Omni-Directional Variogram", xlab="Distance (km)",
       y \,lab=" Thic kness (m)")
69
70
71
72
73 ### afairesh tasewn
74
75 X1=Xˆ2
76 Y1=Yˆ2
```

```
78 X1=matrix(X1)79 Y<sub>1</sub>=matrix(Y<sub>1</sub>)
80 XY=matrix(XY)81 L=cbind(1, X, Y, X1, Y1, XY)82 A=Im(P^*X+Y+X1+Y1+XY)83 P1=L%∗%coef(A)
84 P3=P−P1
85 data. r eg r . 2 =cbind(X, Y, P3)86 data. r eg r . db=db. create (data. r eg r . 2, f l ag . grid=FALSE, ndim=2, autoname=
       FALSE)
87
88 qqnorm(data. regr.2[,3])89 qqline (data. regr.2[,3])90 dev.copy (pdf, "normplot.pdf")91 dev. off ()
92
93
94 ### upologismos peiramatikou variogrammatwn meta to regression
95
96
97 data. regr. vario=vario. calc (data. regr.db, lag=1, nlag=30)
98 plot (data. regr. vario, title="Omni–Directional Variogram", xlab="Distance (
       km)", ylab="Regression-Thickness(m)")
99 dev.copy (png," variol.png")
100 dev. off ()
101
_{102} data. vario 2 = \text{vario}. calc (data. regr.db, \text{lag}=1, \text{nlag}=15)
103 plot (data. vario2, title="Omni-Directional Variogram", xlab="Distance (km)"
       , ylab="Regression-Thickness(m)")
_{104} dev.copy (png, "vario 2.png")
105 dev. off ()
106
107
_{108} data . vario 3=vario . calc (data . regr.db, lag = 2, nlag = 30)
109 plot (data. vario3, title="Omni-Directional Variogram", xlab="Distance (km)"
       , ylab="Regression-Thickness(m)")
_{110} dev.copy (png," vario 3.png")
111 dev. off ( )
112
113 ### Montelopoihsh empeirikou variogrammatos
114
115 data. Spherical. regr=model. auto (data. regr. vario, struct=c \mathbf{c} "Nugget Effect"
       ," Spherical"), title=" Spherical Model")
116 dev.copy (png," spherical.png")
117 dev. off ( )
118 data. Exponential. regr=model. auto (data. regr. vario, struct=c ("Nugget")
       Effect","Exponential"), title="Exponential Model"119 dev.copy(png, "exponential.png")
```
<sup>77</sup> XY=X∗Y

```
120 dev. off ( )
121
_{122}\, data. Cubic . regr=model. auto (data . regr . vario , struct=c ("Nugget Effect" ,"
       Cubic", title="Cubic Model"_{123} dev. copy (png, "cubic.png")
124 dev. off ()
125
126 data. Power. regr=model. auto (data. regr. vario, struct=c ("Nugget Effect","
       Power"), title="Power Model")
127 dev.copy (png,"power.png")
128 dev. off ()
129
130 \# euresh twn error ths model opoihshs
131 #Spherical Model
132 a=distance [1:24,]/23.2426
133 b=a ˆ3
134 vario . theor . sph . r eg r .1=6.238484+(8.065647*((1.5*a)-0.5*b))135 vario.theor.sph. 2 = (6.238484 + 8.065647)_{136} sph. error. regr. 1=(value [1:24,]-vario. theor. sph. regr. 1) ^2_{137} sph. error. 2=( value [25:30,]- vario. theor. sph. 2) ^2
138 Sum.sph.regr.error.1=sum(sph.error.regr.1)
139 Sum.sph.regr.error.1
_{140} Sum.sph.error.2=sum(sph.error.2)
141 Sum.sph.error=Sum.sph.regr.error.1+Sum.sph.error.2
142
143 Sum.sph.error
144
145
146 #Exponential Model
147 d=exp(-distance/ 12.68063)
148 vario.theor.regr.exp=5.690571+(10.19295*(1-d))_{149} exp. regr. error = (value – vario . the or . regr. exp) ^2
150 Sum. exp. error. regr = sum(exp, regr - error)151 Sum. exp. error. regr
152
153 #Cubic Model
154 s=distance [1:26, ] / 25.77249
155 vario . theor . regr . cub . 1=7.111545+(7.055066*(7*s^2-(35/4)*s^3+(7/2)*s^2))\hat{}^5-(3/4)*s^7))
156 vario.theor.cub.2=7.111545+7.055066
_{157} cub. error. 1=( value [1:26], ]- vario. theor. regr. cub. 1) ^2
158 cub. error. 2= (value [26:30,] - vario. theor. cub. 2) ^2
_{159} sum. cub. regr. error. 1 = sum(cub. error. 1)_{160} sum. cub. error. 2 = sum(cub. error. 2)161 sum. cub. error=sum. cub. error. 1+sum. cub. error. 2
162 sum. cub. regr. error.1163
164
165 #Power Model
```

```
166 v=distance/28.99968
167 vario.theor.regr.pow=3.837143+11.54437*(v)^0.4379944
_{168} pow.regr.error=(value-vario.theor.regr.pow)^2
169 sum. pow. regr. error=sum (pow. regr. error)
170 sum. pow. regr. error
171
172
173 ### upologismos kateu8untikwn variogrammatwn gia thn anistropia
174
\frac{175}{175} data. dir. regr. 2.1.30. vario=vario. calc (data. regr.db, \frac{\log 1}{\log 1}, \frac{\log 30}{\log 2}, dir=c
       (0, 30, 45, 60, 90, 120)176 plot (data. dir. regr. 2.1.30. vario, title="Directional Variograms", xlab="
       Distance (km)", ylab="Thickness (m)")
177 legend (23, 12, \text{ legend=c}("0", "30", "45", "60", "90", "120"), col=c(" black", "red"," green"," blue"," skyblue"," purple"), lty=1:2, cex=0.8, text. font
       =4)178 dev.copy (png," directional.png")
179 dev. off ( )
180 data. Spherical. regr. dir=model. auto (data. dir. regr. 2.1.30. vario, struct=c (
       "Nugget Effect","Spherical"), title="Spherical Model")
_{181} dev.copy (pdf,"Omni.dir.spherical (50cm).pdf")
182 dev. off ()183
184 ### cross-validation gia to kriging
185 A=data. \text{regr}.2186 syntetOL=A[ , 1 : 2 ]
187 PaxOL=A[, 3]
188 N=length (PaxOL)
189 \text{pax}\cdot\text{cv}=\text{matrix}(\text{now}=N, \text{c}(0))190
191
_{192} t 0=proc.time ()
193
194 for (i2 in 1:N) {
195 B=A
196 B=B[-i2,]
197 B. db<−db . create (B, f l a g . grid=FALSE, ndim=2, autoname=FALSE)
198
_{199} Shmeio=A[i2,]
200 \lceil \text{load}("7/{\text{data}} \cdot \text{neigh}}.5 \cdot \text{RData")}201 \#data. uniq. neigh=neigh. input (ndim=2)
202 x0=Shmeio [ 1 : 2 ]
203 nx=c(1,1)204 dx=c (5, 5)205 print (i2)
206 db. grid=db.create(flag .grid=TRUE, x0=x0, nx=nx, dx=dx)207
208 db. grid=kriging(B.db, db, grid, data. Spherical. regr.dir, data. neigh. 5)209 pax.cv [i2]=db.grid [1,4]
```
```
210
211 }
212
213
214 \text{ t1=proc.time()}215 hwra=t1−t0
216
217 hwra
218
219 print (1111)
220 paxT . cv=pax . cv+P1
221 PaxOLT=P
222 mean (paxT. cv, na.rm=TRUE)
223 Q=paxT . cv−P
224 SQ=sum(Q^2,na.\text{rm=TRUE})225 RMSE=sqrt (SQ/12659)226 MaxAE=max(abs(Q),na.rm=TRUE)227 MAE=mean(abs(Q), na .rm=TRUE)
228 ME=mean(Q, na.\text{rm=TRUE})229 corelation=cor(P, paxT, cv, use="complete")230
231 ### Kriging
232 a = proc \cdot time()233
_{234} load (" 7 /data. neigh . 5. RData")
235 \text{ #data } u . n \text{ eigen} = n \text{ eigen}. i n \text{ put } (ndim=2)236 nx=163
237 ny=335
238 grid. db=db. grid. init (data1.db, nodes=c(nx, ny))
239 grid. db=kriging (data. regr. db, grid. db, data. Spherical. regr. dir, data. neigh
        . 5 )
_{240} b=proc.time ()
241 hwrapou8elw=(b−a ) [ 3 . ]
242 plot (grid.db, xlab="Easting (km)", ylab="Northing (km)", xlim=xlim, axes=
       TRUE, asp=1, col=colorRamp and Plate(c("black", "blue", "green", "which ")|(255))
_{243} box(col = 'black')
_{244} dev.copy (pdf,"diakumansh.7.5.pdf")
245 dev. off ( )
246
247
248
_{249} \# pros8hkh tashs sto kriging
250
251 XT=grid . db [, 2]
_{252} YT=grid . db [, 3]
253 XT1=XTˆ2
254 YT1=YTˆ2
255 XT=matrix(XT)
```

```
257 YT=matrix(YT)258 XT1=matrix(XT1)
259 YT1=\textbf{matrix}(YT1)260 XYT=XT∗YT
_{261} XYT=matrix (XYT)
262 G=cbind (1, XT, YT, XT1, YT1, XYT)
263 V = G\% * \mathscr{C} \text{coeff}(A)264 \text{ gridM} = \text{grid}.db
265 gridM [, 4] = \text{gridM}[, 4] + V266 \text{xlim} = c(410, 500)267 sum(V)
268
269
270 \# \# xarths kriging me thn tash
271
272 png (filename = "kriging 5.png", width = 300)
273 plot (gridM, xlab="Easting (km)", ylab="Northing (km)", xlim=xlim, axes=TRUE
        , \text{asp=1,col=colorRamp and Palette} (c("black","blue","green","white")) (255)
        )
_{274} box(col = 'black')
275
276 zr=range (gridM \vert, 4 \vert, na .rm=TRUE)
277 image. plot (legend. only=TRUE, legend. mar=3, zlim= zr, col=colorRampPalette (
       \mathbf{c}("black", "blue", "green", "white") (255)278 dev. off. crop (file="kriging5.png", warn=FALSE)
279 dev. copy (pdf, "kriging1.pdf")
280 dev. off ( )
281
282
283
284
285 \# \# \& riing error
286
287
288
289 gridM [ , 4]= gridM [ , 5] − gridM [ , 4 ]
_{290} png (filename = " error.png", width = 300)
291 plot (gridM, title=" ", xlab="Easting (km)", ylab="Northing (km)", xlim=xlim
        , axes = TRUE, as p = 1, col = colorRampP alette (c("black", "blue", "green", "\text{white}" ) (255) )
_{292} box(col = 'black')
293
294 zr= range (gridM [,5], na.rm=TRUE)
295 image. plot (legend. only=TRUE, legend. mar=3, zlim= zr, col=color RampPalette (
       c("black", "blue", "green", "white") (255)296 dev. off. crop (file="error.png", warn=FALSE)
297 \text{ dev } . \text{ copy } (\text{ png }, \text{" error } . \text{ png" })298 dev. off ( )
```
256

```
299
300
301
302 ### upologismos apo8ematwn
303 x c e l l=grid . db [2,2] – grid . db [1,2]304 y c e l l=grid . db \lceil nx+1,3\rceil -grid . db \lceil nx-1,3\rceil305 Apo8emata2=sum(gridM[,4], na.rm=TRUE)*1.35*xcell*ycell # se Mt
306 Apo8emata2
307
308 Apo8emata2=m∗1. 3 5∗ x c e l l ∗ y c e l l ∗nx∗ny# s e Mt
309
310
311
312 \# \# \# simulation
313
314 load (" /simu4. neigh. RData")
315 nx=163 #163
316 ny=335 #335
317 \sin 6 \cdot \text{grid}. db = db \cdot \text{grid}. init (data1. db, nodes = c(nx, ny))318 sim6.grid1.db=kriging (data.regr.db,sim6.grid.db,data.Spherical.regr.dir
        , \text{sim4} \, . \, \text{neigh})
319 data6. anam=anam. fit (data. regr.db, "3")
320 \text{ a}6 = \text{proc} \cdot \text{time}()321 data6.db=anam.z2y (data.regr.db, "3", anam=data6.anam)
322 data6 . db
323 gaussian6. vario=vario. calc (data6.db, nlag=30, lag=1)
324 plot (gaussian6. vario)
325 gaus6. fit . vario=model. auto (gaussian6. vario, struct=c ("Nugget Effect","
        Spherical")
326 \sin 6 \leftarrow \frac{\sin \theta}{\tan 6} (data. regr.db, \sin 6 \cdot \frac{\sin 1}{\tan 6}, data. Spherical. regr.dir, \sin 4 \cdotneigh, nbsimu=1000, nbtuba=1000)327 \text{ b}6 = \text{proc} \cdot \text{time}()328 wra6=b6−a6
329 plot(\text{sim}6, \text{col=colorRamp{mathrmRampPalette}(\textbf{c}("black", "blue", "green", "white"))} (255))330 anam . sim6=anam . y2z (\sin 6, anam=data6 . anam)
331
332
333 plot( anam.sim6, asp=1, col=colorRampPalette(c("black","blue","green","
        white" ) (255)334 zr=range (anam . sim6 [, 1004], na.rm=TRUE)
335 image. plot (legend. only=TRUE, legend. mar=5, zlim= zr, col=colorRampPalette (
        c("black", "blue", "green", "while") (255))336
337
338
339
340
341 \frac{44}{4} pros8hkh tashs
342
```

```
344 YT=anam . sim6 [ , 3 ]
345 XT1=XTˆ2
346 YT1=YTˆ2
347 XT=matrix(XT)
348 YT=matrix(YT)
349 XT1=matrix (XT1)
350 \text{ YT1} = \text{matrix}(\text{YT1})351 XYT=XT∗YT
352 XYT=matrix(XYT)
353 G=cbind (1, XT, YT, XT1, YT1, XYT)
354
355 V = G\% * \% \text{coeff}(A)356 x c ell. sim6=anam. sim6 [2,2] – anam. sim6 [1,2]
357 y c ell . sim6=anam . sim6 [nx+1,3]-anam . sim6 [nx-1,3]358 sim=anam . sim6 [ , 6 : 1 0 0 5 ]
359 NS=length ( sim )
360 \, \text{sim} 6 \cdot \text{tash} = \text{matrix}(\text{now} = \text{length}(XT), \text{ncol} = NS)361 for (i3 in 1:NS) {
362 \quad \text{sim} 6 \cdot \text{tash} \, [\, , \, 13 \, ] = \text{sim} 6 \, [\, , \, 13 \, ] + \text{V}363 }
364
365
366
367 \# xarths tou simulation meta thn pros8hkh ths tashs
368
369 anam . sim6T=anam . sim6
370 \text{ zr} = range (\text{sim}6 \cdot \text{tash} [, 10], na.rm=TRUE)
371 anam.sim6T [, 1006] = sim6.tash [, 10]
372 \text{ zr} = \text{range}(\text{sim}6 \cdot \text{tash} \lceil 10 \rceil, \text{na} \cdot \text{rm} \lceil \text{RUE} \rceil)373 plot (anam \sin 6T, \text{asp=1,col=colorRamp{1}Example 1} coler \text{RampPalette} (c ("black", "blue", "green","
         white")(255), xlab="Easting (km)", ylab="Northing (km)", title="
         Simulation No 10")
374 image. plot (legend. only=TRUE, legend. mar=5, zlim= zr, col=colorRampPalette (
         c("black", "blue", "green", "which", "white") (255)375
376 dev.copy (png," simulation1.png")
377 dev. off ( )
378
379
380
381 \# \# apo8emta tou simulation
382
383
384 x c ell . sim6=sim6 [2,2] – sim6 [1,2]
385 \text{ y cell}. \text{sim} 6 = \text{sim} 6 \left[ \text{nx}+1,3 \right] - \text{sim} 6 \left[ \text{nx}-1,3 \right]386 sim=sim6 [ , 6 : 1 0 0 5 ]
387 NS=length (\text{sim})
388 Apo8emata2 . sim6=matrix(nrow=1,ncol=NS)
```
XT=anam . sim6 [ , 2 ]

```
64
```

```
389 for (i4 in 1:NS) {
390 Apo8emata2.sim6 [, i4] = ((sum(sum(sim6. tash[, i4], na.rm=TRUE)*1.35*xcell.sim6* \text{ycell} \cdot \text{sim6} ) # se Mt
391 }
392 Apo8emata=sort ( Apo8emata2 . sim6 )
393 x5=Apo8emata [ 5 1 ]
394 x95=Apo8emata [ 9 5 0 ]
395
396 x5
397 x95
398 Apo8emata3=Apo8emata [ 5 1 : 9 5 0 ]
399 png (filename = "simreserves.png", width = 500)
400
401 hist (Apo8emata3, col="blue", xlab="Reserves ", main='Histogram of Reserves
       ' )
402
403 abline (v=124910, col="red", cex=2, pch=20)
404 abline (v=123010, col="green", cex=2,pch=20)
405
\frac{1}{406} legend (126500,150,c("tash","kriging"), lty=c(1,1),col=c("green","red"))
407 dev. off. crop (file="simreserves.png", warn=FALSE)
```
## Βιβλιογραφία

- [1] Γαλετάκης, Μ.: Προσδιορισμός της Ποιότητας Λιγνίτη που Εξορύσσεται με Συνεχή Μέθοδο Εκμετάλλευσης από Πολυστρωμικά Κοιτάσματα. Διδακτορική διατριβή, Πολυτεχνείο Κρήτης, 1996.
- [2] Βάμβουκα, Δ.: Αντιρυπογόνος Χρήσις Γαιανθράκων- Τεχνολογίες Αξιοποίησης Γαιανθράκων Χαμηλής Τάξης. ΙΩΝ, Αθήνα, 2002, ΙΣΒΝ 9604111892.
- [3] Χριστόπουλος, Δ.Θ.: Εφαρμοσμένη Γεωστατιστική. Τεχνική αναφορά, Πολυτεχνείο Κρήτης, 2012.
- [4] Βασιλείου, Α. Χ.: Ανάπτυξη Αλγορίθμου στην Ασαφή Λογική για τον Καθορισμό των Εκμεταλλεύσιμων Στρωμάτων. Διπλωματική Εργασία, Πολυτεχνείο Κρήτης, 2004.
- [5] Agou, V.D.: Geostatistical analysis of precipitation on the island of crete. Μεταπτυχιακή εργασία, Technical University of Crete, 2016.
- [6] Armstrong, M: Common problems seen in variograms. Mathematical Geology, 16(3):305–313, 1984.
- [7] Bochner, S., Tenenbaum, M., και Pollard, H.: Lectures on Fourier Integrals. Annals of mathematics studies. Princeton University Press, 1959, ISBN 9780691079943.
- [8] Chil`es, J. P. και Delfiner, P.: Geostatistics: Modeling Spatial Uncertainty. Wiley series in probability and statistics. Wiley, New York, 2η έκδοση, 2012, ISBN 9780470183151.
- [9] Christakos, G.: Random Field Models in Earth Sciences. Academic Press, San Diego, 1992, ISBN 0-12-174230-X.
- [10] Coles, S.: An Introduction to Statistical Modeling of Extreme Values. Springer, London, 2001, ISBN 1-85233-459-2.
- [11] Emery X., Lantuèjoul C.: Thsim:a computer program for conditional simulation of three-dimensional gaussian random fields via the turning bands method. Computers and Geosciences, 32:1615–1628, December 2006.
- [12] Goovaerts, P.: Geostatistics for Natural Resources Evaluation. Applied geostatistics series. Oxford University Press, New York, 1997, ISBN 9780195115383. <http://books.google.gr/books?id=CW-7tHAaVR0C>.
- [13] Haacke, J. E. και Scott, D. C.: Drill hole data for coal beds in the Powder River Basin, Montana and Wyoming. Τεχνική αναφορά, 2012. [http://pubs.usgs.](http://pubs.usgs.gov/ds/713/) [gov/ds/713/](http://pubs.usgs.gov/ds/713/).
- [14] Isaaks, E.H. και Srivastava, R.M.: Applied Geostatistics. Oxford University Press, 1989, ISBN 9780195050134. [https://books.google.gr/books?id=](https://books.google.gr/books?id=vC2dcXFLI3YC) [vC2dcXFLI3YC](https://books.google.gr/books?id=vC2dcXFLI3YC).
- [15] Journel, A. G. και Huijbregts, C. J.: Mining Geostatistics. New York : The Blackburn Press, 2003, ISBN 1930665911 (PBK). Mining. Statistical Mathematics (BNB/PRECIS).
- [16] Krige, D. G.: A statistical approach to some basic mine valuation problems on the witwatersrand. Journal of the Chemical, Metallurgical and Mining Society of South Africa, 52(6):119–139, 1951.
- [17] Olea, R.: A six-step practical approach to semivariogram modeling. Stochastic Environmental Research and Risk Assessment, 20(5):307–318, 2006, ISSN 1436-3240. <http://dx.doi.org/10.1007/s00477-005-0026-1>.
- [18] Olea, R. και Luppens, J.: Sequential approach to modeling of multi-seam coal deposits with an application to the assessment of a Louisiana lignite. 21(4):443– 459, Dec 2012. <http://dx.doi.org/10.1007/s11053-012-9185-1>.
- [19] Olea, R.A.: Geostatistics for Engineers and Earth Scientists. Springer US, 1999, ISBN 9780792385233. <http://books.google.gr/books?id=bKoD2mM0RHUC>.
- [20] Papoulis, A. και Pillai, S.U.: Probability, Random Variables and Stochastic Process. McGraw-Hill Inc., New York, 4η έκδοση, 2002.
- [21] Pavlides, A. G.: Development of New Geostastical Methods for Spatial Analysis and Applications in Reserves Estimation and Quality Characteristics of Coal Deposits. Διδακτορική διατριβή, Technical University of Crete, 2016.
- [22] Petrowiki: Geostatistical conditional simulation, January 2016. [http://](http://petrowiki.org/Geostatistical_conditional_simulation) [petrowiki.org/Geostatistical\\_conditional\\_simulation](http://petrowiki.org/Geostatistical_conditional_simulation), επίσκεψη την Ιούλιος 2016.
- [23] Taylor, J.R.: An Introduction to Error Analysis: The Study of Uncertainties in Physical Measurements. A series of books in physics. University Science Books, 1997, ISBN 9780935702750. [https://books.google.gr/books?](https://books.google.gr/books?id=giFQcZub80oC) [id=giFQcZub80oC](https://books.google.gr/books?id=giFQcZub80oC).

[24] Vanmarcke, E.: Random Fields: Analysis and Synthesis. World Scientific, Princeton University, USA, 2010.